## Alma Mater Studiorum Universita di Bologna `

SCUOLA DI SCIENZE

Corso di Laurea Magistrale in Informatica

## Digital Transformation e Robotic Process Automation in un Istituto Bancario

Relatore: Prof. Davide ROSSI

Candidato: Riccardo ZANDEGIACOMO DE LUGAN

> Tutor Aziendale: Davide MACCHI

Sessione III Anno Accademico 2017-2018

 $A$  mamma e papà, senza di loro non sarei ciò che sono

## <span id="page-4-0"></span>Sommario

Questa tesi, nata come risultato del periodo di stage svolto presso KPMG Advisory S.p.A. della durata di sei mesi, da maggio a novembre 2018, è frutto del mio lavoro come sviluppatore RPA all'interno della Community Digital dell'azienda, un giovane team composto da sviluppatori aventi un profilo tecnico e da profili più gestionali e operativi. KPMG è un'azienda di consulenza che fornisce servizi di Finanza d'Impresa, Risk Consulting, Digital Strategy e IT Transformation, Operations e Internazionalizzazione e, nello specifico, l'obiettivo della community nella quale ho lavorato e sto ancora lavorando è quello di guidare le aziende nel processo di trasformazione digitale, attraverso l'implementazione di servizi di Business Process Reengineering, Business Process Management, Robotic Process Automation e Intelligenza Artificiale. Il progetto nel quale sono stato inserito è parte del processo di Trasformazione Digitale RPA di uno dei più importanti istituti bancari italiani. Pochi giorni dopo l'inizio dello stage sono stato catapultato nell'impegnativo e frenetico mondo della consulenza, vivendo prima per un periodo a Milano, dove lavora la maggior parte dei componenti del mio team, per poi trasferirmi insieme ad alcuni colleghi a Roma, presso la sede principale della banca. Ci tengo a riportare anche l'esperienza fatta a Napoli, dove ho seguito in maniera autonoma la raccolta dei requisiti e lo sviluppo di un paio di processi che venivano svolti in quella filiale.

L'obiettivo di questo scritto è quello di raccontare la mia esperienza lavorativa nel campo dell'RPA in questi mesi di stage, partendo da un'introduzione generale alla tecnologia, in che contesto nasce e con quali obiettivi, quali sono state le difficolt`a che ne hanno contrastato l'ascesa e quali invece i pregi e vantaggi che l'hanno fatta diventare un trend per le grandi aziende e un asset da acquisire per affrontare il prossimo futuro. A questa introduzione seguirà una digressione sulla tecnologia da un punto di vista più pratico e concreto, raccontando le dinamiche che si sviluppano all'interno di un'azienda e soprattutto tra i dipendenti, dal momento in cui entra in gioco una controparte tecnologica cos`ı nuova e d'impatto per alcuni equilibri interni. Successivamente, ci sarà un'analisi degli strumenti che permettono di realizzare soluzioni di questo tipo, con un approfondimento particolare su Blue Prism, la soluzione adottata per guidare questo istituto bancario verso l'attuazione della robotica come capability aziendale. La seconda parte di questa tesi si focalizza sull'esperienza vera e propria, raccontando come questo progetto è stato messo in pratica, spostando poi l'attenzione su uno dei processi da me sviluppati, il processo della mobilità del dipendente: in questo capitolo spiegherò più da vicino quali sono le attività per definire i processi da automatizzare per poi portarli in produzione, e quali sono i vantaggi finali per l'azienda. Prima delle conclusioni infine, ho riservato un capitolo per alcune mie considerazioni sull'RPA, osservazioni dal punto di vista di uno sviluppatore scaturite dall'esperienza sul campo con la tecnologia.

# Indice

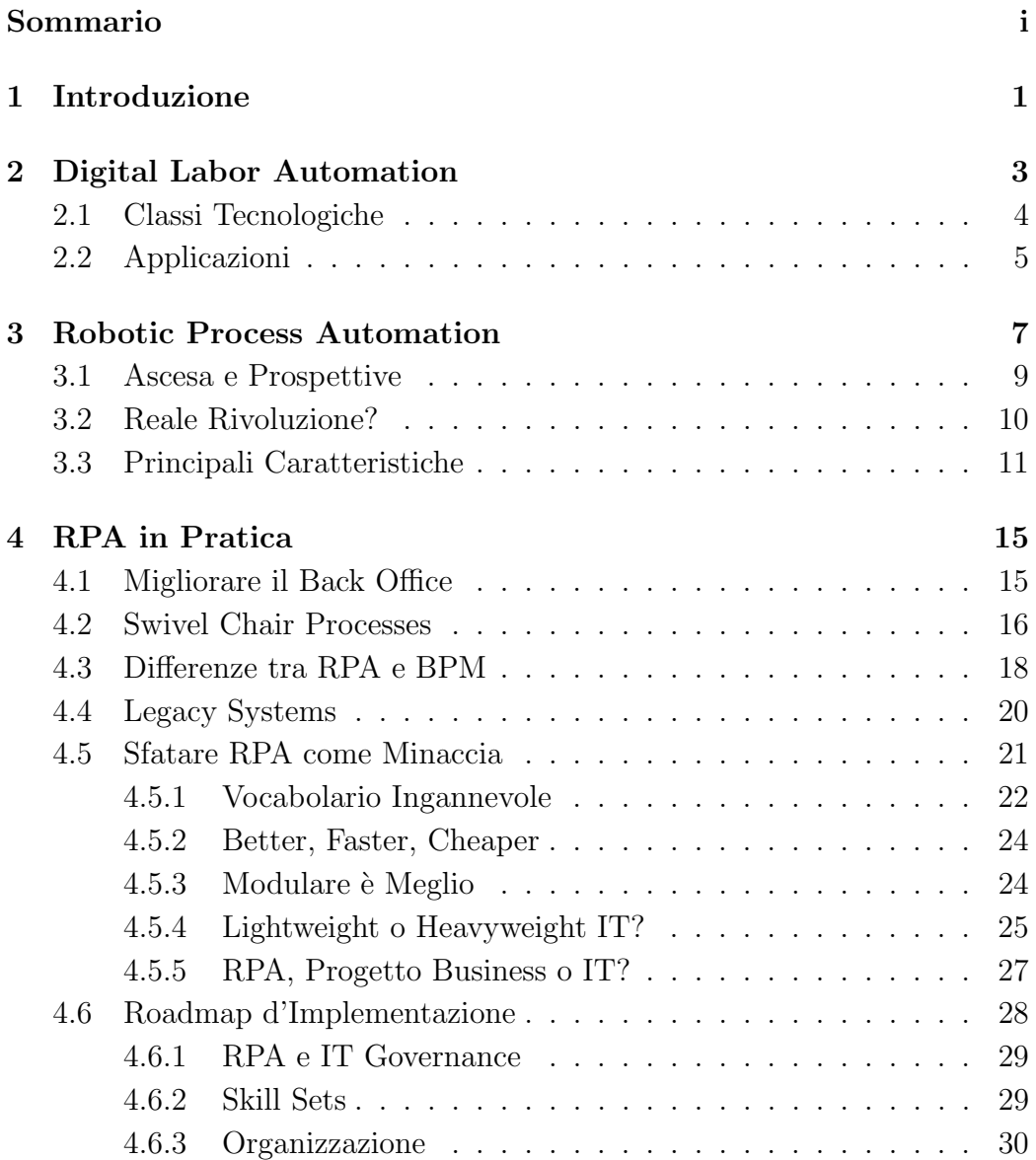

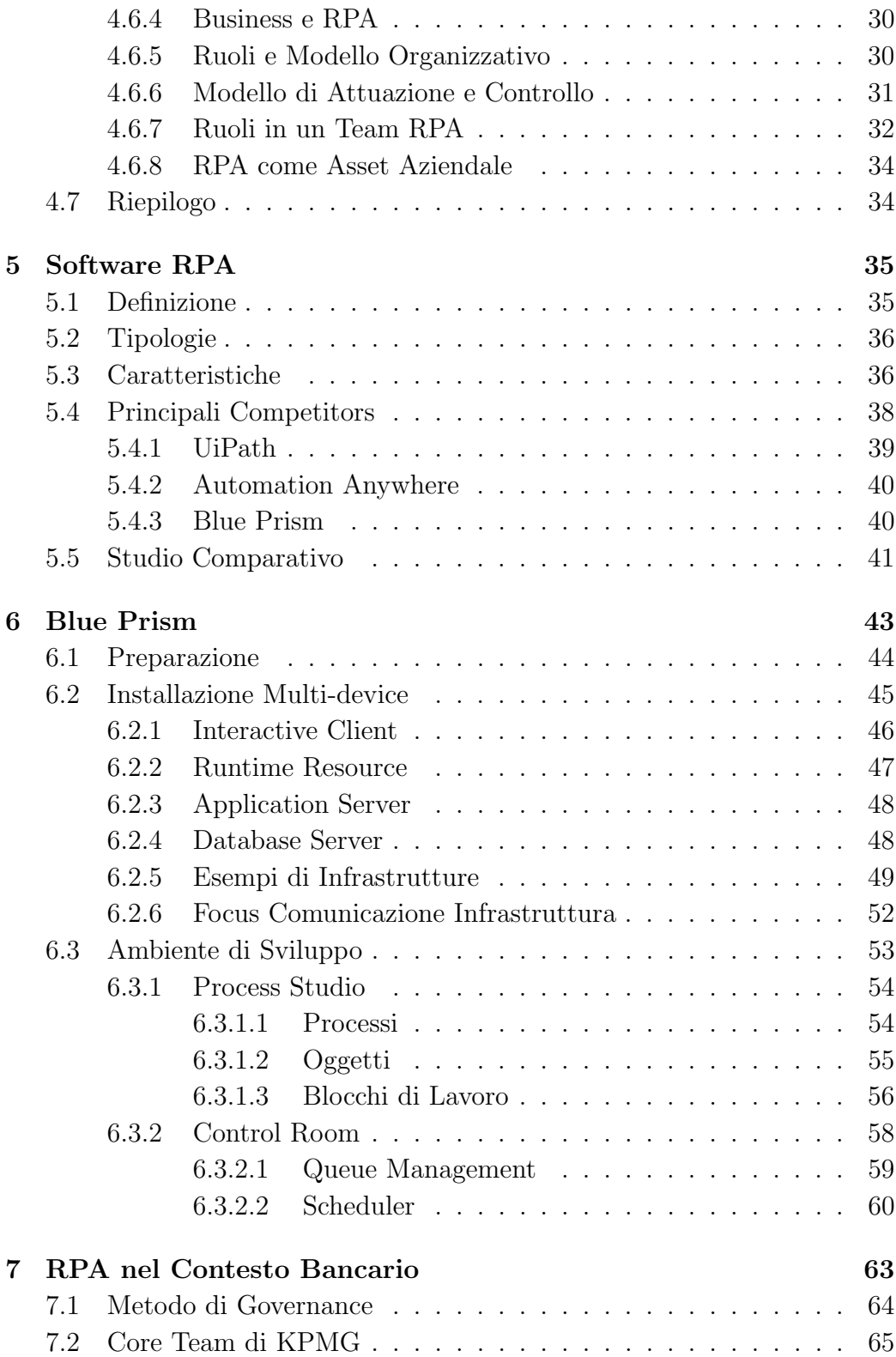

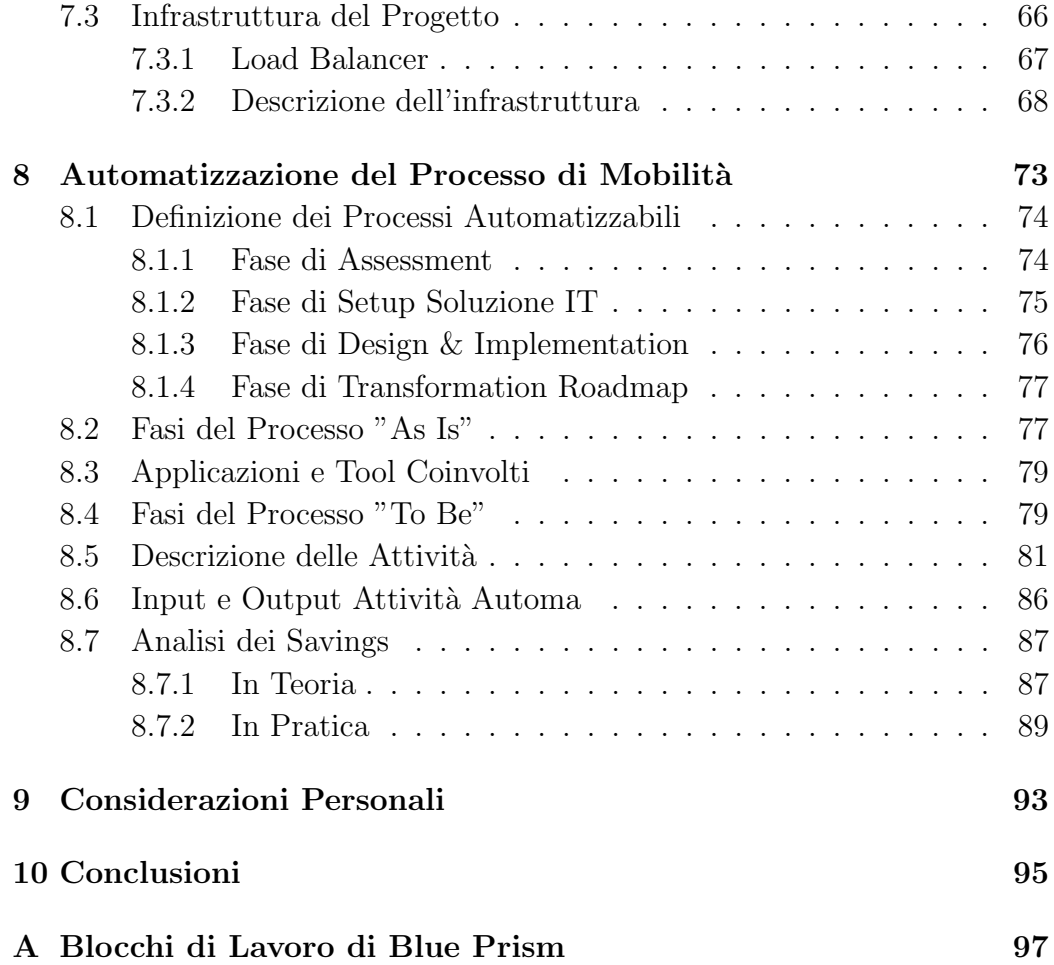

# Elenco delle figure

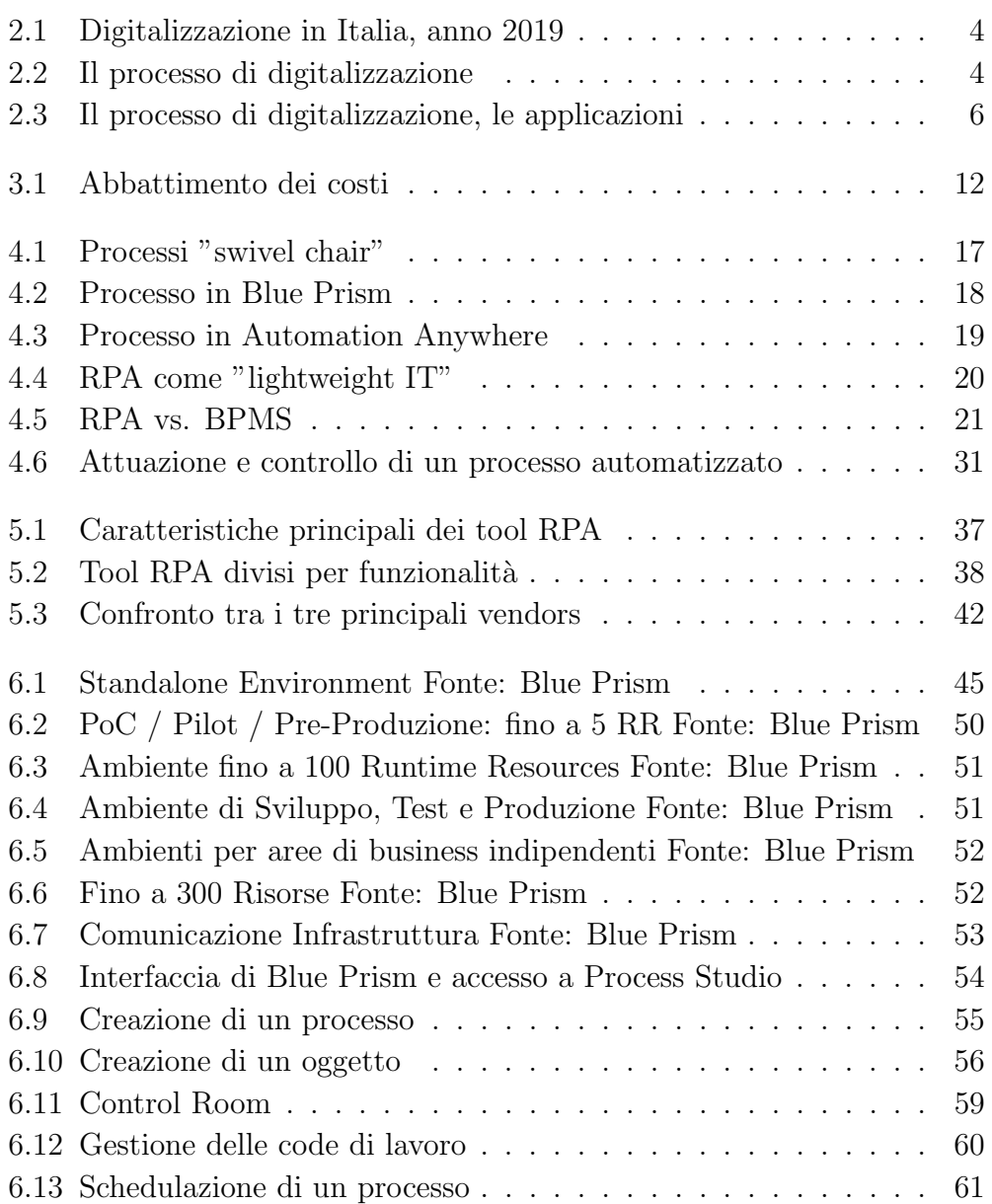

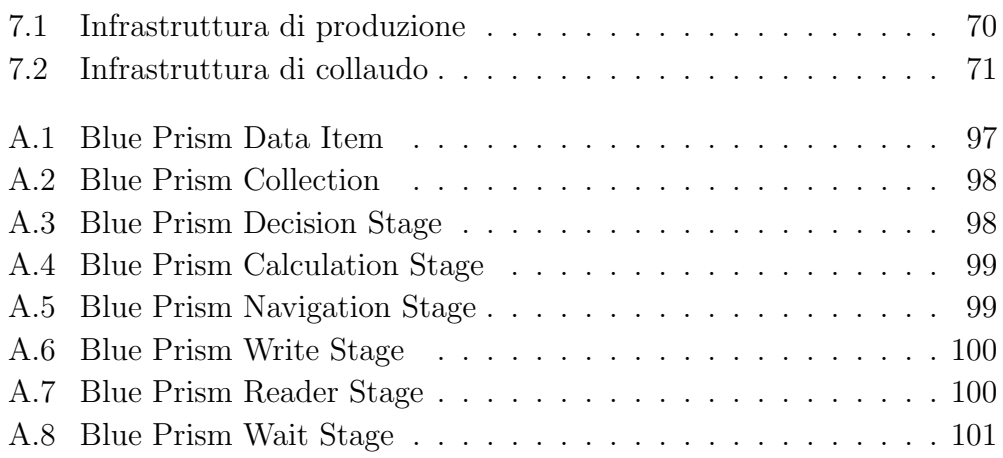

## <span id="page-16-0"></span>Capitolo 1

## Introduzione

Questa tesi è il risultato della mia esperienza di tirocinio svolta presso le sedi di Bologna e Milano della societ`a KPMG Advisory S.p.a. e presso la sede di Roma dell'azienda cliente, nonché il traguardo ultimo del mio percorso da studente universitario. Il progetto "Trasformazione Digitale - Progetto  $RPA$ " nella quale sono stato inserito è tutt'ora in corso d'opera e mi ha visto partecipe degli sviluppi di soluzioni d'automazione per uno dei più importanti istituti di credito italiani. Il cliente, in un contesto di un piano industriale della durata di tre anni dal 2017 al 2020, ha la necessità di integrare la robotica nel tessuto tecnologico aziendale, con l'obiettivo di raggiungere l'alto standard tecnologico richiesto attualmente per rimanere al passo con i tempi. L'obiettivo di questa tesi invece, è quello di raccontare l'esperienza di introduzione della robotica in un contesto aziendale così ampio e complesso quale quello di una banca, il quale intento è anche quello di integrare l'RPA come asset tecnologico aziendale.

Il Capitolo  $2$  è stato pensato per fornire al lettore una breve introduzione del macro contesto nel quale va collocata l'RPA e le altre tecnologie del settore, ovvero quello della Digital Transformation.

Il Capitolo 3 fornisce un'introduzione generale della tecnologia principale della tesi, l'RPA, dei suoi punti di forza e dei primi dubbi che essa fa nascere nell'azienda che pensa di adottarla. Qui cercherò di dissipare i malumori che nascono dopo il primo contatto con la robotica.

Il Capitolo 4 continua quanto iniziato dal capitolo precedente andando più

nel concreto, cercando di descrivere in maniera più specifica che cosa andrà a sostituire questa tecnologia, quali saranno i primi problemi pratici da affrontare, quali invece le migliorie che verranno fin da subito rilevate. Fa parte di questo capitolo un'intera sezione dedicata alla roadmap di progetto, la descrizione della serie di attività di orchestrazione e di effettiva realizzazione che idealmente devono essere seguite per completare un progetto di questo tipo.

Il Capitolo 5 è dedicato al panorama dei tool esistenti per progettare e gestire soluzioni di automazione presenti sul mercato. Vengono qui presentate le caratteristiche dei principali vendors.

Il Capitolo 6 si concentra su un approfondimento di Blue Prism, la soluzione adottata dalla mia azienda per introdurre ed avviare la robotica nel contesto aziendale che sto presentando. Qui, oltre che essere descritto il software in tutte le componenti principali, saranno descritti anche gli importanti passaggi dell'implementazione generale, quali il setup dell'infrastruttura e le caratteristiche tecniche necessarie per un corretto funzionamento.

Il Capitolo 7 ha come focus la descrizione dell'organizzazione del progetto: verranno descritti gli obiettivi, le caratteristiche, i metodi di governance, il team di lavoro e l'infrastruttura finale sia dell'ambiente di collaudo che di quello di produzione.

Il Capitolo  $8$  è stato riservato per presentare il processo della mobilità del dipendente, processo da me sviluppato e che ho scelto come caso studio per spiegare che cosa significa automatizzare un processo e raccontare quali sono le fasi da seguire, dalla raccolta dei requisiti alla messa in produzione dell'automazione sviluppata.

Il Capitolo 9 contiene un commento e un parere personale sulla tecnologia che ho conosciuto e che sto utilizzando in ambiente lavorativo da circa un anno. Vorrei esprimere il mio punto di vista da sviluppatore, guardando all'RPA con l'occhio critico che ho acquisito sia durante gli anni universitari, sia durante le prime esperienze lavorative.

Il Capitolo 10 infine, è dedicato alle conclusioni finali.

## <span id="page-18-0"></span>Capitolo 2

### Digital Labor Automation

La Robotic Process Automation non nasce slegata da un contesto, bensì è strettamente collegata a dei bisogni specifici e risulta essere parte di un processo di digitalizzazione ben più ampio e articolato. La digitalizzazione è propriamente il passaggio dall'analogico al digitale e ciò, in base alla situazione che si incontra, comporta tempistiche diverse, ma pressapoco gli stessi passaggi chiave da compiere. L'obiettivo di fondo è quello di riorganizzare la conoscenza in modo sempre più efficiente, rendendola più adatta ad essere utilizzata dalle nuove tecnologie che spesso, per ottenere la massima produttivit`a, richiedono delle strutture di data entry ben definite. La corsa alla digitalizzazione quindi non consiste solo nel dotarsi di componentistiche hardware all'avanguardia, comprare software, formare il personale e ripensare i processi. Qui si parla di investimenti nelle tecnologie d'avanguardia, ma soprattutto nel dotarsi di quelle capabilities che sono oggigiorno alla base, quali per esempio il Data Management, Social Media Management e Digi-tal Marketing. Come descritto nell'articolo [\[15\]](#page-119-0), l'Italia in questo senso è ottimista e sta migliorando, ma c'è ancora molto lavoro da fare e in alcune circostanze siamo nettamente indietro rispetto alla media degli altri Paesi europei.

<span id="page-19-1"></span>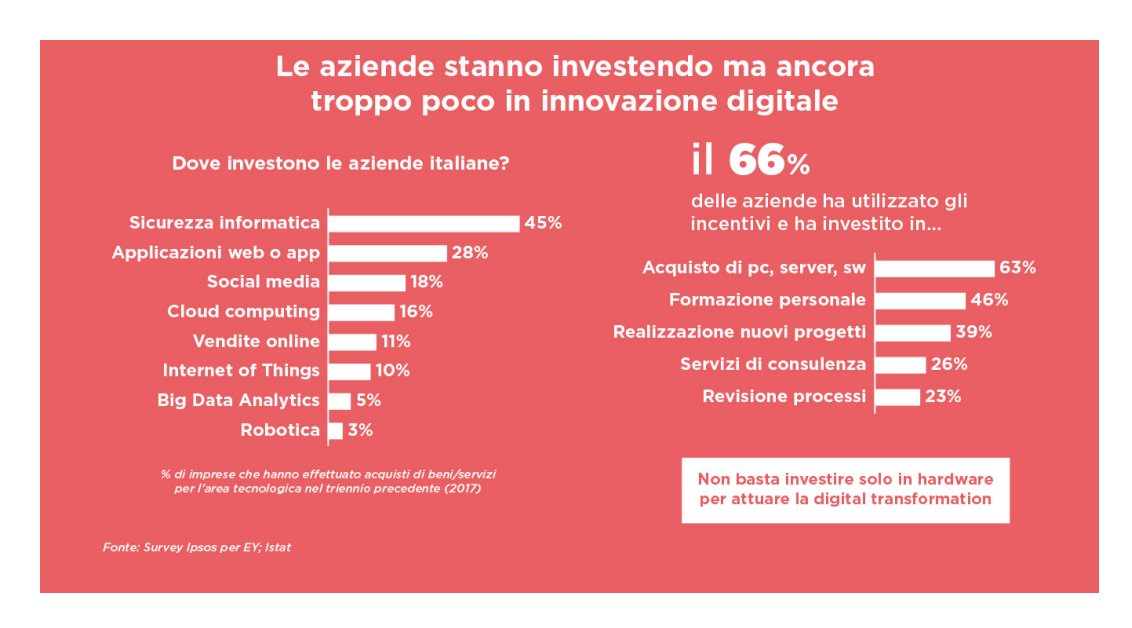

Figura 2.1: Digitalizzazione in Italia, anno 2019

### <span id="page-19-0"></span>2.1 Classi Tecnologiche

Il processo di digitalizzazione che stiamo vivendo in questi anni e le tecniche di automazione che si stanno sviluppando in parallelo possono essere divisi in tre classi principali, come ben schematizzato dalla Figura [2.2.](#page-19-2)

<span id="page-19-2"></span>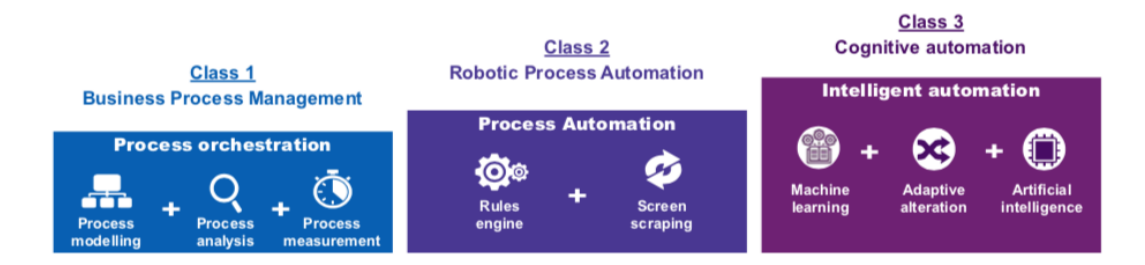

Figura 2.2: Il processo di digitalizzazione

#### Business Process Management

Un tool di Business Process Management serve a orchestrare e gestire i processi aziendali, coordinando e gestendo il comportamento delle persone, dei sistemi e delle informazioni attraverso delle interfacce grafiche avanzate. Questa sfera gestionale, serve ad un'azienda a modellare, analizzare, misurare e

migliorare i processi e le performances. Di questa classe fanno parte attività prettamente manuali, sono richieste capacità di modellazione, analisi e misurazione dei risultati di processo.

#### Robotic Process Automation

Un tool di Robotic Process Automation automatizza processi rule-based, transazionali e ripetitivi con l'obiettivo di sostituire completamente l'essere umano nell'esecuzione di quelle operazioni. L'introduzione di questa tecnologia porta all'azienda una considerabile riduzione dei costi, un aumento della qualità, della consistenza e della velocità con cui viene svolto il processo e di conseguenza prodotto l'output. Per svolgere queste attività vengono utilizzati meccanismi di rule-engine e di screen scraping.

#### Cognitive Automation

Di questa classe fanno parte tutte quelle soluzioni che sono capaci di analizzare una grande quantità di dati, sia strutturati che non strutturati e di generare ipotesi/decisioni sulla base dei dati considerati. Queste soluzioni sono anche adatte ad automatizzare quei processi dove `e richiesto l'intervento dell'umano per scegliere quale strada seguire sulla base dei differenti input. In alternativa questa tecnologia pu`o supportare il processo di human decisionmaking. Di questa classe più avanzata fanno parte le tecnologie di cui si sente più parlare al giorno d'oggi, ovvero il machine learning e l'intelligienza artificiale, che permettono al processo di adattarsi in maniera dinamica.

### <span id="page-20-0"></span>2.2 Applicazioni

Il Business Process Management punta a modellare, orchestrare, analizzare e migliorare i processi; l'RPA punta a rimpiazzare il lavoro manuale ed umano automatizzando quei processi aziendali ripetitivi e basati su regole ben precise; la Cognitive Automation invece, riuscendo ad analizzare grosse quantit`a di dati sia strutturati che non strutturati, riesce nel doppio compito di favorire i software RPA ad automatizzare processi più complessi aumentando l'emulazione su più fronti del fattore umano, poiché riesce a generare decisioni sulla base di dati di input e ipotesi. L'RPA e la Cognitive Automation possono rappresentare figurativamente il lavoro manuale e di pensiero di un essere umano, che interagisce con dei sistemi per sia in fase di input che in fase di output della lavorazione. Questo è un aspetto importante di queste tecnologie, che riprende il discorso iniziato ad inizio capitolo: nessuna `e nata per sostituirne un'altra, esse invece sono compatibili e, se utilizzate insieme, possono dare dei vantaggi impareggiabili e, fino a poco tempo fa, completamente impensabili.

<span id="page-21-0"></span>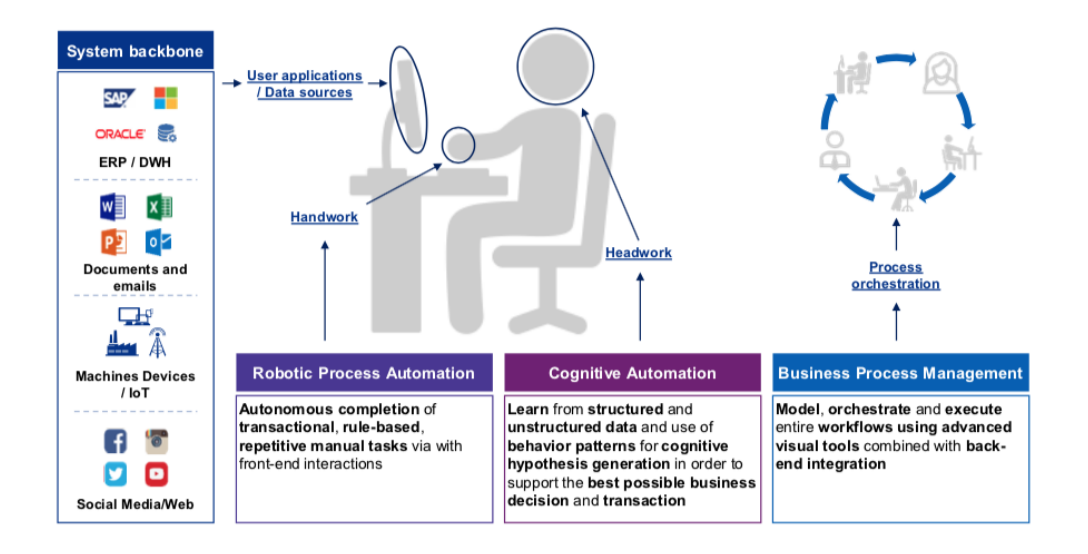

Figura 2.3: Il processo di digitalizzazione, le applicazioni

## <span id="page-22-0"></span>Capitolo 3

## Robotic Process Automation

Nel prossimo futuro, la crescita del fenomeno del digital labor e il sempre maggiore utilizzo delle nuove tecnologie di Intelligent Automation avranno importanti impatti sulle aziende, sia dal punto di vista organizzativo, sia per quanto concerne il tema della gestione delle risorse umane.

Numerose imprese hanno già avviato programmi ed iniziative per automatizzare alcune attività aziendali, ma spesso in un contesto di sistemi informativi molto frammentati ed ancora non definiti. In molti casi persiste una generalizzata incertezza nel definire gli ambiti applicativi di queste iniziative, quando avviarle e, soprattutto, come e quanto investire.

Tra tutte le tecnologie di Intelligent Automation, oggi quella di maggiore interesse è la Robotic Process Automation. I benefici della RPA sono diversi: dalla riduzione dei costi, alla maggiore velocità dei tempi di esecuzione delle attività, dalla migliore qualità dei dati, fino al miglioramento delle condizioni di lavoro, con operatori più soddisfatti grazie a carichi di lavori più leggeri.

Come spesso accade per gli elementi che portano una forte disruption all'interno delle organizzazioni, oltre a numerosi benefici esistono sfide importanti da affrontare. I progetti di RPA non sono complessi da sviluppare dal punto di vista tecnologico, ma devono essere accompagnati da importanti valutazioni. Spesso, sull'onda dell'entusiasmo, le aziende avviano progetti di Robotic Process Automation individuando una serie di attività ripetitive che possono essere automatizzate, senza interrogarsi sulla reale fattibilità del progetto. E necessario capire, prima di tutto, quali sono gli obiettivi di queste progettualità e, in secondo luogo, valutare l'applicabilità dell'automazione alle diverse attivit`a individuate. Questo percorso non `e solamente una mera scelta di attività e processi, bensì uno studio che deve essere affrontato seriamente con

metodologie ed un approccio replicabile e robusto, accompagnato da analisi di processi in ottica di digitalizzazione.

I principali elementi su cui basare l'analisi per individuare le attività da automatizzare sono: la semplicità delle attività, il numero di eccezioni affrontate dall'uomo nello svolgimento di queste mansioni, la stabilit`a e la natura dei sistemi informativi utilizzati. In assenza di un'accurata analisi, spesso vengono scelte attivit`a che gli uomini ritengono lente o che vogliono evitare, senza interrogarsi riguardo al reale motivo per cui vogliono abbandonare queste mansioni. In molti casi la risposta è che non si tratta di mansioni ripetitive, ma solo di attivit`a organizzate male, che utilizzano sistemi informativi non adeguati o con numerosi malfunzionamenti. Si tratta dei cosiddetti "falsi positivi", da evitare nei progetti di RPA e da gestire, invece, usando altre tecnologie, come le piattaforme di orchestrazione. Non a caso, oggi non si parla più solo di RPA, ma di Intelligent Automation, ovvero la sintesi di metodologie lean, piattaforme di orchestrazione e low code, case management, RPA e servizi cognitivi.

Processi ed attività possono essere resi più efficienti attraverso l'applicazione di una o più tecnologie ed approcci, ma solo un'accurata fase di analisi preliminare permette di scegliere la formula vincente e di rendere molto più veloce la fase di execution.

In base alla tipologia di attività da automatizzare, sarà, quindi, possibile selezionare la componente tecnologica più adatta. I robot, infatti, non sono tutti uguali e si possono distinguere tra:

- Robot a "guida autonoma", ovvero tecnologie che senza alcuna assistenza umana possono svolgere attività operative, ma per le quali c'`e bisogno di un ambiente "smart", ovvero di sistemi informativi stabili e con poche eccezioni;
- Robot a "guida assistita", ovvero tecnologie che parlano con l'essere umano per essere accompagnate nello svolgimento delle loro attività. In questo caso le attività possono essere anche più elaborate, richiedere il giudizio umano (per ora) ed essere caratterizzate da diverse eccezioni
- Robot a "guida partecipata", ovvero tecnologie guidate dall'essere umano per lo svolgimento delle proprie attività, come ad esempio la robotica chiamata 'attended' ad uso personale e utile per velocizzare attivit`a semplici e ad uso del singolo operatore.

In conclusione, prima di intraprendere progetti di Intelligent Automation, le aziende devono innanzitutto effettuare analisi preliminari integrate dei processi aziendali per individuare le attività più adatte ad essere automatizzate e per identificare le componenti tecnologiche più idonee.

Insomma i robot, come le autovetture, non sono tutti uguali, come anche i processi e le strade che percorrono. È sempre più importante scegliere la giusta "macchina" per la "strada" da seguire.

### <span id="page-24-0"></span>3.1 Ascesa e Prospettive

Secondo Frank Casale, fondatore di IRPA - Institute for Robotic Process Automation, un'associazione professionale indipendente che si occupa di guidare lo sviluppo e la diffusione di questa tecnologia, la robotica dal 2015 sta cambiando profondamente il significato della parola "lavoro" per milioni di persone. In questo nuovo mondo, la parola lavoro non sarà più associata ad attività ripetitive e funzionali, bensì avrà come unico scopo quello di ripensare i processi end-to-end ad un livello più olistico, con l'obiettivo di impattare simultaneamente diversi fattori chiave: qualità, funzionalità, best practices, soddisfazione del cliente, miglioramento dell'errore umano, e molti altri. [\[6\]](#page-118-0) La concentrazione dei lavoratori di questo periodo sarà dedicata completamente al fornire servizi e a migliorare la qualit`a degli stessi, potendo liberarsi del lavoro di supporto e mantenimento ai servizi stessi, che verrà dato in carico alle macchine. In questo senso, il 2015 rappresenta quello che il 1994 è stato per Internet, una partenza positiva, ma il bello deve ancora arrivare e nessuno può prevedere con sicurezza fino a che punto questa tecnologia potrà essere rivoluzionaria.

C'era e c'è ancora molta titubanza e paranoia su quali effetti abbia a livello aziendale l'RPA, ma questo è un déjà-vu proprio di qualsiasi nuova tecnologia di rottura. Nei primi anni '90, si pensava che l'outsourcing fosse più di un semplice trend di passaggio e in breve tempo diventerà un punto focale per quelle aziende che volevano fare il grande salto, passando alla produzione di massa e ricercando l'abbattimento dei costi. Gli impatti sulla riduzione dei costi furono talmente lampanti che per la maggior parte delle aziende l'esternalizzazione divenne la normalità. In breve tempo gli effetti diventavano via via pi`u chiari, i gruppi e le modalit`a di lavoro avevano iniziato un processo di cambiamento sia a livello locale che a livello globale. Alcune persone si preoccuparono, ma ciò non arrestò l'effetto di questo radicale cambiamento, l'effetto sulla macro e sulla microeconomia fu storico, controverso, politico ma non arrestabile. Se vediamo la storia come un modo per prevedere il futuro non possiamo non affermare che la robotica, ma in particolare la Robotic Process Automation, `e la versione odierna dell'outsourcing dei primi anni '90. E questa volta, anche se esistono come sempre i detrattori del cambiamento, la maggior parte delle persone è ottimista riguardo al futuro del lavoro: ci sarà sempre lavoro per tutti, semplicemente il lavoro sarà di diversa fattura. L'RPA quindi `e arrivata per restare e diventare parte del nostro tessuto sociale e lavorativo, perché è veloce da applicare, rappresenta una soluzione economica rispetto ad altre soluzioni dalle quali si traggono gli stessi benefici e in aggiunta non prevede lavoro offshore. [\[6\]](#page-118-0)

### <span id="page-25-0"></span>3.2 Reale Rivoluzione?

L'automatizzazione del lavoro è un concetto che non è di certo nuovo, ma a che cosa ci riferiamo quando parliamo di automazione 2.0? Qual è la differenza tra il lavoro che siamo abituati a vedere rimpiazzato da automatismi di svariato tipo e la Robotic Process Automation? Mentre l'automatizzazione tradizionale a cui siamo abituati a pensare è nei termini di assemblaggio della linea tecnologica, come ad esempio i bancomat e le macchine che permettono i pagamenti automatici, l'RPA ha a che fare con software intelligenti e l'applicazione degli stessi per raggiungere alti volumi, soprattutto su attività umane che richiedono una quantità di tempo insostenibile e che risultano tremendamente ripetitive e mondane da completare.

Uno dei maggiori dibattiti sull'RPA riguarda la domanda sul fatto che questa tecnologia sia veramente rivoluzionaria o se semplicemente essa sia il prodotto dell'evoluzione di altre tecnologie simili. Molte tecnologie, inclusa l'intelligenza artificiale, i sistemi esperti e altri metodi di automazione di processi sono stati utilizzati come predecessori dell'RPA. Detto questo, RPA porta l'AI e i sistemi esperti ad un livello ancora più elevato: tra i leader dell'industria dell'automazione infatti, essa è riconosciuta come una tecnologia che offre capacit`a uniche e vantaggi altrimenti irraggiungibili con altre soluzioni. [\[4\]](#page-118-1)

### <span id="page-26-0"></span>3.3 Principali Caratteristiche

Di seguito una descrizione dei principali aspetti che sono i punti di forza di questa tecnologia.

#### **Adattabilità**

L'automazione fa si che qualsiasi processo che viene riconosciuto come chiaramente definibile, ripetibile e basato su regole, possa essere mappato come un processo di business ed assegnato a un robot software che sia in grado di gestirne l'esecuzione e quindi responsabile per il lavoro, proprio come farebbe un umano. L'RPA non va a costituire una parte dell'infrastruttura tecnologica dell'azienda, bensì va ad adattarsi ad essa. Questo fa sì che anche le grosse aziende siano in grado di implementare tale tecnologia velocemente ed efficientemente senza andare ad alterare l'infrastruttura e i sistemi esistenti. [\[6\]](#page-118-0) Chiamata dai detrattori "automation of automation", RPA combina l'automazione con l'adattabilità. Questa tecnologia infatti è in grado di imparare e rispondere a problemi che avrebbero bloccato i sistemi di automazione tradizionali, o che addirittura non era nemmeno pensabile si potessero automatizzare. Queste caratteristiche danno all'RPA quel qualcosa in più per elevarsi dai sistemi di automatizzazione tradizionali.

#### Business Intelligence Oriented

Oltre ad un grado di intelligenza maggiore, l'RPA diventa importante anche per un'analisi dei dati su tutti i fronti: analisi sui clienti, data mining, analisi dei social media e l'immagazzinaggio dei big data. Mano a mano che l'integrazione di questa tecnologia si fa più consistente, l'azienda sarà portata a migliorare la raccolta dei dati andando a ripensare alcuni processi per migliorarne la produttivit`a e l'adattabilit`a all'automatizzazione. Questo porterà all'esecuzione di analisi di dati mirati e sofisticati, con una velocità, qualità e scalabilità sempre maggiore. [\[8\]](#page-119-1)

Inoltre, ogni task che il robot esegue è tracciato e produce dei dati che una volta estratti, possono essere oggetto di analisi molto interessanti. Se si è capaci di combinare bene questi dati, confrontandoli magari con altri dati appartenenti ad altre aree, possono scaturire delle scoperte interessanti.

#### Decrescita dei Costi Operazionali

Negli anni passati l'outsourcing e l'offshoring erano le più popolari tattiche di business per far decrescere i costi operativi. Si riporta che dal 2000 al 2010, le aziende americane abbiano assunto circa 2,4 milioni di dipendenti offshore, e allo stesso tempo tagliato 2,9 milioni di lavori negli Stati Uniti. [\[6\]](#page-118-0) In questo senso, la tecnologia RPA ha dimostrato di poter tagliare il costo di un lavoratore offshore in full time (FTE) della metà.

<span id="page-27-0"></span>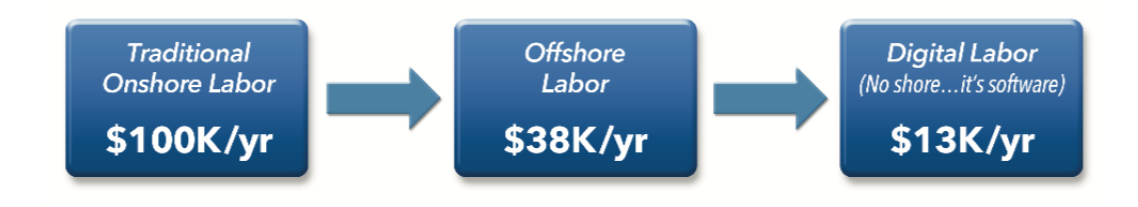

Figura 3.1: Abbattimento dei costi

Per questo motivo si stima che l'RPA stia riducendo il costo del lavoro di un 25-40% sia nell'IT che nel contesto di un processo di business. [\[6\]](#page-118-0) Un aspetto non da trascurare è anche il fatto che la robotica ti permetta di controllare e monitorare i processi in azione riuscendo quindi a scovare particolari malfunzionamenti e punti critici prima del solito.

#### Migliorato il Rispetto delle Normative

La possibilità di sviluppare e configurare dei robot software, affinché applichino delle regole precise per prendere delle decisioni in funzione di esse, unite alla facolt`a di registrare e documentare ogni singolo passaggio da loro svolto, fa si che il lavoro consegnato sia perfettamente attinente alle regole o alle policy aziendali. La controparte umana, che in questo senso non giovava di certo e qui assente, non sporca il risultato perfetto della macchina.

#### Efficienza Migliorata

Quasi un paragrafo scontato, ma tant'è: un robot non necessita di pause, può lavorare 24 ore al giorno, 365 giorni all'anno e non ha bisogno di vacanze, nemmeno è in grado di ammalarsi. Tipicamente un software robot singolo pu`o rimpiazzare dai due ai cinque dipendenti full time, a volte anche di pi`u. La stessa mole di lavoro pu`o essere svolta in meno tempo o un volume maggiore può essere completato nello stesso lasso temporale.

#### Aumento della Produttivit`a Manuale

Poiché i robot si occupano dei lavori più tediosi e ripetitivi, i dipendenti possono partecipare ad attivit`a che hanno un valore aggiunto superiore, che richiedono interazione con altre persone, capacità di problem solving e di decision making. RPA permette ai dipendenti di andare ad occupare posizioni più importanti ai fini del miglioramento dell'azienda e di svolgere attività di maggior valore anche per i clienti. Se i dipendenti sono felici delle loro posizioni va da sé che ne viene aumentata la produttività, che va ad aumentare anche la loro ricompensa e quindi il loro grado di soddisfazione.

#### Azzeramento degli Errori

I dipendenti sono umani, e tutti gli umano commettono errori. Una naturale caratteristica dell'RPA è la sua capacità di virtualmente eliminare gli errori. Ci sarà sempre il bisogno di test, training e di gestione, ma finché il processo `e ben ottimizzato e tutti i suoi sotto processi sono accuratamente mappati, il business non si deve preoccupare che i robot possano commettere quegli errori che i dipendenti commetterebbero con molta probabilità.

#### Crescita della Soddisfazione del Cliente

Quanto detto finora, non può non avere un effetto anche sull'ultimo elemento della catena, il consumatore stesso, che facilmente sarà più soddisfatto del servizio o del prodotto di cui fruisce.

#### Vantaggio Logistico

Il passaggio all'RPA minimizza per forza di cose anche tutte le complicazioni legate ai diversi fusi orari, differenze culturali e di linguaggio che il lavoro offshore porta con s´e. In decrescita sar`a anche il bisogno di dipendenti e il costo dei trainings. [\[6\]](#page-118-0)

#### RPA e Processi di Business

L'automatizzazione di processo può velocizzare le attività di back office nel settore assicurativo, finanziario, degli acquisti, della distribuzione, della contabilità, dei servizi ai clienti e in quello delle risorse umane. L'RPA può anche occuparsi delle funzioni che riguardano il data entry, il concludere acquisti o ordini, creare credenziali di accesso e in generale completare tutti quei processi che prelevano data da uno o più sistemi, li elaborano e riportano il risultato su altri sistemi. [\[6\]](#page-118-0)

#### Versatilità e Scalabilità

Uno dei benefici più potenti dell'RPA è la sua capacità di poter essere utilizzata in contesti diversi, anche opposti e la sua capacità di poter compiere un'ampia variet`a di attivit`a. Un'attivit`a particolarmente adatta ad essere automatizzata rispecchia una serie di azioni ben definibili, ripetitive e basate su regole ben precise. Una volta che queste condizioni sono rispettate, sta allo sviluppatore decidere in quale modo far si che il robot rispetti determinati vincoli e regole, sempre sulla base dei sistemi coinvolti nel processo. Detto questo, si può concludere che alcune industrie sono molto più adatte ad accogliere l'RPA, poiché possiedono processi che rispettano maggiormente le regole e che risultano particolarmente adatti ad essere automatizzati. Queste industrie sono quelle della sanità, del mondo bancario e delle assicurazioni poich´e tutte hanno una grande mole di lavoro da fare che potrebbe benissimo essere affidato ai software robot.

## <span id="page-30-0"></span>Capitolo 4

## RPA in Pratica

Apprese le migliorie che la tecnologia pu`o apportare a livello teorico, in una grande azienda sono molteplici le sfide che l'introduzione dell'RPA porta con s´e. Un cambiamento di questo tipo sotto l'aspetto organizzativo e di gestione delle risorse non deve essere sottovalutato, perchè oltre a cambiare l'assetto interno, può suscitare tra i dipendenti alcuni malumori, se non accompagnata ed introdotta nel contesto aziendale nel giusto modo. Da non trascurare `e la roadmap d'implementazione del progetto, comprendente tutte le fasi necessarie a distinguere e selezionare i processi adatti a subire questa trasformazione, un sotto processo che se svolto nella maniera non corretta può portare al fallimento del progetto. In questo capitolo cercherò di descrivere, anche in base alla mia esperienza diretta, tutte quelle problematiche pratiche che si possono presentare quando si cerca di portare in un'azienda la Digital Transformation attraverso la Robotic Process Automation.

### <span id="page-30-1"></span>4.1 Migliorare il Back Office

Il back office delle grandi aziende che fanno parte di settori altamente competitivi, come ad esempio quello delle telecomunicazioni, dei servizi finanziari, delle industrie di beni primari e della sanità, sono costantemente sotto pressione nel cercare di mantenere alto il rapporto tra due forze contrastanti ma ugualmente importanti: il contenere il più possibile i costi mantenendo alto il livello di performance, che tradotto significa eccellenza nel servizio, scalabilità, flessibilità, sicurezza e rispetto delle policy aziendali. Anni di ricerca hanno fatto emergere che per migliorare le performance dei back office aziendali si debba far leva su cinque fattori principali:

- 1. centralizzare le attività di facility management e di bilancio;
- 2. standardizzare i processi all'interno delle varie unità aziendali;
- 3. ottimizzare i processi per ridurre al minimo errori e sprechi;
- 4. delocalizzare verso aree economicamente più convenienti;
- 5. diffondere la tecnologia in maniera capillare.

Negli anni però il progresso tecnologico ha fatto emergere un sesto livello di miglioramento, quello dell'automazione. [\[6\]](#page-118-0)

### <span id="page-31-0"></span>4.2 Swivel Chair Processes

Il termine RPA, che sta per Robotic Process Automation, è ingannevole perch´e suggerisce un qualcosa legato al mondo fisico e al movimento, facendo pensare ad una flotta di robot che vagano negli uffici cercando di emulare le attivit`a umane. Tutt'altro invece, la robotica `e una soluzione software e nel linguaggio di settore, un robot non è altro che una licenza software. Dal punto di vista dei processi aziendali quindi, parlare di RPA significa configurare dei robot software capaci di svolgere il lavoro precedentemente svolto da persone. La robotica risulta adatta soprattutto a sostituire gli umani per quei processi che in inglese si usa chiamare "swivel chair processes"; [\[8\]](#page-119-1) processi nei quali l'operatore prende una serie di dati di input da un sistema, per esempio da un'email oppure da un database aziendale, li elabora e li trasforma utilizzando delle regole, per poi inserire i dati risultato della lavorazione in altri sistemi, come un ERP. Consideriamo ad esempio un dipendente dell'HR di una grande azienda che ha il compito di assumere una grande quantità di nuovo personale. Il processo di assunzione di un dipendente richiede la configurazione di profili e la creazione di account per coprire tutti gli aspetti e i bisogni della vita lavorativa di una persona, è quindi molto complesso non per la difficolt`a ma per l'elevato numero di operazioni che si devono svolgere su svariati sistemi: procedure legali e amministrative, stipendio, accesso ai servizi aziendali, sicurezza, spazio di lavoro, strumentazione di lavoro, posto auto eventuali benefits. Immaginare questo processo replicato

<span id="page-32-0"></span>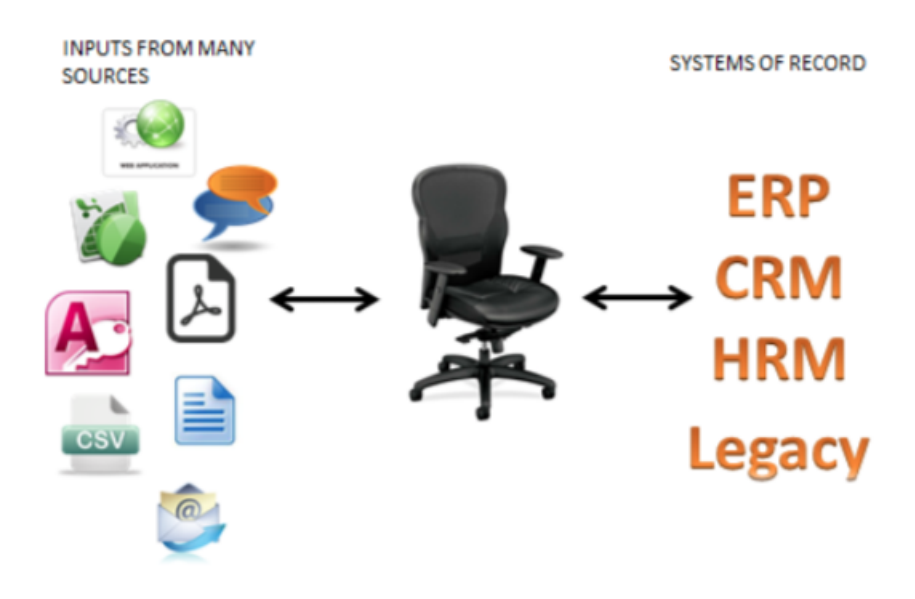

Figura 4.1: Processi "swivel chair"

nello stesso modo per le migliaia di persone che vengono assunte nelle grandi aziende ogni anno, fa capire quale sia la mole di lavoro da affrontare ma soprattutto quante risorse interne all'azienda debbano essere utilizzate per portare a termine queste attività.

Dal 2015 invece, anno in cui l'RPA ha iniziato a muovere i primi passi come concetto prima e come possibilit`a concreta poi, le grandi aziende iniziano ad affidare questi processi ripetitivi e monotoni ad un software robot, un'entità che interagisce con altri sistemi informatici così come farebbe un umano. Se configurato correttamente, un software RPA dovrebbe svolgere il lavoro meglio, più velocemente e ad un costo nettamente inferiore rispetto a quello di un dipendente. Inoltre, ritornando all'esempio descritto precedentemente, il dipendente dell'HR potrebbe essere libero di concentrarsi su attività non di routine, come migliorare la descrizione delle posizioni aperte collaborando con le unità di business, pensare a nuove skills da richiedere in fase di assunzione e dedicare più tempo ai colloqui di lavoro. Oltre a questo, il dipendente HR andrebbe a gestire tutte le lavorazioni andate in eccezione e che il robot non `e stato in grado di gestire. Risultato? Ci vorrebbero molti meno dipendenti nell'area delle risorse umane e questi andrebbero a svolgere un lavoro ben più impegnativo e stimolante.

### <span id="page-33-0"></span>4.3 Differenze tra RPA e BPM

Un direttore tecnico potrebbe sicuramente controbattere che in questo senso sono anni che l'azienda per cui lavora automatizza processi servendosi di soluzioni di Business Process Management (BPM), ma a riguardo ci sono due punti importanti che distinguono l'RPA da altri sistemi di automatizzazione:

- 1. l'RPA è facile da configurare;
- 2. gli sviluppatori non hanno bisogno di particolari abilità di programmazione.

L'interfaccia dei software RPA sono abbastanza intuitive, presentano una pagina bianca, come quella di MS Visio, e una barra degli strumenti dalla quale prendere e trascinare elementi per collegarli tra loro in modo appropriato. Questo schema che si va a comporre non è altro che l'insieme delle azioni e delle decisioni che compongono un processo aziendale. Nella Figura [4.2](#page-33-1) e Figura [4.3](#page-34-0) si possono vedere due schermate dei principali vendor sul mercato, Blue Prism e Automation Anywhere.

<span id="page-33-1"></span>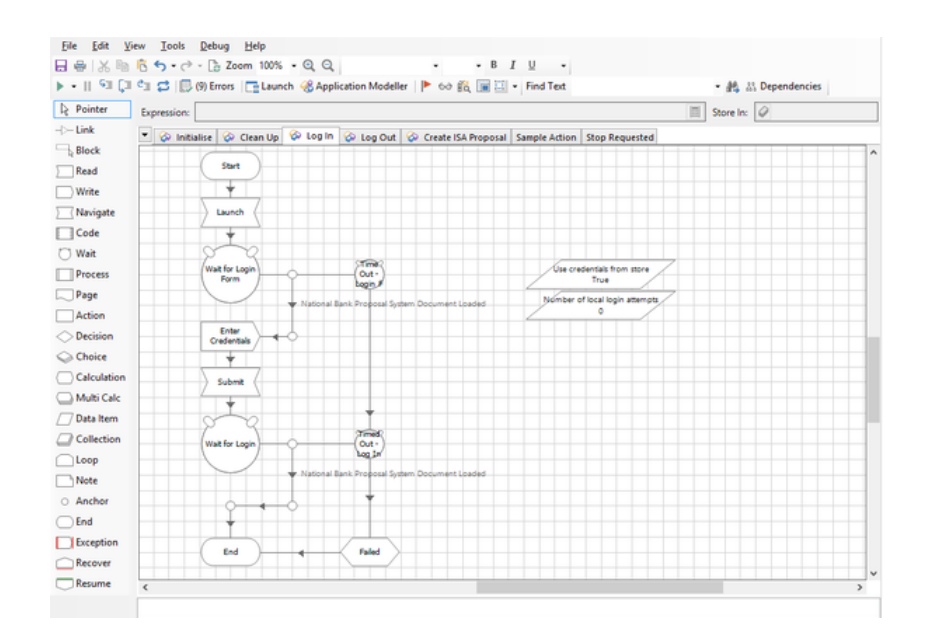

Figura 4.2: Processo in Blue Prism

<span id="page-34-0"></span>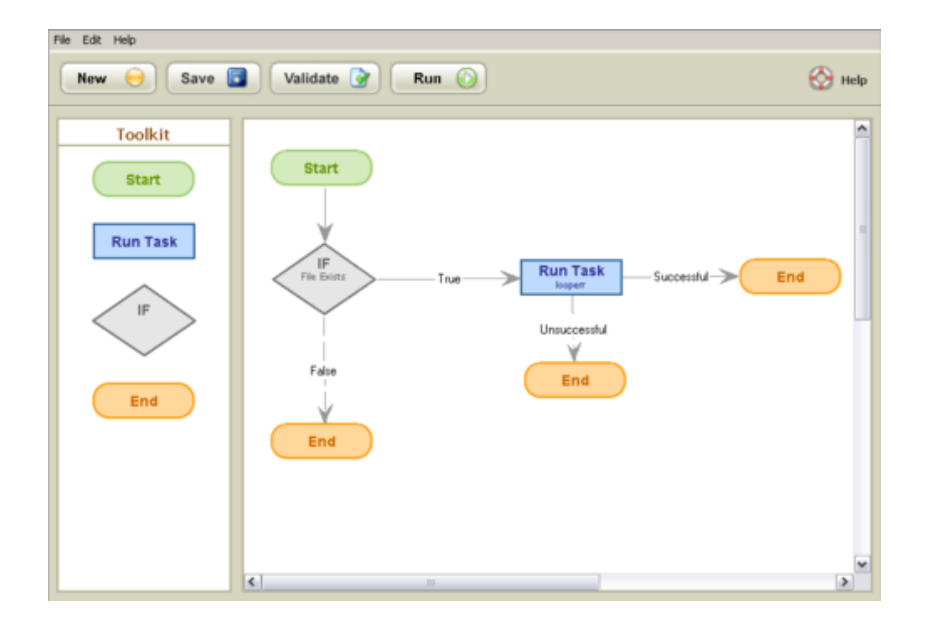

Figura 4.3: Processo in Automation Anywhere

Questi due software vanno a generare codice XML mano a mano che lo sviluppatore compone i passi del processo con i costrutti che ha a disposizione. Dietro ad un processo di un software di robotica quindi c'è del codice XML autogenerato. In contrasto con ciò è risaputo che i software di BPM richiedono abilità da programmatori per arrivare a dei buoni risultati.

RPA è una tecnologia che in inglese si definisce "lightweight technology", leggera poich´e non disturba in alcun modo i sistemi informativi che vengono coinvolti [\[8\]](#page-119-1). Un software RPA infatti si appoggia e utilizza i sistemi esistenti senza il bisogno di creare, rimpiazzare o sviluppare ulteriormente delle costose piattaforme. Esso accede ai sistemi coinvolti nella stessa identica maniera che userebbe un umano, ovvero passando attraverso l'interfaccia di login e l'inserimento di username e password. Più tecnicamente, il software di RPA accede agli altri sistemi attraverso il presentation layer, quindi non toccata in alcun modo la logica che sottost`a al programma del caso. RPA non memorizzano alcun tipo di dato, al contrario, le soluzioni di software BPM interagiscono con la business logic e coi data access layers del sistema. RPA non `e stato pensato per sostituire le soluzioni di BPM, semmai al contrario per completarle. BPM è sicuramente più adatto a processi che richiedono grande esperienza nell'utilizzo di sistemi avanzati come gli ERP o CRM, e sono solitamente sviluppati dal team tecnico e informatico interno all'azienda. Le due caratteristiche di semplicità e leggerezza che contraddistinguono

<span id="page-35-1"></span>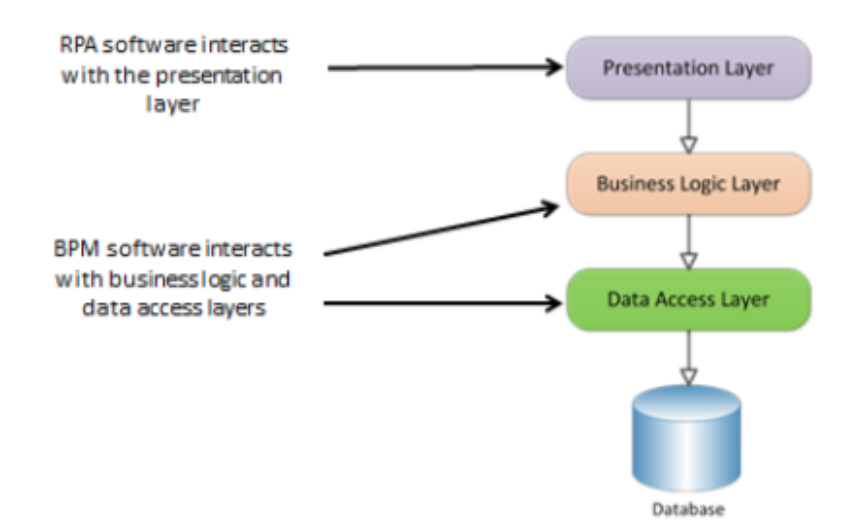

Figura 4.4: RPA come "lightweight IT"

le soluzioni di RPA invece, fanno si che il numero e le tipologie di processi di business che conviene davvero automatizzare diminuisca considerevolmente. In aggiunta, il costo decisamente contenuto di investimento nell'IT rende l'automazione di questi processi particolarmente conveniente.

"We are not trying to replace enterprise IT, and we are not really trying to compete with BPMS. It's really this long tail of processes that are typically deployed by humans that are most suitable for RPA. Humans can be redeployed to more intelligent decision-making tasks."

Pat Geary, Chief Evangelist di Blue Prism

### <span id="page-35-0"></span>4.4 Legacy Systems

Al giorno d'oggi l'IT di un'azienda subisce continuamente svariate e spesso contrastanti pressioni, ora più che mai inoltre, il business è coinvolto e pressante, anche per quanto riguarda gli aspetti più tecnici. Un corretto e costante allineamento unito a una solida collaborazione tra IT e business è in questo senso l'asset più importante oggigiorno per una grande azienda. Questo è molto difficile da ottenere, considerando la dinamicità dei mercati che porta ad un costante bisogno di innovazione e cambiamento.

Un dato molto importante [\[8\]](#page-119-1) ci dice che le attività dell'IT di una grande
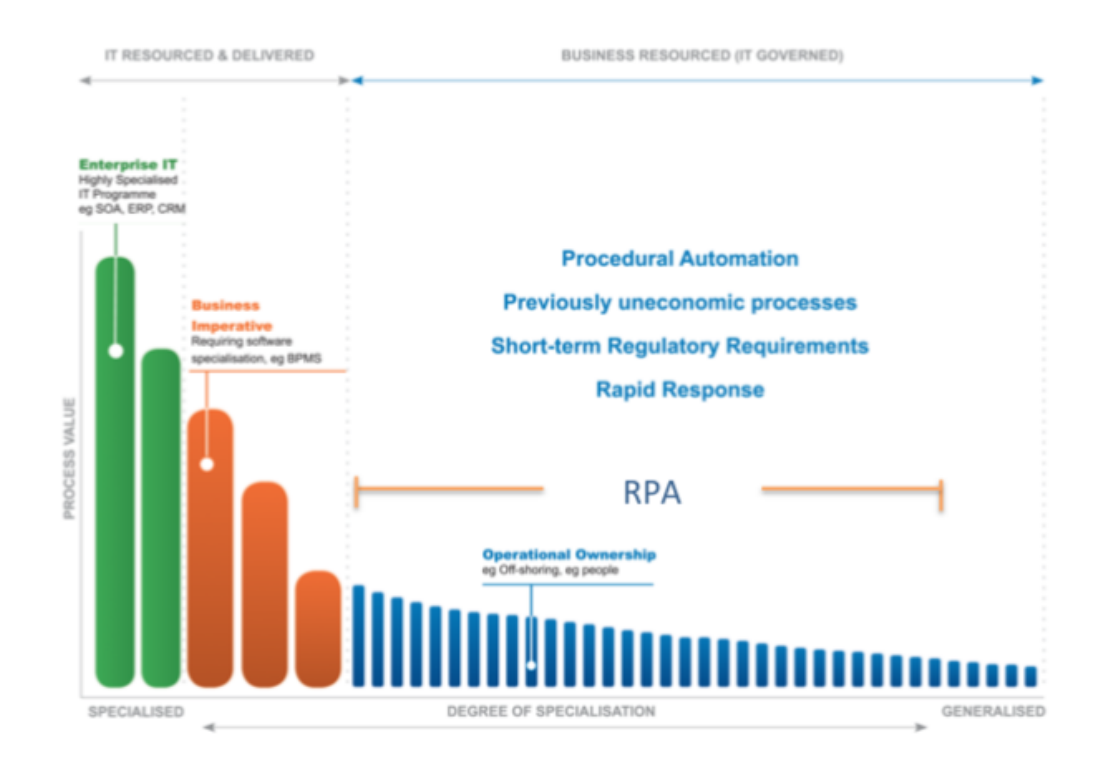

Figura 4.5: RPA vs. BPMS

azienda impiegano il 30-70% dei loro sforzi sia economici che operativi al mantenimento dei sistemi già presenti, magari anche retrodatati e che non vengono rimpiazzati dall'azienda per convenienza - in inglese chiamati "legacy systems". Questa situazione crea un alto rischio, fallire in queste funzioni vuol dire ritrovarsi le lamentele sia dei dipendenti interni che utilizzano quei sistemi, sia dei clienti esterni, che non avranno un servizio funzionale ed efficiente. Si potrebbe subito pensare all'esternalizzazione di quei determinati tipi di attività ma si è visto nel passato che per sostenere una scelta di questo tipo c'è bisogno di ottime capacità manageriali, una grande visione strategica e una costante attenzione da parte del management. Esternalizzare quindi non è sempre la scelta migliore.

## 4.5 Sfatare RPA come Minaccia

In questo contesto di alta pericolosità e di continua minaccia per i dipendenti IT si aggiunge anche la Robotic Process Automation, che a prima vista sembra voler togliere lavoro ai dipendenti, rappresentando quindi un'ulteriore forte minaccia che si aggiunge a quanto detto fino ad ora. I componenti dei team interni infatti probabilmente potrebbero sollevare le seguenti domande:

- $\bullet$  Si può far chiarezza sul termine RPA e sul campo d'azione che copre questa tecnologia? Sembra molto simile a quanto facciamo noi!
- Davvero l'RPA aiuta l'IT a raggiungere gli obiettivi di business in modo migliore, più velocemente e ad un minor costo?
- Che grado d'impatto avrà l'RPA sulla nostra infrastruttura aziendale?
- $\bullet$  Di chi sarà la responsabilità di questo nuovo tassello infrastrutturale?
- Quali sono le problematiche organizzative e di governance e quali le implicazioni che dovremo affrontare?

Qui di seguito proverò ad analizzare queste 5 domande, cercando in questo modo di spiegare ancora più nel dettaglio questa tecnologia e le sue implicazioni.

#### 4.5.1 Vocabolario Ingannevole

Già in precedenza avevo provato a fare un po' di chiarezza sul termine RPA, ma intorno a questa tecnologia ruotano una moltitudine di vocaboli che possono essere di facile fraintendimento. Le parole robot, robot software, sviluppatore, designer e analista per esempio, in questo contesto possono avere tanti significati quanti sono le persone a leggerle.

Come già sottolineato, un RPA robot non è un robot fisico, ma un'istanza di un software che, precedentemente istruita e configurata a dovere, viene impiegata per svolgere delle azioni utilizzando un calcolatore. [\[8\]](#page-119-0)

"They call it a robot because it's attempting to have all the characteristics of a virtual human"

Jason Kingdom, presidente di Blue Prism

Nella pratica possiamo parlare del concetto di umano virtualizzato, ma con il vantaggio di avere una grande scalabilità verso quantità di lavoro sempre maggiori e una velocità pari a quella di una macchina. Ciò significa che i costi possono radicalmente scendere e che una mole maggiore di lavoro può essere considerata fattibile. L'altro aspetto molto importante e che spesso viene frainteso, è che un robot, anche considerando quanto appena descritto, non `e altro che un umano virtualizzato che utilizza i sistemi esistenti, non ha bisogno di particolari strutture o stravolgimenti nell'operatività e non intacca i meccanismi di sicurezza preesistenti. L'RPA è di fatto non invasiva.

"A robot mimics the way that a human being interacts with these underlying security, audit, and access systems. Not only are you getting the interface that is already there because the robot can do the same as a human being can, the security models and the process models are also already in place because you already have a model in terms of the way that you access, that certain systems are allowed to talk to each other, that certain procedures must follow one to the other if you're a human being. All of that comes off-the-shelf as part of putting the robot in place because in principle, it is another employee. It just happens to be a virtual employee"

Jason Kingdom, residente di Blue Prism

Uno sviluppatore RPA configura un software affinch´e esso sia in grado di replicare esattamente quanto svolto da un essere umano, mentre uno sviluppatore scrive del codice utilizzando un linguaggio di programmazione. Uno sviluppatore RPA potrebbe anche essere chiamato modellatore, designer e configuratore, nessuno dei termini in questione sarebbe completamente giusto o completamente sbagliato, infatti diversi partner utilizzano diverse accezioni. Tutto ciò delinea una differenza non da poco e ci aiuta a capire come la distanza tra uno sviluppatore tradizionale e un esperto di RPA non sia poi così minima. Un analista RPA, d'altra parte, è un esperto di processi e operatività che cerca in maniera proattiva di intravedere opportunità di automazione nelle attività aziendali, scrivendo e dettagliando requisiti adatti ad essere utilizzati per lo sviluppo di una soluzione di robotica. Come per la controparte tecnica, anche qui la distanza con l'analista tradizionale non è trascurabile e questo per far emergere la differenza che c'è tra il mondo RPA e tutto ciò che già esiste ed è utilizzato nelle varie aziende.

Risultato? I termini attinenti all'RPA non vanno cambiati, ma vanno solo puntualizzati ai propri dipendenti e collaboratori. Il fattore paura qui è un fattore chiave che spesso determina l'andamento di un'implementazione RPA in un'azienda: i dipendenti infatti, se non aggiornati e istruiti nel modo giusto, probabilmente non vedrebbero di buon occhio l'RPA, riconoscendo in

essa una reale minaccia al loro posto di lavoro. Una volta che essi raggiungono un grado di conoscenza tale da capire realmente la robotica e in che modo questa verrà integrata nell'azienda, saranno sicuramente più sereni e tutte le energie negative e di contrasto tenderanno a dissiparsi.

#### 4.5.2 Better, Faster, Cheaper

Come già detto, le attività dell'IT si impegnano a sfruttare le risorse mantenendo un alto standard qualitativo, sempre con un occhio di riguardo alle tempistiche. Oltre a questa grande difficolt`a generale, a causa dell'alta mole di lavoro è sempre forte e costante la pressione che il comparto IT riceve, sia internamente che esternamente all'azienda. Tutti questi aspetti idealmente favoriscono la soluzione che sto presentando: un'automatizzazione dei processi che si propone di far incontrare, ad un costo relativamente basso, una produzione di qualità su ampia scala. Molti dei processi aziendali, soprattutto quelli del back office, sono azioni ripetitive e manuali, per questo sono particolarmente adatti ad essere assegnati a robot RPA.

L'utilizzo della robotica quindi, oltre che migliorare la qualità e la velocità del servizio nei processi coinvolti, ha come conseguenza quello di alleviare l'IT dai grandi carichi di lavoro che tenderanno sempre più ad aumentare. Manager e dipendenti stessi infine, avranno modo e più tempo per dedicare le loro energie a compiti meno di routine ma più rilevanti e di valore ai fini del successo dell'azienda.

#### 4.5.3 Modulare è Meglio

E il bello deve ancora venire! Un software come Blue Prism offre una soluzione di automazione attraverso due elementi principali: processi e oggetti.

- Processo è composto da tutti i concetti e gli elementi che permettono al robot di seguire la logica del processo aziendale e di svolgerla così come è stato configurato.
- Oggetto è un'entità utilizzata per gestire un sistema coinvolto nella lavorazione.

Idealmente, un processo avrà tanti oggi quanti sono i sistemi informatici che sono utilizzati in quella lavorazione. La cosa interessante di questo software è

che gli oggetti sono modulari, quindi riutilizzabili anche per altri processi. La riusabilit`a degli oggetti facilita di molto la crescita dell'RPA in un'azienda. Immaginate un processo che utilizza tre sistemi come l'email, un portale aziendale e Microsoft Excel; dopo aver sviluppato il processo in questione, sicuramente avremo un oggetto che sarà in grado di inviare email, o di leggere il testo di un'email ricevuta, avremo sviluppato l'operatività di login e logout dal sistema aziendale e infine avremo anche creato l'oggetto apposito per una particolare attivit`a di calcolo o di formattazione in Excel. Bene, tutti questi elementi, o più propriamente oggetti, potranno essere riutilizzati per un altro processo che ne condivide l'operatività.

I vantaggi che l'RPA potrebbe fornire all'IT quindi sono svariati e meritano un piccolo elenco riassuntivo:

- RPA porta velocemente vantaggi ai clienti e al contempo riduce la pressione sull'IT, eliminando il lavoro di supporto e di mantenimento dei sistemi;
- RPA costa molto meno di altre soluzioni che hanno gli stessi obiettivi;
- Basse barriere all'entrata per questa tecnologia, le aziende possono adottarla in poco tempo e senza un grande sforzo;
- RPA diventa un vero e proprio asset aziendale, estendibile e riutilizzabile in altri contesti, ma soprattutto di gran valore;
- I problemi di gestione dell'RPA che si possono scaricare sull'IT sono banali e molto rari, sempre che la gestione dell'RPA sia assegnata effettivamente all'IT e non ad un team ad hoc.

Quest'ultimo punto ci porta ad altre sfide che l'introduzione dell'RPA apre alle aziende, sfide soprattutto che riguardano aspetti gestionali e organizzativi.

#### 4.5.4 Lightweight o Heavyweight IT?

Idealmente, se considerata come un asset che evolverà all'interno dell'azienda, migliorandosi e aumentando il proprio raggio d'azione, l'RPA dovrebbe essere caratterizzata come tecnologia "lightweight". La tecnologia che si definisce "heavyweight" invece, è rappresentata propriamente dai sistemi tradizionali, come i grossi database, che stanno diventando sempre più sofisticati e dispendiosi, ad ogni integrazione o aggiornamento che ricevono. La tecnologia "lightweight" invece, è descritta da Bendik Bygstad come il nuovo paradigma in forte diffusione da qualche anno ormai, quello fatto da applicazioni mobili, sensori, indossabili e tutto ciò che riguarda il mondo dell'*"Internet of* Things" (IOT). [\[8\]](#page-119-0) L'aspetto interessante ma allo stesso tempo pericoloso che viene visto da Bygstad, è che questa tecnologia apparentemente più semplice, diretta e alla portata di tutti ha anche la proprietà di poter essere diffusa ed implementata da chiunque, da semplici appassionati come da venditori alle prime armi, portandosi con s´e, non sempre per fortuna, anche tutti gli errori dati dall'inesperienza o dall'improvvisazione, il che significa bassa qualità del prodotto. Bygstadt sostiene anche che questa tecnologia potrebbe causare la nascita di un nuovo aspetto o modo di conoscere ed approcciarsi alla tecnologia, un modo che potremmo chiamare conoscenza socio-tecnologica. Una nuova cerchia di conoscitori dove l'innovazione verrà proposta e condotta da persone con scarsa preparazione tecnica, bilanciata da una forte curiosit`a, intraprendenza e improvvisazione. Non è detto che questa sia una sciagura, sono molteplici e diversi i vantaggi dei due tipi di filosofie, ma di certo dovrebbero rimanere due mondi separati e riconoscibili, ben definiti. Per questo il suggerimento e la proposta è quella di avere, all'interno dell'azienda, un comparto IT bimodale: da una parte quello classico, focalizzato a mantenere la stabilità e l'efficienza dei sistemi esistenti; dall'altra una controparte più agile e sperimentale, adatta alla scoperta di nuove opportunità in nuove tecnologie e finalizzata alla sperimentazione.

Alcuni studi sull'RPA sono interessanti nel senso che hanno una visione della tecnologia simile a quella di IT leggero di Bygstad:

"A socio-technical knowledge regime driven by competent users' need for IT services, enabled by the consumerisation of digital technologies, and consistent with IT governance, security, architecture and infrastructure."

Una tecnologia quindi che viene vista come leggera e per questo bisognosa di un corretto supporto ben orchestrato da parte dell'IT. La sua non invasività quindi, dipenda da come è stata pensata e implementata all'interno del tessuto organizzativo e tecnologico dell'azienda.

#### 4.5.5 RPA, Progetto Business o IT?

RPA pu`o essere caratterizzata come un'innovazione di processo governata dall'IT. Esistono due modi per caratterizzare i progetti IT nelle organizzazioni moderne: essi possono essere più orientati a tecnici o specialisti, oppure più orientati al business.

Un approccio orientato ad una governance tecnica è adatto alle situazioni in cui sussistono chiare problematiche di tipo scientifico, le soluzioni sono conosciute a priori, il lavoro è prettamente manuale, la tecnologia è relativamente matura e stabile e i dati dati di input al sistema sono semplici. Questa tipologia di progetti pu`o essere naturalmente condotta da specialisti IT. Pensandoci bene invece, i progetti che introducono innovazioni sui processi aziendali basate sulla tecnologia sono prima di tutto progetti propriamente di business, e in secondo luogo sono per natura instabili. Essi presentano sfide non solamente sotto l'aspetto tecnico ma anche sotto il profilo dell'adattabilit`a e dell'innovazione, portano veri cambiamenti strutturali o organizzativi all'azienda e per questo sono i più temuti e pericolosi. I requisiti di business in questi casi possono essere poco chiari e subire cambiamenti in itinere, un'apertura verso ulteriori studi e innovazione è richiesta. In aggiunta, al contrario di prima, la tecnologia stessa può essere sottosviluppata, può mancare di stabilità e di spiegazioni dettagliate. In alternativa, possiamo parlare di un qualcosa di gi`a sviluppato e funzionante, ma da dover adattare in un nuovo contesto organizzativo con cui non ha mai avuto nulla a che fare. In questi casi è fortemente sconsigliato affrettare le cose, definire i requisiti e consegnare il lavoro al team di specialisti, sia che essi siano interni che esterni. Al contrario invece, deve essere ingaggiato un team multifunzionale, composto da utenti, funzionali, tecnici e fornitori che hanno comunemente bisogno l'uno dell'altro per definire il problema, arrivare alla soluzione e implementarla nel modo corretto. Questa tipologia di progetti, specialmente quando hanno un alto valore strategico di business, così come l'RPA che punta ad essere integrato nell'azienda, richiedono un sostenitore agli alti livelli organizzativi e una figura importante che ricopra il ruolo di manager di progetto, entrambi provenienti di solito dal lato business, non da quello IT.

Da vari studi condotti, ciò che è emerso è che RPA è sia una risposta a bisogni di business sia una conseguenza alla forte pressione alla quale `e sottoposto l'IT, sia dall'interno che dall'esterno dell'azienda. Spesso e volentieri infatti l'RPA diventa la miglior risposta a tutti quei problemi ancora in mano all'IT che non conviene risolvere perch´e non risulterebbero abbastanza economici in termini di soldi e tempo rispetto al loro reale valore di business. [\[4\]](#page-118-0), [\[8\]](#page-119-0) Al termine di questa analisi quindi, possiamo concludere che l'introduzione dell'RPA in un'azienda dev'essere impostata come un grande progetto di business e non solamente come un progetto IT.

### 4.6 Roadmap d'Implementazione

Il problema centrale quando si parla di integrazione dell'RPA si riconosce nel bilanciare i bisogni dell'IT in termini di gestione organizzativa, sicurezza e flessibilit`a, con quelli del business che richiede soluzioni d'automazione a costi bassi e consegnate velocemente. Dal punto di vista prettamente IT focused invece, si pensa a che cosa deve essere messo in atto in termini di modello operazionale e di funzionalit`a per evolvere e supportare uno sviluppo aziendale verso la Robotic Process Automation.

"There are four key workstreams in delivering an automation capability. One is the infrastructure. The second is the operating model, the third is the training and the last one is the actual processes themselves. If you don't have the first three, then you can't deliver the last one."

Richard Hilditch, Engadgment Manager in Blue Prism

Da queste parole possiamo riassumere i seguenti 4 punti:

- da un punto di vista dell'infrastruttura, ciò che si deve far capire al cliente è che c'è bisogno di un forte coinvolgimento dell'IT;
- riguardo al modello operazionale, è importare definire e creare ruoli appositi per una corretta introduzione di questa tecnologia;
- un'infarinatura per quato riguarda l'apprendimento della materia la si pu`o avere attraverso Internet, o affiancandosi ad un tutor esperto, ma la cosa migliore è avere molteplici sviluppatori che apprendono l'uno dall'altro, lavorando fianco a fianco;
- $\bullet$  rispetto ai processi che devono essere automatizzati, è fondamentale capire quali siano più adatti alla robotizzazione, ed importante definire al meglio la loro entità. Eventualmente infine, se troppo complessi, è utile decidere di dividerli in più sottoprocessi.

#### 4.6.1 RPA e IT Governance

Con IT Governance si intendono quelle attività all'interno di un'azienda che si occupano della gestione dei sistemi informatici con particolare attenzione alla gestione dei rischi informatici e all'allineamento dei sistemi. Un'altra definizione è la seguente: "L'IT Governance può essere definita come la capacità organizzativa esercitata dal consiglio, dai manager esecutivi e dai manager IT di controllare la formulazione e l'implementazione di una strategia IT e di assicurare un'integrazione tra business e IT." [Wikipedia]

Secondo Weill e Ross, due dei maggiori esperti in materia, le aziende che hanno un'ottima gestione del reparto IT riescono a generare ricavi sui propri investimenti nell'IT che arrivano ad essere del  $40\%$  più alti dei propri competitors ed `e proprio una buona gestione dell'IT che spiega questa differenza. Le componenti più importanti di questa materia sono:

- Principi, chiarire il ruolo che ha l'IT nel business;
- Architettura, definire i requisiti di interazione e standardizzazione;
- Infrastruttura, determinare i servizi abilitati e condivisi;
- Bisogni di Business, specificare e chiarire il bisogno di business per cui si sta comprando o sviluppando internamente quelle applicazioni;
- $\bullet$  Investimenti e Priorità, scegliere bene quali iniziative supportare e quanto spendere.

Weill e Ross scrivono che, per la maggior parte delle organizzazioni, la scelta dei principi, l'architettura e l'infrastruttura, debbano essere saldamente nelle mani dell'IT. Nel caso dell'RPA però, c'è il rischio di imbattersi in qualche malcontento da parte dell'IT, nel caso in cui esso si senta escluso da aree di decisione dove si sente invece particolarmente coinvolto e responsabile. Dagli studi condotti emerge che per essere organizzativamente efficienti, l'RPA ha bisogno di entrare il prima possibile tra i processi gestiti dall'IT, per tutte e 5 le aree di decisione. [\[8\]](#page-119-0)

#### 4.6.2 Skill Sets

Dopo aver fatto chiarezza sui vocaboli che girano attorno alla robotica, è facile concludere che l'insieme di skills che servono per portare l'RPA ad essere

una capability aziendale sono intuitive e facili da recuperare. Esse devono essere una combinazione di diverse capacità: reengineering di processi aziendali, un minimo di programmazione, capacità di adattarsi al cambiamento, capacit`a operazionali, analisi di business, sviluppo IT e doti di revisione. Mano a mano che crescerà l'RPA, essa potrebbe diventare uno degli asset principali, un centro d'eccellenza per quell'azienda, magari acquistando un ruolo distinto dal resto dei team aziendali. In tutti i casi essa dovrà avere un ottimo collegamento con l'IT, diventando l'uno il riferimento per l'altro.

#### 4.6.3 Organizzazione

Il problema organizzativo, cioè sul dove collocare l'RPA, è un non-problema, essendo molto meno importante della costruzione delle capacità per mantenerlo. Nella realt`a si trovano diverse sue disposizioni e si conclude che non sia realmente importante il dove essa viene collocata, ma, simbolicamente, si pensa che la miglior collocazione sia al di fuori delle funzioni dell'IT e all'interno dell'operazionale o delle unità di business dei processi che sono stati automatizzati.

#### 4.6.4 Business e RPA

Questo consiste nel definire la visione dell'RPA, i suoi obiettivi e i benefici di business che ci si aspetta dalla sua implementazione. Questo dibattito farà sorgere domande riguardo quanto l'RPA può puntare a diventare una risorsa strategica per l'impresa. In casi di ricerca passati si sono visti svariati benefici: crescita della produttività e dell'efficienza, maggior agilità operazionale, rischio d'azione ridotto, miglioramento della governance, sicurezza e del controllo dell'IT. RPA comunque ha bisogno di un business case molto forte ed articolato per essere implementato e rendere al meglio.

#### 4.6.5 Ruoli e Modello Organizzativo

Si è visto diffondere con successo l'RPA in aziende con strutture aziendali diverse, quali la decentralizzata, la federale e la centralizzata. Quello che importa davvero nell'introduzione dell'RPA in una qualsiasi azienda `e far si che essa si integri senza problemi con la struttura e la cultura esistente.

L'RPA ha bisogno di un direttore di progetto ben riconosciuto, responsabile della gestione e bravo nel riportare al management board tutti i benefici della sua realizzazione. Egli sarà il responsabile dell'RPA e avrà il compito di guidare l'introduzione della robotica nell'azienda, toccando con mano tutti gli aspetti del percorso, sarà riconosciuto come il "guru" interno del progetto. E consigliato creare un consiglio o una commissione per gestire l'RPA in ` quanto asset aziendale, esso sar`a responsabile della gestione, generazione, tracciamento dei benefici, iniziative di miglioramento e rinforzo e in generale punto focale di dibattito dal quale scaturiscono le decisioni riguardo rischi e problematiche emergenti.

#### 4.6.6 Modello di Attuazione e Controllo

La metodologia di sviluppo e consegna di un'automatizzazione di un processo parte da uno standard "scolastico" ma può e deve essere adattato alla situazione nella quale ci si trova. In Figura [4.6](#page-46-0) si può osservare lo standard consigliato da Blue Prism: questa infografica parte da una fase iniziale di definizione dei processi adatti all'automazione e ci guida verso la definizione, design, configurazione, test e deploy dell'istanza robotica virtuale, mentre si incontrano i bisogni di gestione e di supporto operazionale in relazione all'infrastruttura tecnica, alla security e governance dell'IT.

La prima fase, quella iniziale di scrematura e analisi dei processi che sono

<span id="page-46-0"></span>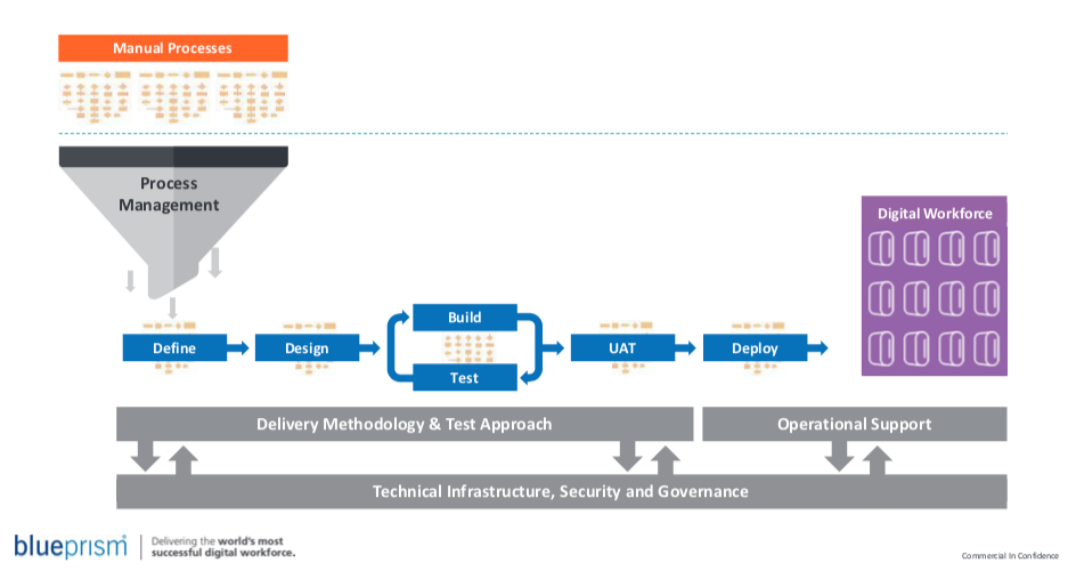

Figura 4.6: Attuazione e controllo di un processo automatizzato

adatti ad un processo di automazione, è molto delicata ed importante. È

una fase che spesso viene trascurata, perch´e si tende ad includere il maggior numero di processi tra quelli che si vuole automatizzare, ma non c'è cosa più sbagliata perché la selezione va fatta con scrupolo. [\[14\]](#page-119-1) Una volta stilata la lista dei processi adatti al progetto, si inizia una serie di incontri per arrivare a produrre, per ogni processo, i seguenti documenti:

- Process Definition Document (PDD): il PDD è il documento chiave per quanto riguarda la definizione di un processo, esso contiene i dettagli e la descrizione delle attività che devono essere poi comprese per istruire al meglio i robot. Questo è un documento che, previa condivisione con il cliente, viene redatto dai funzionali e diretto agli sviluppatori, i quali leggendolo riescono a capire il flusso di processo da sviluppare in Blue Prism.
- Functional Requirements Questionnaire (FRQ): l'FRQ cattura tutti i requisiti operazionali con i quali il processo è gestito, come limiti d'orario o eventuali trigger che ne scatenano le operazioni. Questo aiuterà a capire in che modo ottimizzarne l'automazione utilizzando i bot.
- Solution Design Document (SDD): questo documento descrive ad alto livello come il processo funzioner`a. Include diagrammi di processo, sistemi target, gli orari operazionali e tutti i requisiti di scheduling. Il tutto accompagnato da una descrizione esaustiva di ogni sezione.

Finita la fase di definizione delle attivit`a, inizia la fase di sviluppo e test dei processi in ambiente controllato di collaudo, con dati fittizi. Testata l'operativit`a, si passa agli User Acceptance Test (UAT) in ambiente di produzione, con dati reali. Questa `e la fase precedente al go live, ovvero al momento in cui si esegue il deploy del robot con i volumi massimi, se non aumentati rispetto all'operatività manuale. La fase di UAT infatti consiste nel dare in pasto al bot le lavorazioni in ambiente di produzione, ma con volumi bassi e controllandone meticolosamente i risultati. Superato questo ultimo tesi il robot è pronto a lavorare a massima velocità e massimi volumi.

#### 4.6.7 Ruoli in un Team RPA

Risultato di un'integrazione adatta all'infrastruttura aziendale, l'RPA può essere di grande beneficio andando ad ottimizzare la produttività sia della forza lavoro virtuale che di quella umana. Le attività di supporto alle operazioni includono la gestione delle anomalie, la coerenza con il business, sviluppo e test, supporto ai sistemi, supporto ai processi e al prodotto finale. Definire persone, ruoli, responsabilità e il giusto training alla tecnologia è importante. Il numero di persone richieste per avviare un progetto di robotica, anche a livello enterprise, non è elevato. Nonostante questo, le abilità trasversali, lo skill set e l'abilit`a di lavorare in un contesto multi disciplinare sono fattori critici determinanti e che guidano al successo, per questo è necessario trovare e dedicare un mentor ad ogni ruolo, una persona che sia capace di guidare ed istruire le persone coinvolte nel team di lavoro. [\[14\]](#page-119-1) I ruoli in cui l'RPA ha bisogno di un esperto, soprattutto in grossi contesti aziendali, sono i seguenti:

- Analista di processo, capace di riconoscere i giusti processi da automatizzare e di definirne le opportunità;
- Sviluppatore di processo, si occuperà del design, dello sviluppo, del test e del supporto delle soluzioni RPA già implementate;
- Analista per i test, a cui è richiesto di definire casi di test utili ai fini del business e in grado di controllare i processi automatizzati;
- Amministratore di controllo di processo, capace di coordinare e controllare i processi automatizzati nel contesto aziendale;
- Analista del servizio, al quale spetta il primo supporto delle soluzioni d'automazione.
- Profilo Senior per la gestione dei processi automatizzati, che conosce con esperienza tutte le fasi dello sviluppo dell'RPA e inoltre dimostra capacità nel design, sviluppo, test e deploy di una soluzione di robotica;
- Manager di progetto, capace di coordinare il lavoro di creazione dell'RPA come risorsa aziendale;
- Manager dell'automazione, capace di gestire e lavorare con le soluzioni automatizzate, coordinarle e renderle produttive al massimo.

La terminologia utilizzata è indicativa e i ruoli descritti possono essere anche accorpati in una singola figura, come nel caso dello sviluppatore di processo e del tester. C'è da sottolineare che tutte queste persone lavoreranno a stretto

contatto con lo staff IT di supporto e in generale con la business unit e lo staff operativo, quindi queste figure spesso vanno assegnate a tempo pieno, perché il loro impegno dev'essere su più fronti.

#### 4.6.8 RPA come Asset Aziendale

Ogni cliente avr`a bisogno di differenti tecnologie, software e componenti. La chiave per costruire un'infrastruttura vincente è costruirla avendo in mente la scalabilit`a e in grado di essere mantenuta con un basso sforzo tecnologico. La parte più importante di un progetto di RPA è, oltre ai benefici immediati dell'utilizzo di questa tecnologia, la acquisizione della stessa come risorsa, asset aziendale, costruito in maniera solida per poi essere replicato e diffuso anche in nuovi processi e con diversi valori strategici per il business.

### 4.7 Riepilogo

Dalle analisi fatte finora sembrano emergere 4 messaggi generali da tenere a mente.

Primo, scegli un progetto solido e ben sviluppato con il quale sia possibile puntare in grande e pensare di costruire in maniera estesa e scalabile ad un livello aziendale. Secondo, assicurati di avere tutti gli stakeholder coinvolti gi`a dalle prime fasi del processo, garantisci chiarezza, sicurezza, controllo, governance e sii certo che l'IT abbia una supervisione speciale su di esso. Terzo, non farti tentare dalle cosiddette "quick wins", da implementazioni minori a livello di business unit. Questa è un'implementazione che deve nascere con l'idea di essere diffusa a livello aziendale, in grande. Quarto, seguendo questi primi tre consigli, si pu`o costruire attorno all'RPA, andando ad esempio a formulare meglio i dati non strutturati di input, o lavorando a livello di front end per l'output delle lavorazioni, o ancora migliorando gli insight per i business analysts. Quanto più profondamente l'RPA viene integrata nell'azienda, quanti più lati positivi si aggiungono alla tecnologia in generale.

Questi sono i motivi per cui è giusto associare all'RPA l'idea di una piattaforma piuttosto che quella di un semplice tool, pensarla come un programma complesso non come un software desktop che semplicemente esegue ciò che promette. Una piattaforma RPA deve essere trasformata in una risorsa aziendale che, se propriamente strutturata e supportata dall'IT, può alleggerire quest'ultimo dai propri incarichi e garantire molteplici vantaggi.

# Capitolo 5

# Software RPA

Ora che abbiamo una buona conoscenza di che cosa sia l'RPA, dei vantaggi che comporta e della sua modalità di implementazione, è giunto il momento di introdurre i tool che permettono di sviluppare e integrare soluzioni di robotica. Ne esistono svariati, ognuno valido a modo suo, con pregi, difetti e caratteristiche diverse. Vorrei quindi prima fare il quadro generale di che cosa offre il mercato, per poi concentrarmi in una descrizione più dettagliata del software che ho utilizzato e attualmente sto utilizzando, ovvero Blue Prism.

### 5.1 Definizione

I tool RPA eseguono delle operazioni su dati, sia strutturati, che semi, che non strutturati, seguendo il paradigma "if, then, else", in genere usando uan combinazione di interazioni con l'interfaccia di sviluppo, oppure connettendosi ad API esterne, mainframes o codice HTML. Ogni tool RPA agisce mappando un processo nel linguaggio utilizzato dal software, in modo che il robot sia in grado di ripetere le azioni descritte previa assegnazione del processo e comando di avvio dalla dashboard di controllo. Riassumendo, qualsiasi tool RPA dovrà essere in grado di soddisfare queste tre funzionalità:

- essere in grado di interagire con una moltitudine di sistemi, anche attraverso screen scraping e integrazione di API;
- saper prendere decisioni e determinare le azioni da compiere sulla base di input presi da altri sistemi;
- possedere un'interfaccia con la quale poter configurare il software.

# 5.2 Tipologie

Il mercato dei software di sviluppo pu`o essere diviso in quattro diverse tipologie, ognuna sviluppata a partire dalla precedente generazione di bot. [\[7\]](#page-118-1) La lista è la seguente:

- 1. Ancor prima che si diffondesse il concetto di robotica, le aziende erano solite automatizzare piccoli processi o attività, utilizzando o sviluppando semplici soluzioni, più o meno tecniche, oppure attraverso automatizzazione di Excel e macro. Questi escamotage non erano ne scalabili e tanto meno affidabili, ma essi erano in grado di aumentare la produttivit`a degli uffici e per questo continuavano ad essere utilizzati.
- 2. Dopo questo, le soluzioni programmabili di automazione iniziarono a essere sviluppate. Questi tool interagivano con altri sistemi e richiedevano input specifici.
- 3. Il passo successivo fu quello dei programmi capaci di apprendere, i selflearning tools. Questi erano in grado di osservare gli umani in azione, capire il processo affrontato e infine prendere possesso della piattaforma per riprodurre la stessa serie di azioni.
- 4. Infine il livello venne alzato dai bot cognitivi o intelligenti, con funzionalità avanzate, capaci di gestire informazioni non strutturate e compiere delle decisioni basandosi su input complessi e non strutturati.

# 5.3 Caratteristiche

Una volta capita la differenza tra le varie tipologie di tool, su che cosa ci si deve basare per decidere quale soluzione adottare? Per fare la scelta giusta `e meglio considerare alcuni parametri ben raffigurati nella Figura [5.1.](#page-52-0)

- Technology: molte organizzazioni, per motivi di sicurezza e controllo, utilizzano abitualmente tecnologie di virtualizzazione come Citrix o sistemi di cloud computing. Per questo il tool adottato dovrà essere indipendente dalla piattaforma e capace di supportare qualsiasi tipo di applicazione.
- $\bullet$  Scalabilità: un importante fattore da considerare, soprattutto per le aziende che pianificano una forte espansione o che sono soggette a forti

<span id="page-52-0"></span>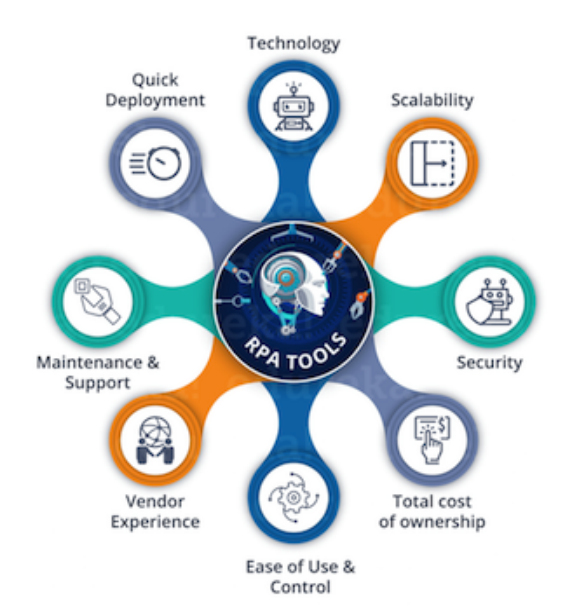

Figura 5.1: Caratteristiche principali dei tool RPA

influenze di mercato, è l'andare a selezionare un tool che sia capace di adattarsi facilmente e in breve tempo ai bisogni di business, eccezioni o aumento dei volumi.

- Sicurezza: come sempre uno dei fattori più importanti da tenere in considerazione.
- Costo iniziale e di mantenimento: questo prende in considerazione il costo di setup iniziale, del sistema RPA, le licenze e i costi di mantenimento.
- Facilità di utilizzo e controllo: maggiore è la facilità di utilizzo e più user friendly è il software, maggiore sarà l'efficienza e la soddisfazione dei dipendenti.
- Esperienza del venditore: è intelligente scegliere un venditore che sia già in grado di servire una compagnia simile alla propria, sia in termini di grandezza che di segmento di mercato. Questa esperienza può drasticamente migliorare la velocità e la qualità dell'implementazione della soluzione
- Mantenimento e supporto: il venditore deve assicurarti un livello di supporto per assicurarsi che tu ottenga la qualità di servizio accordata.

• Tempi di sviluppo: il tool deve essere in grado di utilizzare i sistemi con cui interagisce così come fa un umano, attraverso il *presentation* layer, usando schermi, validazione e regole di business così come sono presentate dalla controparte umana.

Ora che abbiamo chiarito le caratteristiche da prendere in considerazione e gli aspetti più importanti da considerare, si dovrebbe andare un po' più nello specifico e capire quanto usare quel determinato strumento. Fare riferimento alla Figura [5.2](#page-53-0) per capire quale software è la miglior scelta per determinati bisogni.

<span id="page-53-0"></span>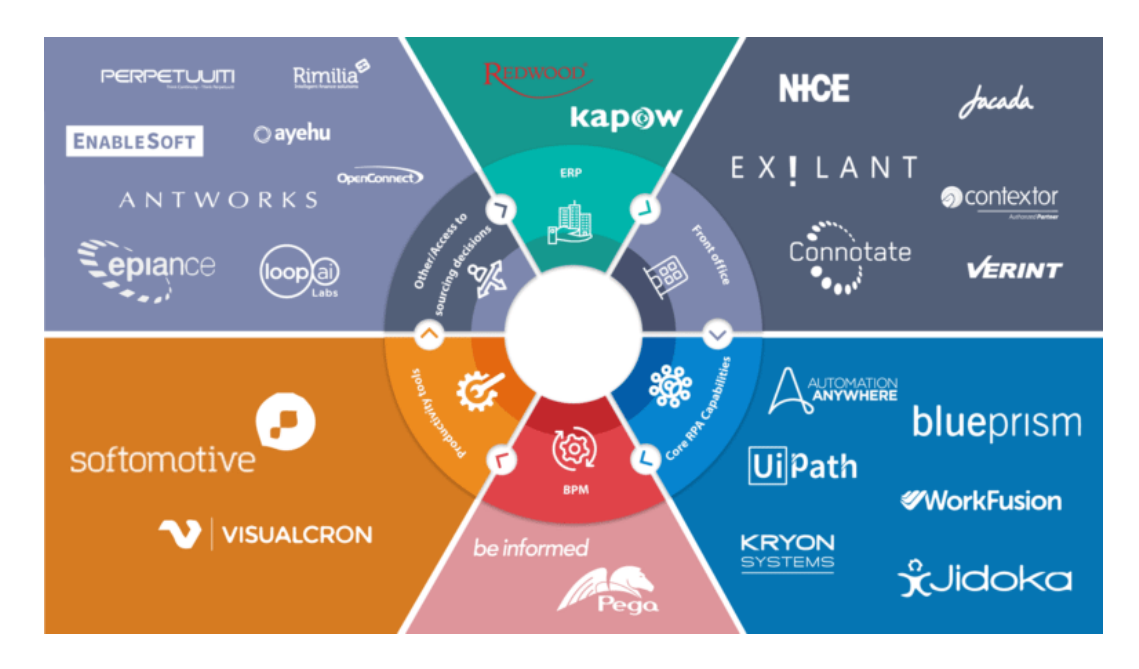

Figura 5.2: Tool RPA divisi per funzionalità

Questo è il grande mondo dell'automazione, suddiviso per segmenti di mercato e capacità dei servizi, ovviamente ciò che interessa a noi è il segmento azzurro che riguarda le Core RPA Capabilities, segmento che ci prepariamo ad esplorare ancora più nello specifico.

# 5.4 Principali Competitors

I tool di automazione più importanti e utilizzati dalle aziende sono molteplici, di seguito un breve elenco:

- Automation Anywhere
- AutomationEdge
- Blue Prism
- Contextor
- EnableSoft
- Epiance
- Kryon Systems
- OpenConnect
- Softomotive
- UiPath

Ai fini di questa tesi, prenderò in considerazione i tre vendors principali, ovvero Automation Anywhere, UiPath e Blue Prism, al quale dedicher`o una sezione di approfondimento essendo il tool utilizzato nel corso del mio stage. [\[2\]](#page-118-2)

#### 5.4.1 UiPath

UiPath nasce in Romania come una compagnia di outsourcing nel 2005, ma con gli anni, in risposta alla forte richiesta di mercato, i fondatori iniziarono ad accorgersi che il mercato avanzava una forte richiesta di prodotti di automazione. Da lì in avanti spostarono il focus del proprio prodotto e decisero di iniziare a costruire una piattaforma per programmare e orchestrare robot software. La loro soluzione è utilizzata da milioni di macchine nel mondo, inclusa in diversi prodotti e appoggiata da compagnie che occupano diversi settori di mercato. Dal 2012 in avanti la crescita fu vertiginosa e dall'essere una startup in corso di affermazione, attraverso partecipazioni finanziarie e investimenti anche consistenti, in breve tempo UiPath diventò uno dei principali vendor nel settore dell'RPA. Dalla Romania vennero aperti uffici a Londra, Singapore e New York e nel 2017 la compagnia decise di trasferire i propri headquarters a New York, insieme ai suoi 590 dipendenti. A differenza delle altre due aziende che presenterò subito dopo, la società di Daniel Dines

(CEO) and Marius Tirca (CTO) decise di fornire un prodotto con una filosofia più aperta, più accessibile soprattutto ai meno esperti e persone o aziende che per la prima volta volevano approcciare questa tecnologia. La loro scelta è stata quella di rendere disponibile documentazione, corsi e lezioni, così come una versione di prova del proprio software e ciò ha sicuramente contribuito, assieme alla solidità e alla qualità del prodotto, alla sua diffusione ed espansione.

#### 5.4.2 Automation Anywhere

Nel 2010, la compagnia Tethys Solutions, LLC, si rinominò come Automation Anywhere, Inc. I prodotti di quest'azienda fondata in California sono finalizzati alla realizzazione di soluzioni per l'automazione sia di processi IT che di processi di business in diversi mercati, permettendo tempi di caricamento dell'applicazione e velocità di internet. È disponibile in Server Edition che permette agli utenti di sviluppare automazioni di processo con una sicurezza centralizzata, gestione degli utenti, collaborazione, deployment e backup. Attualmente Automation Anywhere è il leader di mercato, lavoro per il 90% con il back office e  $10\%$  con il front office, ha il più grande ecosistema implementato, con circa 10.000 implementazioni certificate a livello globale con più di 150 in R&D ed è anche in prima posizione dal punto di vista dei ricavi. Capacit`a di programmazione sono richieste per sviluppare soluzioni d'automazione e l'usabilit`a in generale richiede un miglioramento. Una dashboard di resoconto delle lavorazioni potrebbe essere studiata in maniera più efficiente, sono monitorate le esecuzioni dei robot, ma renderli utili richiede uno sforzo eccessivo. Il prodotto funziona bene con un un'infrastruttura virtualizzata Citrix, ma è assolutamente da migliorare la struttura per eseguire soluzioni d'automazione virtualizzate su VDI indipendenti. AA è la soluzione scelta per quanto riguarda costi d'implementazione, sforzo complessivo e tempistiche necessarie.

#### 5.4.3 Blue Prism

Blue Prism è stata fondata nel 2001 da una società inglese composta da un gruppo di esperti nell'automazione di processo spinti dall'obiettivo di migliorare l'efficienza e l'efficacia delle organizzazioni. Furono i primi, nei primi anni 2000, a vedere l'RPA come una cosa distinta da BPM. Inizialmente il loro focus era solo sui back office dei cosiddetti white-collar, dove effettivamente esisteva un enorme bisogno non corrisposto di automatizzazione. Come Automation Anywhere, anche BP offre una soluzione più enterprise e meno alla portata di tutti. Le informazioni, il forum e la documentazione sono a disposizione solo previa pagamento della licenza, così come il software, che non è disponibile in versione gratuita di prova.

Confrontato con altri fornitori, Blue Prism ha una grande fermezza morale.  $E$  chiaro fin dall'inizio che cosa il prodotto è in grado di fare e che cosa non  $E$ sarà in grado di fare. La trasparenza è una caratteristica ammirabile, ma inevitabilmente fa venire a galla limitazioni su aspetti fondamentali quando si va a giudicare il software, come la funzionalit`a di desktop recording controllata dall'utente. Il design studio, come per gli altri contendenti, può essere migliorato nell'usabilità. Altre lacune sotto alcuni aspetti stanno rendendo difficile il mantenimento di alcuni clienti più esigenti. Sicuramente un buon piano d'analisi da parte di Blue Prism `e richiesto per rimanere al passo con i tempi e recuperare su alcune funzionalità che, suo malgrado, vendors più giovani hanno fin da subito implementato nei propri prodotti. Quei clienti che cercheranno evidenza per un successo nella vita reale a livello enterprise continueranno però a selezionare Blue Prism come proprio tool.

## 5.5 Studio Comparativo

In questa sezione cerco di analizzare le principali differenze tra i tre diversi software e tra la moltitudine di caratteristiche che si possono usare per confrontare, ho cercato di delinearne alcune che ritengo le più significative. Il primo parametro suggerisce se è possibile un'automazione del front office o del back office, cosa importante per capire se `e possibile partire con l'automatizzazione anche di processi più basilari di un'azienda. Si passa poi ad analizzare se c'è la possibilità di interagire anche attraverso del codice, oppure se `e possibile sviluppare solamente attraverso un'interfaccia grafica. L'apertura della piattaforma indica se il materiale per capirla e imparare ad utilizzarla è disponibile a tutti oppure no. Il Macro Recorder è uno strumento che velocizza e aiuta nel processo di sviluppo e mapping dell'operatività del processo, così come il controllo attraverso il codice ci fa capire quanto e con che efficienza lo sviluppatore possa interagire con le funzionalità del tool e l'orchestrazione dei processi. L'esecuzione di test automatizzati su macchine remote è una maggior caratteristica di sicurezza del tool. L'ultimo parametro di giudizio determina quanto il software sia capace di adattarsi a possibili evoluzioni nel settore. UiPath domina questa categoria perch´e, essendo composto da script e algoritmi codificati, ha la capacità di essere ampliato e adattato in qualunque modo, aprendo così gli orizzonti più interessanti se si guarda al futuro.

| Parametri                                                                                 | <b>UiPath</b>                                           | <b>Blue Prism</b>                                                          | Automation<br>Anywhere                                                     |
|-------------------------------------------------------------------------------------------|---------------------------------------------------------|----------------------------------------------------------------------------|----------------------------------------------------------------------------|
| Front Office/<br><b>Attended</b><br>Automation                                            | Si                                                      | No                                                                         | Si                                                                         |
| Back Office/<br>Unattended<br><b>Automation</b>                                           | Si                                                      | Si                                                                         | Si                                                                         |
| <b>Script Based</b><br>Designer                                                           | No                                                      | No                                                                         | Yes                                                                        |
| <b>Visual Process</b><br>Designer                                                         | Si                                                      | Si                                                                         | Si, ma basato più sul<br>codice                                            |
| Openness of the<br>Platform                                                               | Si, forum aperti e<br>disponibile materiale<br>gratuito | Si, ma forum e<br>materiale sono<br>disponibili previa<br>acquisto licenza | Si, ma forum e<br>materiale sono<br>disponibili previa<br>acquisto licenza |
| <b>Macro Recorder for</b><br><b>Process Mapping</b>                                       | Si                                                      | No, tecnologia datata                                                      | Si                                                                         |
| Control through<br>Coding                                                                 | No                                                      | Si                                                                         | Si                                                                         |
| <b>Execution of</b><br><b>Automated Test</b><br><b>Cases on Remote</b><br><b>Machines</b> | No                                                      | No                                                                         | Si                                                                         |
| <b>Future Scope</b>                                                                       | Indefinibile                                            | Meno aperto                                                                | Meno aperto                                                                |

Figura 5.3: Confronto tra i tre principali vendors

# Capitolo 6

# Blue Prism

Dopo questa analisi comparativa, Blue Prism risulta il software meno attraente, soprattutto agli occhi dei novizi o dei curiosi di questa tecnologia: `e un ambiente chiuso, che richiede un investimento considerevole anche solo per imparare a conoscerlo e non mette a disposizione di tutti la propria documentazione. Non ne fanno di questo un mistero, i suoi creatori inglesi, che si rivolgono direttamente ad una clientela più enterprise, fornendo di riflesso un servizio più solido, ma soprattutto il supporto di qualità di cui hanno bisogno le grandi aziende coinvolte in grandi progetti. Se da una parte le barriere all'ingresso di questo tool possono sembrare fastidiose ed insormontabili, per un'azienda che commissiona progetti di un certo spessore come KPMG, la possibilit`a di richiedere un confronto diretto con gli esperti del software o ad esempio un supporto più tecnico per questioni legate all'infrastruttura, è una cosa non da poco. Inoltre, l'esperienza e la solidit`a di un'azienda che opera sul campo da quasi vent'anni, è un fattore di gran peso, se non fondamentale, per la scelta del software che più si adatta ad un processo complesso e strutturato.

Detto questo, nelle prossime sezioni cercherò di spiegare al meglio le caratteristiche del software che ho utilizzato e che tutt'ora utilizzo per progettare le soluzioni d'automazione. La fonte delle informazioni che si trovano in questo capitolo sono le guide ufficiali di Blue Prism disponibili sul portale. [\[14\]](#page-119-1), [\[11\]](#page-119-2), [\[12\]](#page-119-3)

## 6.1 Preparazione

Prima di prendere in considerazione l'installazione vera e propria, è importante considerare che tipo di utilizzo si vuole fare del tool e quindi anche il tipo di installazione. Specificando che le infrastrutture delle aziende sono tra le più disparate e che quindi, in base ad esse, i tipi di installazione del software possono variare leggermente o di molto, di seguito cerco di esporre le due tipologie principali, approfondendo quella standard di produzione.

#### • Installazione Multi-device

L'architettura in questione prevede che i componenti di Blue Prism vengano dislocati su più macchine, mentre tutte le connessioni al database saranno stabilite attraverso un Application Server.

- Questa `e l'installazione consigliata, quella che supporta e che si adatta a qualsiasi tipo di scenario.
- $-$  Il livello di difficoltà tecnico qui è più alto, sono richieste doti avanzate per riuscire a supportare scenari con più Application Server, oppure per mettere in sicurezza o rendere più solida l'infrastruttura.

#### • Installazione Standalone

Qui è richiesto un solo device contenente un Blue Prism Interactive Client e una Runtime Resource che si connettono direttamente ad un database server (il quale volendo può essere supportato da un device addizionale).

- $-$  L'installazione più semplice e basilare.
- Molto sconsigliato per un uso a lungo termine, adatto ad una fase di apprendimento e in un ambiente temporaneo, non di produzione.

Entrambe le installazioni fanno leva su una funzionalit`a interna al prodotto che permette di creare e configurare il database remoto su SQL Server. E` quindi necessario autenticarsi al DB utilizzando un account con i privilegi da amministratore.

## 6.2 Installazione Multi-device

Adatta sia ad ambienti di produzione che di collaudo, questo tipo di installazione prevede che tutti i componenti di Blue Prism siano su macchine separate e consiste in un database server, accoppiato con uno o più Interactive Client, una o più Runtime Resource e alcuni Application Server, in base al caso trattato.

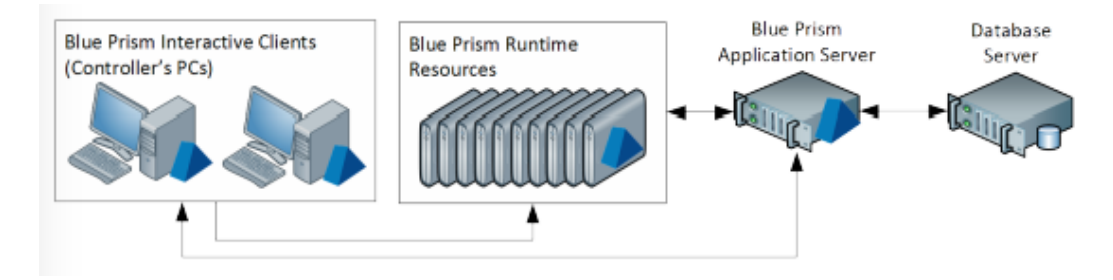

Figura 6.1: Standalone Environment Fonte: Blue Prism

Un ambiente classico di Blue Prism richiede quindi un minimo di quattro risorse per poter funzionare correttamente:

#### • Interactive Client (IC)

Una macchina fisica o virtuale con Blue Prism installato che permette lo sviluppo, la configurazione e il monitoraggio dei processi.

#### • Runtime Resource (RR)

Una macchina fisica o virtuale con Blue Prism installato che esegue i processi automatizzati sulle applicazione target, spesso è quel device che viene chiamato appunto "robot".

#### • Application Server (AS)

Una macchina fisica o virtuale con installato Blue Prism Server che permette e fa da tramite alla connessione col database da parte di altri client connessi, implementa i meccanismi di encryption e contiene lo Scheduler dei processi.

#### • SQL Server Database (DB)

Il luogo dove risiedono salvati e cryptati i processi, i log, gli audit e le informazioni sugli utenti. Un'istanza SQL Server deve essere pre configurata prima dell'installazione di Blue Prism e comunica solamente con l'AS.

E comune che la maggior parte dei componenti vengano implementati utiliz- ` zando un'infrastruttura virtuale di macchine, anche se, magari per progetti piloti o di minori dimensioni, c'è la possibilità di utilizzare macchine fisiche.

#### 6.2.1 Interactive Client

Gli Interactive Clients di Blue Prism sono utilizzati per configurare e controllare l'ambiente sulla quale si sta operando e per monitorare come le risorse del sistema stanno eseguendo i processi dedicati; possono essere pensate come macchine di sviluppo o di amministrazione.

Ogni Blue Prism IC deve soddisfare i minimi requisiti tecnici richiesti dall'applicazione ed ovviamente avere installato Blue Prism.

In un ambiente di sviluppo gli IC sono utilizzati per sviluppare e gestire i processi, quindi a queste stesse macchine va dedicata un'attenzione particolare per fornirgli l'accesso agli applicativi target, assicurandosi che soddisfino i pre requisiti di processo. In poche parole, questo ambiente, pur protetto e popolato da dati di test, deve essere il più possibile vicino all'ambiente di produzione. Questi pre requisiti possono includere il Java Access Bridge, scripting su SAP, Adobe Acrobat Professional e un emulatore certificato per l'automazione dei mainframe. Ovviamente per queste installazioni si necessita dei privilegi di amministratore locale.

I processi e gli oggetti vengono salvati nel DB Server o, per un utilizzo non in produzione, in una copia locale di SQL Express.

Ogni IC comunica con le RR ad esso connesse per diffondere a tutta l'infrastruttura il proprio stato, se connesso, non connesso o in tentativo di connessione.

#### Requisiti Tecnici Minimi

- Processore Intel
- 2GB RAM
- 10GB spazio hard disk (considerando l'installazione dell'OS e del software standard)
- Windows 7 SP1, 8.1, 10 Anniversary Update, versione 32-bit o 64-bit
- Windows Server 2008 R2 SP1, 2012, 2012 R2, 2016, versione 64-bit
- .NET Framework 4.7

#### 6.2.2 Runtime Resource

Le RR di Blue Prism sono responsabili dell'esecuzione dei processi che vengono allocati ad esse - queste sono le macchine a cui si fa riferimento con la parola "robot".

Queste macchine richiedono che il processo venga recuperato dal repository centrale e hanno il compito di interagire e quindi automatizzare le applicazioni third-party attraverso l'interfaccia utente; oltre a ciò devono anche generare i log necessari per le eventuali sessioni di debug.

Ogni Blue Prism IC deve soddisfare i minimi requisiti tecnici richiesti dall'applicazione ed ovviamente avere installato Blue Prism. Inoltre, ogni macchina dovr`a essere configurata per avere acceso ad ogni applicazione target ed ogni pre requisito associato ad esse.

tipicamente le RR comunicano con il database via il Blue Prism Sever utilizzando una connessione Windows Communication Framework (WCF), anche se c'è la possibilità di configurare una connesione diretta al database così come è richiesta quando un BP Server non è disponibile.

Le specifiche degli IC e delle RR dovono soddisfare i requisiti dell'ambiente e degli applicativi target con cui si andr`a ad interagire, come SAP o la suite Office. Un buon modo di operare è quello di basare la raccolta delle specifiche sulla base dei PC utilizzati dagli utenti per lavorare usualmente.

#### Requisiti Tecnici Minimi

- Processore Intel
- 2GB RAM
- 10GB spazio hard disk (considerando l'installazione dell'OS e del software standard)
- Windows 7 SP1, 8.1, 10 Anniversary Update. Versione 32-bit o 64-bit
- Windows Server 2008 R2 SP1, 2012, 2012 R2, 2016. Versione 64-bit
- .NET Framework 4.7

#### 6.2.3 Application Server

L'AS di Blue Prism è un componente opzionale ma importante, perché svolge una funzione utile a tutti gli altri elementi dell'infrastruttura: esso infatti elimina il bisogno di configurare connessioni dirette tra le macchine e il DB, riuscendo gestire in maniera autonoma tutte le comunicazioni da e per il database. Ogni macchina aggiunta alla rete quindi, ha bisogno di interfacciarsi con il servizio del Blue Prism Server.

Infrastrutture che ne hanno bisogno, sia per motivi di scalabilità che per obiettivi di capacit`a, possono anche avere pi`u AS configurati. Tipicamente i server sono implementati sfruttando macchine dedicate, ma esiste la possibilità di ospitare più BP server al servizio di ambienti diversi, ma sugli stessi dispositivi. Ad esempio, un singolo server virtuale potrebbe ospitare i server per l'ambiente di sviluppo e per quello di test.

Il server BP è responsabile della custodia della chiave utilizzata da code di lavoro e credenziali criptate, e inoltre gestisce l'esecuzione e l'allocazione dei processi schedulati.

#### Requisiti Tecnici Minimi

- Processore Intel Xeon
- 2GB RAM
- 20GB spazio hard disk (considerando l'installazione dell'OS e del software standard)
- Windows Server 2008 R2 SP1, 2012, 2012 R2, 2016. Versione 64-bit
- .NET Framework 4.7

#### 6.2.4 Database Server

A supporto dell'intera piattaforma Blue Prism c'è un database Microsoft SQL Server che fa da repository non solo a processi e oggetti, ma anche a credenziali utente, informazioni di audit e dati di log dei processi in produzione, ovvero la trascrizione dell'operatività sotto forma di log di ogni processo in produzione attivo nell'ambiente.

La comunicazione tra le Runtime Resources, gli Application Server e il database è tipicamente moderato ad alti volumi e le transazioni sono solitamente e di frequente inserite nel log della sessione, assieme agli aggiornamenti ai processi che sono sviluppati.

Da considerare è la vicinanza tra il server DB, l'Application Server e le Runtime Resources, in particolare quando implementati in resti molto estese o diffuse tra diverse località. Quando la latenza della rete è un problema, sarà sicuramente accentuato dalla frequenza delle query che vengono lanciate verso il database.

Solitamente il db Blue Prism `e connesso in maniera diretta solamente con gli Application Server configurati nella rete. Non è esclusa però, in particolari ambienti dove nessun AS viene configurato, la possibilità di aprire le connessioni tra il DB e qualsiasi componente della rete, ma ciò comporta parecchia attenzione agli aspetti di routing, autorizzazione e accesso alle impostazioni. Il numero delle connessioni vengono stabilite a ogni device che si connette all'infrastruttura è gestito dal framework .NET attraverso l'uso di connessioni SQL.

Quando si tratta con ambienti differenti e segregati come gli ambienti Dev, Test e Produzione di diverse unit`a di business in un'azienda (HR, Finance, Operations), solitamente si fornisce ogni ambiente del proprio database. Se richiesto inoltre, questo schema pu`o coesistere all'interno della stessa istanza SQL Server e nel caso l'AS è responsabile del direzionamento delle comunicazioni verso il db rilevante per quell'operazione.

#### 6.2.5 Esempi di Infrastrutture

Di seguito presenterò degli esempi di infrastruttura basati sulla grandezza, o sulle caratteristiche chiave dell'infrastruttura. Fattori come sicurezza, resilienza, scalabilità e interscambio dovrebbero allo stesso modo essere considerati. Gli esempi che presenter`o sono includono le seguenti casistiche:

- Proof of Concept/Pilot/Pre-Production, fino a 5 Runtime Resources usando macchine fisiche
- Fino a 100 Runtime Resources usando macchine virtualizzate
- Disposizione degli ambienti di sviluppo, test e produzione usando hardware condiviso
- Disposizione di tre ambienti di produzione usando hardware condiviso

• Fino a 300 Runtime Resources con più di un Application Server

#### Esempio 1: PoC/Pilot/Pre-Produzione, fino a 5 RR

Per schierare fino a 5 Blue Prism RR, una configurazione usando macchine fisiche può essere usato. Le macchine dovrebbero essere propriamente messe al sicuro e possono essere usate sia con o senza il Blue Prism Server, ma ciò dipende da requisiti di scheduling e di encryption.

Il BP Server e Database possono essere ospitati sulla stessa macchina fisica o virtuale per amiende di pre-produzione.

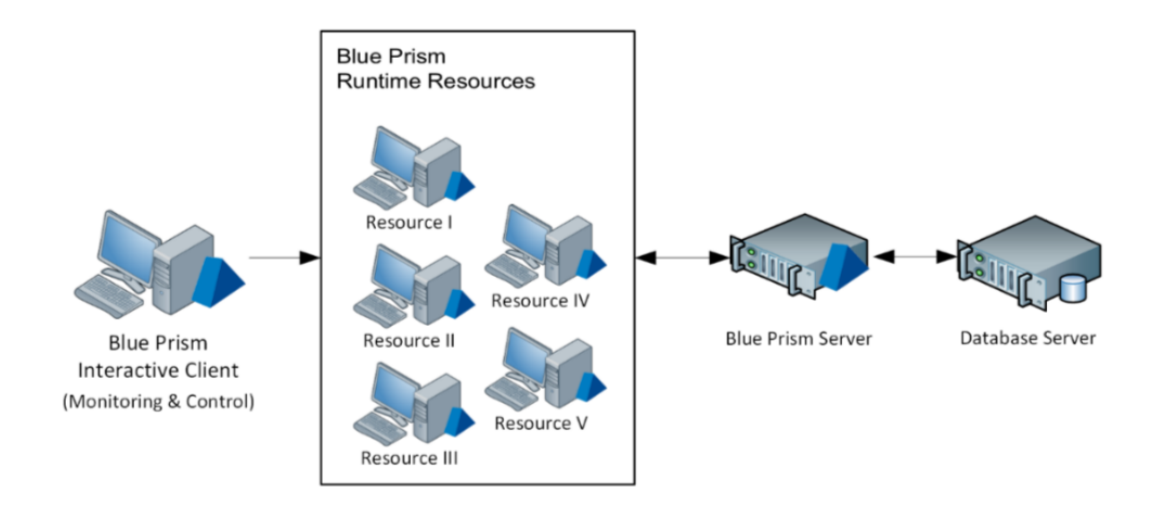

Figura 6.2: PoC / Pilot / Pre-Produzione: fino a 5 RR Fonte: Blue Prism

#### Esempio 2: Ambiente fino a 100 Runtime Resources

Per schierare più di 5 macchine fisiche Blue Prism RR, il vendor raccomanda di installare Windows Desktop insieme ad un ambiente virtualizzato come VMWare ESX o Citrix XenDesktop.

Blue Prism deve essere installato nella golden image che viene trasmessa ad ogni macchina virtuale, in questo modo diventa molto più semplice garantire sicurezza, controllo e scalabilità, sempre in base alla grandezza e alla capacità dei server host.

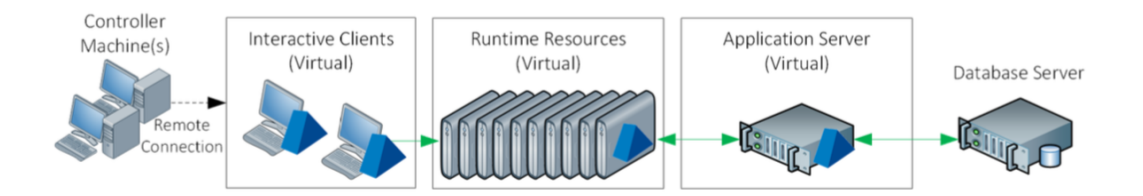

Figura 6.3: Ambiente fino a 100 Runtime Resources Fonte: Blue Prism

#### Esempio 3: Ambiente di Sviluppo, Test e Produzione

Quando si ha come obiettivo quello di creare l'infrastruttura per gli ambienti di sviluppo, test e produzione, ogni ambiente richiede un database dedicato, ma è comunque possibile condividere alcuni dei componenti di BP. Nell'esempio descritto nell'immagine sotto, `e utilizzato un singolo server virtuale per ospitare il servizio BP Server sia per l'ambiente di Sviluppo che per quello di test. allo stesso modo, un singolo Interactive Client può essere configurato per accedere anche più ambienti.

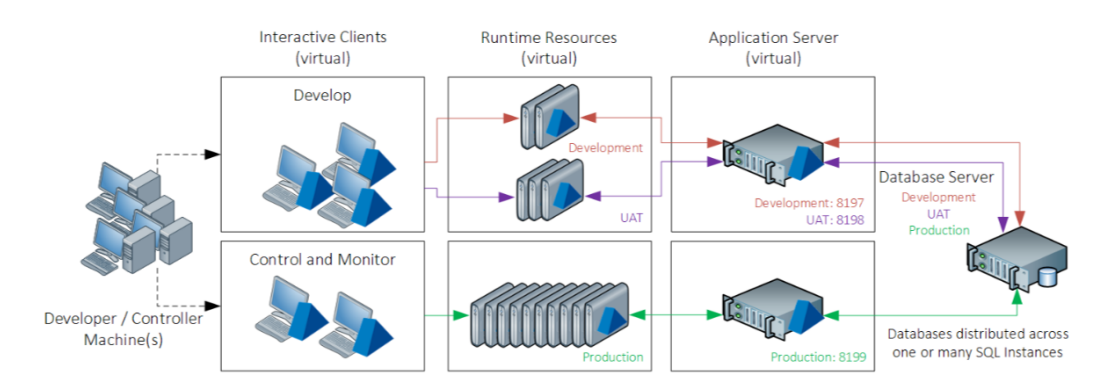

Figura 6.4: Ambiente di Sviluppo, Test e Produzione Fonte: Blue Prism

#### Esempio 4: Ambienti per aree di business indipendenti

Nelle aziende più grandi o in scenari più complessi è possibile configurare ambienti separati, sia per questioni legate alla visibilit`a dei dati, sia per motivi di segregazione dei processi, ma allo stesso tempo con il bisogno di condividere delle caratteristiche centrali e comuni a tutti.

Nell'esempio in basso si dimostra come possono essere configurati tre ambienti diversi, ognuno specificatamente dedicato al supporto della propria BU. Ogni BU infatti ospita una serie di RR dedicate e ha un BP Server service anch'esso dedicato, ma quest'ultimo risiede su hardware condiviso.

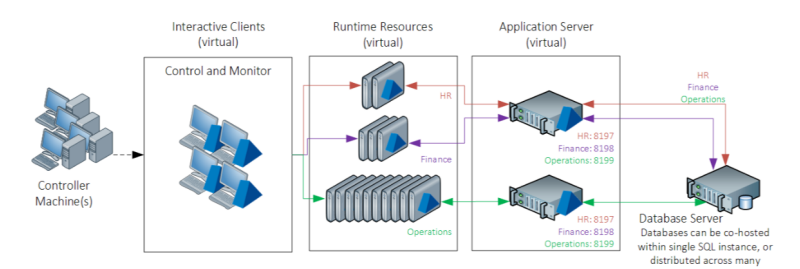

Figura 6.5: Ambienti per aree di business indipendenti Fonte: Blue Prism

#### Esempio 5: Fino a 300 Risorse

Per infrastrutture su larga scala, le RR sono replicate e scalate ed ognuna è collegata con un AS dedicato che garantisce le comunicazioni con il database. Per l'intercomunicazione tra le risorse gli host possono essere co-localizzati su differenti località. Seguendo questo approccio è possibile schierare un numero elevato di RR.

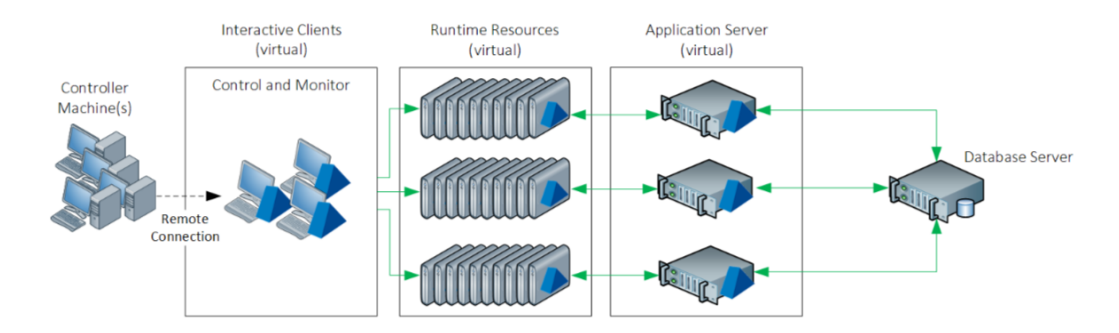

Figura 6.6: Fino a 300 Risorse Fonte: Blue Prism

#### 6.2.6 Focus Comunicazione Infrastruttura

La Figura [6.7](#page-68-0) ci descrive chiaramente che tipo di comunicazioni ci devono essere tra i componenti interni a BP affinché su ogni canale venga garantita sicurezza.

Premettendo che le porte di comunicazione sono configurabili, possiamo vedere che le RR stanno in ascolto di default sulla 8118, mentre gli AS sulla 8199. La comunicazione da IC a RR è di tipo TCP e seve per configurare e controllare i robot; ugualmente è una TCP la comunicazione da AS e RR per schedulare i robot. Le comunicazioni operative tra IC e AS, e tra RR e AS sono bidirezionali e di tipo WCF.

<span id="page-68-0"></span>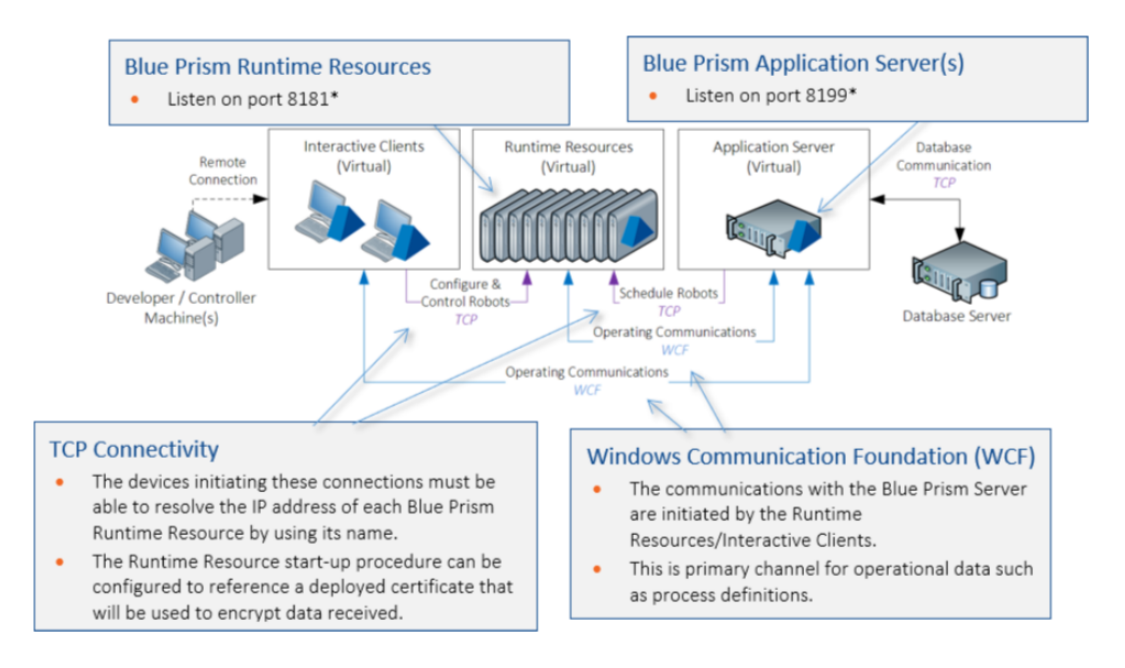

Figura 6.7: Comunicazione Infrastruttura Fonte: Blue Prism

## 6.3 Ambiente di Sviluppo

Che cosa significa automatizzare un processo in Blue Prism? Rispetto ai software tradizionali. BP è una piattaforma che opera ed orchestra altre applicazioni software attraverso l'interfaccia esistente. Opera ed orchestra nel senso che prende il loro possesso e ci esegue delle operazioni come se fosse un umano ad utilizzare quei sistemi. BP infatti emula l'operatività umana. Questo sofware è composto da due parti fondamentali: Process Studio e Control Room. La prima è luogo di configurazione e sviluppo dei processi, la seconda è una dashboard di controllo dell'operatività dei robot.

Per esigenze d'impaginazione tutte le immagini di questa sezione si potranno trovare nell'Appendice A, in fondo a questo scritto.

#### 6.3.1 Process Studio

Questa è l'area in Blue Prism dove i processi sono creati. Graficamente essa rappresenta un programma che interagisce con applicazioni, manipola dei dati, prende delle decisioni e esegue dei calcoli.

#### 6.3.1.1 Processi

Che cosa è un processo in Blue Prism? Un processo è un flusso di attività, chiamate stage, che corrispondono ad azioni, calcoli e decisioni. Ogni processo ha come stage iniziale uno start stage e si conclude sempre con un end stage.

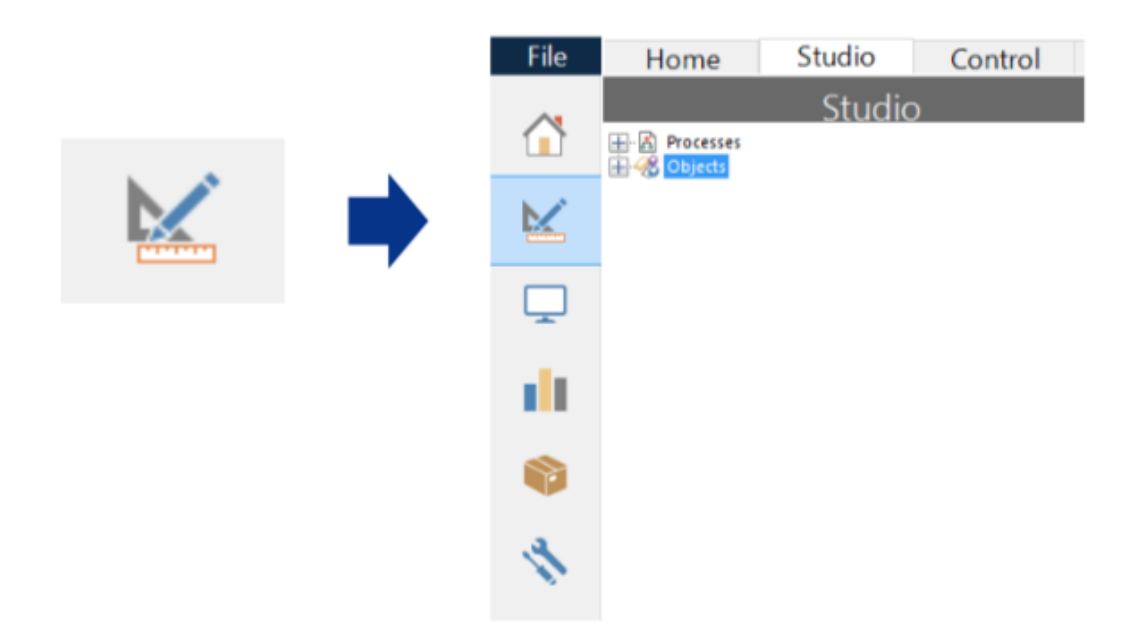

Figura 6.8: Interfaccia di Blue Prism e accesso a Process Studio

Un processo, una volta sviluppato, può sembrare una fotografia ma in realtà può ed è stato costruito per prendere vita. Infatti esso può essere azionato e lo si può guardare che esegue le varie operazioni passando tra i vari stage. Nella toolbar infatti, si trovano i pulsanti per gestire l'esecuzione di un processo e sono:

- Save: salva il processo
- Play: esegue il processo dall'inizio, o dal punto in cui è stato bloccato, fino alla fine
- Step Over: esegue solo uno step o stage del processo, il successivo
- Reset: stoppa tutti i processi in esecuzione ed esegue il reset di tutte le istanze coinvolte
- Errors: mostra gli errori di progettazione o di sintassi che vengono riconosciuti dal software

In conclusione, un processo  $\dot{e}$  il flow principale attraverso il quale tutte le attività sono organizzate. Tuttavia, la maggior parte delle attività sono eseguite e costruite utilizzando i Business Objects.

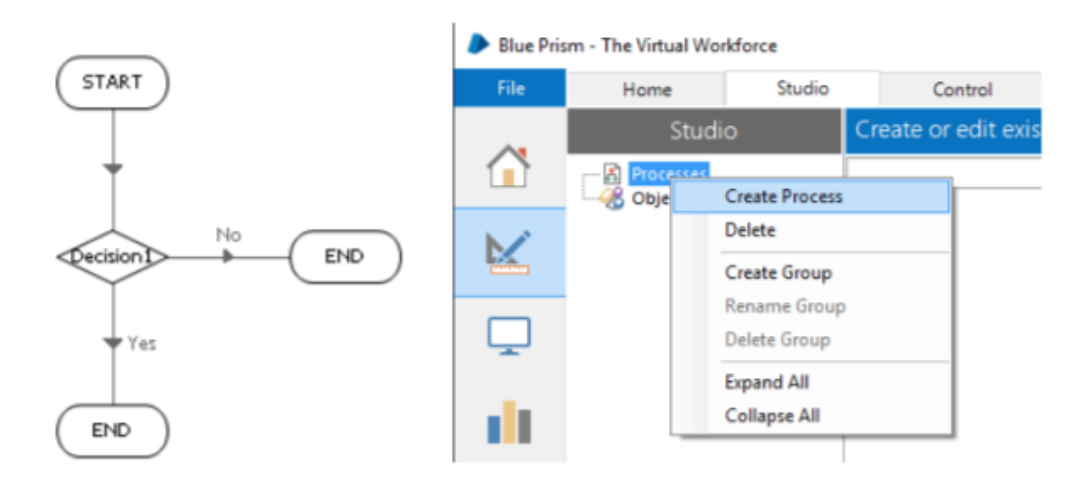

Figura 6.9: Creazione di un processo

#### 6.3.1.2 Oggetti

Gli oggetti sono flussi di attivit`a che consentono a Blue Prism di interagire con altre applicazioni. Graficamente sono identici ai processi, ma hanno una finalità diversa, infatti oltre alle attività già menzionate, sono qui disponibili gli stage navigate, reader e writer, i più importanti per consentire agli sviluppatori di costruire blocchi operazionali per interagire con applicazioni esterne.

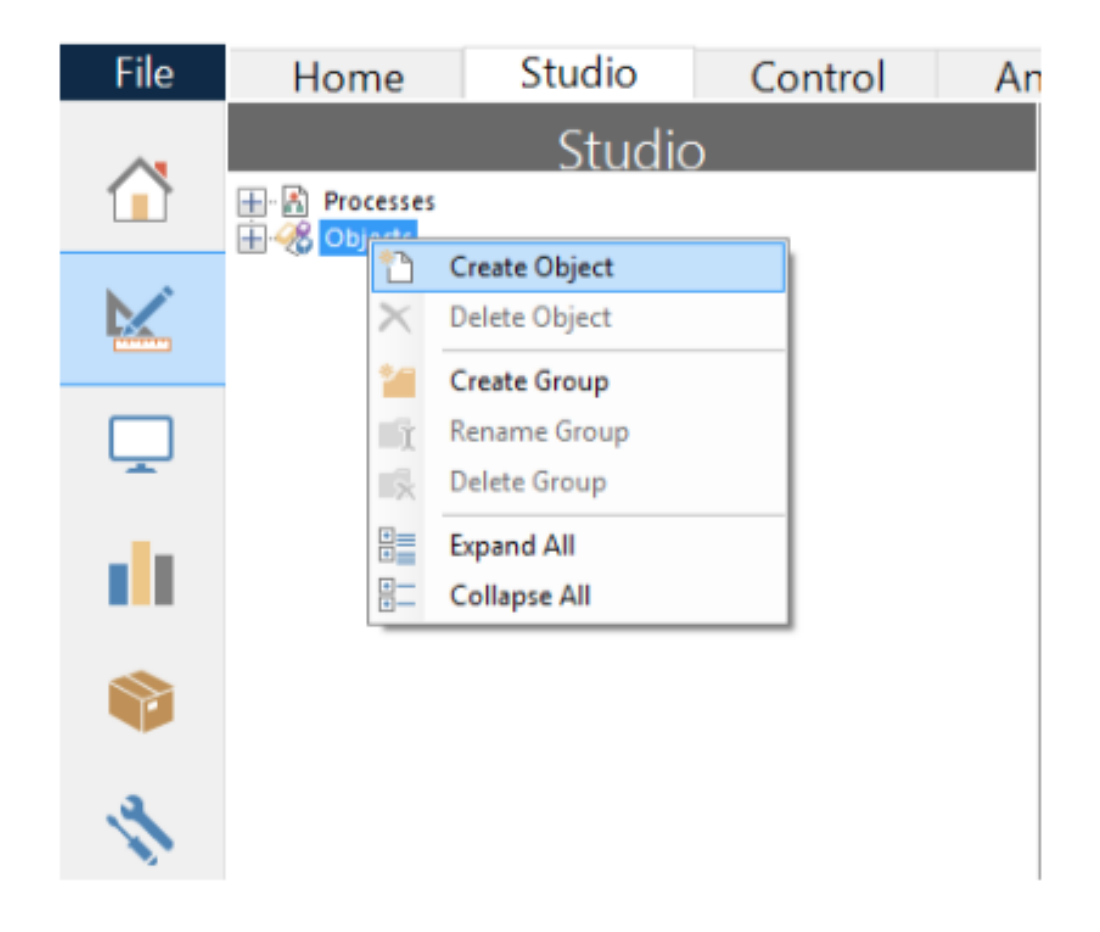

Figura 6.10: Creazione di un oggetto

#### 6.3.1.3 Blocchi di Lavoro

In questa sezione cercherò di elencare i blocchi principali che vengono utilizzati nel tool per costruire un flusso di processo.

#### Data Item

Un data item  $(A.1)$  è una struttura dati capace di mantenere svariati tipi di dati, si usa sia nei processi che negli oggetti. I tipi di dati più comuni
sono: *Number, Text, Flag* - corrisponde ad un booleano, *Date, DateTime* e Password - per qualsiasi tipo di dato sensibile.

#### Collection

Una collection  $(A.2)$  è un tipo di data item che può contenere valori multipli, `e gestito come una tabella Excel con colonne e righe. Una collection conterr`a tanti elementi quante sono le righe e descriver`a ogni elemento con un numero di caratteristiche pari al numero delle colonne, ognuna di un tipo preciso, come se fossero tanti data item insieme.

Se pensiamo alla programmazione e ai suoi principi, una collection può essere paragonata ad un array bidimensionale o matrice.

#### Loop Stage

Grazie alla funzione di loop, è possibile scorrere tutti gli elementi di una collection e lavorarne uno ad uno. Gli elementi vengono presi in considerazione dal primo all'ultimo e per accedervi si usa il meccanismo di puntamento nomeCollezione.comeCampo.

Se pensiamo alla programmazione e ai suoi principi, un loop può essere paragonato ad un ciclo for o foreach.

#### Decision Stage

Lo stage decison  $(A.3)$  è uno degli stage più importanti nel tool, perché decide e cambia lo svolgimento del flusso valutando una condizione. Se la condizione `e soddisfatta, Blue Prism eseguir`a gli step che seguono il true condition path, altrimenti quello false.

#### Calculation Stage

Lo stage calculation [\(A.4\)](#page-114-0) permette a BP di compiere calcoli e gestire variabili attraverso il flusso. Questo stage, insieme al decision, è fornito di particolari funzioni che servono a manipolare i dati a proprio piacere. Queste funzioni si dividono per categoria e permettono, ad esempio, di fare un trim su una stringa, così come contarne i caratteri e una serie di altre cose molto utili: Conversion si utilizza per fare cast con tipi di variabili differenti, Data serve ad ottenere il numero di bytes in alcuni dati binari, Date per trasformare le variabili di tipo data, File per caricare del testo o dei file binari, Logic manipola valori booleani, Number manipola valori numerici e Text manipola variabili di testo.

#### Navigation Stage

Il navigate  $(A.5)$ , è uno stage che ci permette di interagire con l'applicativo che si sta puntando attualmente e con i relativi elementi. Esso infatti permette, ad esempio, di lanciare o terminare un'applicazione, ingrandirla a tutto schermo, oppure miniaturizzarla, cliccare sui bottoni o riempire delle checkbox.

#### Writer e Reader Stage

Il writer  $(A.6)$  è uno stage che permette di scrivere sulle textfield che vengono mappate dal tool, sia valori arbitrari che stringhe magari appartenenti ad un data item. Il reader  $(A.7)$  al contrario è uno stage che permette di leggere tutti i testi presenti sulle pagine visitate o sugli applicativi utilizzati.

#### Wait Stage

Questo stage  $(A.8)$  è uno stage per gestire le attese e i caricamenti. Esso infatti blocca il flusso di processo in quel punto per un numero di secondi prestabilito e attende finch´e una certa condizione non viene soddisfatta. Ad esempio si può aspettare fino al punto in cui una certa label compare o scompare, oppure aspettare che un contatore non raggiunga una certa soglia e molte altre possibilit`a. Se la condizione non viene soddisfatta, il flusso prende un'altra strada dando la possibilit`a di prevedere un comportamento alternativo.

#### 6.3.2 Control Room

I processi non sono assegnati e avviati dal Process Studio, che è invece utilizzato per crearli e testarli, ma in un'altra sezione di Blue Prism chiamata Control Room (CR). Una volta sviluppato e correttamente testato, un processo va pubblicato affinch´e risulti visibile e disponibile ad essere avviato dalla CR. Nella CR i processi disponibili si possono trovare nella parte sinistra della schermata, mentre le risorse pronte ad eseguirli si trovano sulla destra. Per avviare un processo basta prenderlo e trascinarlo sulla risorsa

alla quale lo si vuole assegnare. Nella parte in basso invece si trovano indicati i processi che sono in esecuzione, quelli in attesa di essere avviati e uno storico delle esecuzioni svolte fino a quel momento. Assegnato un processo ad una risorsa infatti, esso comparirà in pending nella parte in basso, basterà confermare l'avvio ed esso partirà sulla macchina assegnata.

|      | Blue Prism - Robotic Process Automation Software |            |                                  |                      |                         |               |             |                              |                                                        |                | 7<br>$\overline{\phantom{a}}$              |            | X                       |
|------|--------------------------------------------------|------------|----------------------------------|----------------------|-------------------------|---------------|-------------|------------------------------|--------------------------------------------------------|----------------|--------------------------------------------|------------|-------------------------|
| File | Home                                             | Studio     | Control                          |                      | Analytics               |               | Releases    | System                       |                                                        |                |                                            |            |                         |
|      | Control                                          |            | Queues - Configure work queues   |                      |                         |               |             |                              |                                                        |                |                                            |            |                         |
| п    | <b>Elgis</b> Session Management                  |            | 3 queues (Running: 3, Paused: 0) |                      |                         |               |             |                              |                                                        |                |                                            |            |                         |
|      | <b>Y</b> Today<br>승립 Queue Management            |            | <b>Oueue Name</b>                |                      | Status                  | ѫ             | Worked      | Pending                      | Referred                                               | Total          | Average Case Duration                      |            | Total $\subset \Lambda$ |
|      | C Queue 1                                        | Þ          | Queue 1                          |                      | Running                 |               | $\mathbb O$ | 6                            |                                                        | $\overline{9}$ | 00:28.000                                  |            |                         |
|      | Queue 9<br>o                                     | Þ          | Queue 9                          |                      | Running                 |               | 0           | Ō                            | $\theta$                                               | $\circ$        | 00:00.000                                  |            | $\checkmark$            |
|      | Queue1<br><b>Active Queues</b>                   |            |                                  |                      |                         |               |             |                              |                                                        |                |                                            |            |                         |
| پ    | Scheduler<br>⊜G                                  |            | <b>Queue Contents</b>            | <b>Clear Fitters</b> | Show Positions in Queue |               |             |                              |                                                        |                |                                            | √ El       |                         |
|      | <b>Reports</b><br>Θ<br><b>Recent Activity</b>    |            | All ~ ∨   All                    | $\vee$ All           |                         | $\vee$ All    | $\vee$ All  | $\vee$ All                   |                                                        | $\vee$ All     | $\vee$ All                                 | $\vee$ All |                         |
|      | Timetables                                       |            | <b>Item Key</b>                  |                      | Priority                | Status        | Tags        |                              | Resource                                               | Attempt        | Created                                    |            | Las                     |
|      | <b>Today &amp; Tomorrow</b>                      |            | Þ                                |                      | ٥                       |               |             | <b>Exception: Automatica</b> | ITSCD7418W21_d                                         |                | 19/01/2018 14:52:55                        |            | 22/01/201               |
|      | ers<br>Schedules                                 |            |                                  |                      | ٥                       |               |             |                              | ITSCD7418W21_d                                         |                | 22/01/2018 09:42:22                        |            | 22/01/201               |
|      | -79<br><b>Retired Schedules</b>                  |            |                                  |                      | 0                       |               |             |                              | ITSCD7418W21_d                                         |                | 22/01/2018 09:42:22                        |            | 22/01/201               |
|      |                                                  |            | $\cdots$<br>⊪                    |                      |                         |               |             |                              | ITSCD7418W21_d                                         |                | 22/01/2018 09:42:22<br>1                   |            | 22/01/201               |
|      |                                                  |            |                                  |                      | 0<br>$\circ$            |               |             |                              | Exception: Automatica ITSCD7418W21_d<br>IT5CD7418W21 d |                | 19/01/2018 14:52:55<br>19/01/2018 15:39:07 |            | 19/01/201<br>19/01/201  |
|      |                                                  |            | -<br>                            |                      | O                       |               |             |                              | ITSCD7418W21_d                                         |                | 19/01/2018 15:39:07                        |            | 19/01/201               |
|      |                                                  |            | 666                              |                      | O                       |               |             |                              | IT5CD7418W21_d                                         |                | 19/01/2018 15:39:07                        |            | 19/01/201               |
|      |                                                  |            | ⊪                                |                      | Ō                       |               |             |                              | Exception: Automatica ITSCD7418W21_d                   |                | 19/01/2018 14:52:55                        |            | 19/01/201               |
|      |                                                  | $\epsilon$ |                                  |                      |                         |               |             |                              |                                                        |                |                                            |            |                         |
|      | Apply Changes                                    | 4          | 4<br>of                          | ь                    |                         | Total: 9 Rows |             |                              |                                                        |                | Rows Per Page:                             |            | 100<br>$\mathcal{A}$    |

Figura 6.11: Control Room

#### 6.3.2.1 Queue Management

In Blue Prism i processi possono fare uso delle code di lavoro, che sono liste di jobs o items da lavorare.

Nuovi casi possono dinamicamente essere aggiunti alla coda di lavoro che si aggiorna in base all'andamento della lavorazione.

Le code hanno le seguenti caratteristiche:

- $\bullet$  più macchine possono lavorare contemporaneamente sulla stessa coda di lavoro, ognuna bloccando item differenti;
- ogni caso pu`o essere marcato come "complete" se lavorato con successo, oppure come "exception" se non `e stato possibile completarlo. Quando un item è "locked" significa che è stato preso in carico da una macchina, mentre quando è in "pending" significa o che non è stato ancora lavorato oppure che la sua lavorazione è stata posticipata a data futura;
- le code di lavoro possono essere monitorate e gestite dalla Control Room;
- dalle code possono essere estratti i volumi, i livelli di performance e i dettagli delle eccezioni, oltre che visionati i log del processo.

|             | Blue Prism - Robotic Process Automation Software                           |            |                                                                                                    |                              |                                |                          |                                            |            |                                            |                                       |                                 | $\times$ |
|-------------|----------------------------------------------------------------------------|------------|----------------------------------------------------------------------------------------------------|------------------------------|--------------------------------|--------------------------|--------------------------------------------|------------|--------------------------------------------|---------------------------------------|---------------------------------|----------|
| <b>File</b> | Studio<br>Home                                                             |            | Control<br>Analytics                                                                                                    | Releases                     | System                         |                          |                                            |            |                                            |                                       |                                 |          |
| f.          | Control<br><b>Session Management</b><br>ES L                               |            | Sessions - Control currently running sessions<br>Available Proc - Drag and drop processes on to resources                                       |                              |                                |                          | <b>Resources</b>                           |            |                                            |                                       |                                 |          |
| ×           | <b>Y</b> Today<br>Queue Management<br><b>Active Queues</b><br>Scheduler    | Name       | Description<br>Circular Path Exercises<br><b>Circular Path Master</b>                                                                           |                              |                                |                          | Name<br>TSCD7418W21 Idle No sessions       |            | State Session Info Members                 | Connection<br>Yes - Connected         | <b>Latest Connection Messar</b> |          |
| یا          | Reports<br><b>Recent Activity</b><br><b>Timetables</b><br>Today & Tomorrow |            |                                                                                                    |                              |                                |                          |                                            |            |                                            |                                       |                                 |          |
| ш           | <b>HES</b> Schedules<br><b>Retired Schedules</b>                           |            |                                                                                                    |                              |                                |                          |                                            |            |                                            |                                       |                                 |          |
|             |                                                                            | $\epsilon$ |                                                                                                    |                              |                                | $\rightarrow$            |                                            |            |                                            |                                       |                                 |          |
|             |                                                                            |            | Filter using selected                                                                                                    |                              | Filter using selected Resource |                          | $\acute{\textrm{c}}$                       |            |                                            |                                       |                                 | >        |
|             |                                                                            |            | <b>Environment</b> ntrol processes using the start and stop links                                                                               |                              |                                |                          |                                            |            |                                            | Start selectiona selecShow Session Va |                                 |          |
|             |                                                                            | 8          | ΔII                                                                                                    | $ \triangle$                 | $ \Delta$ II                   | $+$ All<br>$\checkmark$  | Today                                      | $\vee$ All |                                            | $\vee$ All                            | $\vee$ All                      |          |
|             |                                                                            | 10<br>72   | Process<br>Circular Path Master                                                                                                    | Resource<br>ITSCD7418W21     | User<br>admin                  | <b>Status</b><br>Pending | <b>Start Time</b><br>18/02/2018 15:21:06   |            | <b>End Time</b>                            | <b>Latest Stage</b>                   | <b>Stage Started</b>            |          |
|             |                                                                            | 74         | Circular Path Master                                                                                                    | ITSCD7418W21                 | admin                          | Pending                  | 18/02/2018 15:21:09                        |            |                                            |                                       |                                 |          |
|             |                                                                            | 76<br>78   | <b>Circular Path Master</b><br>Circular Path Master                                                                                             | ITSCD7418W21<br>ITSCD7418W21 | admin                          | Completed<br>Completed   | 18/02/2018 15:21:17<br>18/02/2018 15:21:19 |            | 18/02/2018 15:21:17<br>18/02/2018 15:21:19 |                                       |                                 |          |
|             |                                                                            | 77         | <b>Circular Path Master</b>                                                                                                    | ITSCD7418W21                 | admin<br>admin                 | Completed                | 18/02/2018 15:21:20                        |            | 18/02/2018 15:21:20                        |                                       |                                 |          |
|             |                                                                            | 75<br>73   | <b>Circular Path Master</b><br><b>Circular Path Master</b>                                                                                      | ITSCD7418W21<br>ITSCD7418W21 | admin                          | Completed<br>Completed   | 18/02/2018 15:21:22<br>18/02/2018 15:21:24 |            | 18/02/2018 15:21:22<br>18/02/2018 15:21:24 |                                       |                                 |          |
|             |                                                                            |            |                                                                                                    |                              | admin                          |                          |                                            |            |                                            |                                       |                                 |          |
|             |                                                                            |            |                                                                                                    |                              |                                |                          |                                            |            |                                            |                                       |                                 |          |
|             |                                                                            |            |                                                                                                    |                              |                                |                          |                                            |            |                                            |                                       |                                 |          |
|             | <b>Apply Changes</b>                                                       |            |                                                                                                    |                              |                                |                          |                                            |            |                                            |                                       |                                 |          |
|             |                                                                            |            | (U) Sign OV: Previous: 17/02/2018 12:15, Current: 18/02/2018 10:36, User: 'admin', Connection: 'Blue Prism GB', Connected To: 'SQL Server 2014' |                              |                                |                          |                                            |            |                                            |                                       |                                 |          |

Figura 6.12: Gestione delle code di lavoro

#### 6.3.2.2 Scheduler

L'avvio dei processi può essere programmato ad una data ed ora precisa e queste operazioni vengono effettuate nello scheduler, un pannello di controllo che permette di definire un nome e una descrizione ad una programmazione, selezionare un task iniziale, definirne la frequenza, la data di inizio e quella di fine, selezionare il numero di avvii giornalieri ed affidarne l'esecuzione ad un calendario. Ogni risorsa connessa all'infrastruttura trover`a in basso una finestra dalla quale poter vedere i processi in esecuzione, il loro stato e utili informazioni riguardo lo stato delle programmazioni in quel momento.

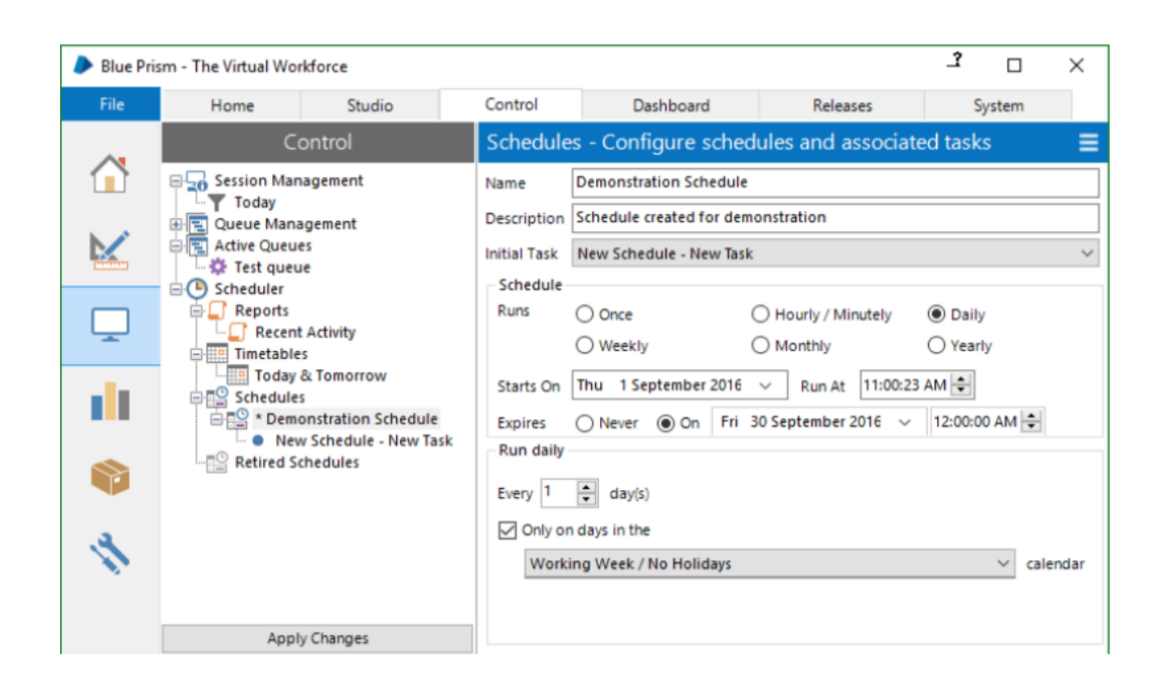

Figura 6.13: Schedulazione di un processo

# Capitolo 7

# RPA nel Contesto Bancario

Il progetto nel quale sono stato inserito fa parte di un ampio piano industriale della durata di quattro anni, dal 2017 al 2020, in cui la robotica avrà un ruolo fondamentale per il raggiungimento degli obiettivi di modernizzazione imposti dal board direttivo. Dopo una prima fase di Discovery dei processi, nel giugno 2017 è stata avviata la seconda fase di Discovery, che ha portato ad osservare circa 70 processi in diverse aree aziendali. Di questi 70, solo 54 sono stati selezionati come automatizzabili, gli altri invece, o per complessità troppo elevata, o per incompatibilità dei sistemi coinvolti, sono stati scartati. Il lavoro totale `e stato diviso in 6 sprint, che a loro volta sono state divise in due lotti, uno da 4 e l'altro da 2 sprint.

A livello temporale, dopo una fase iniziale di setup di progetto e dell'infrastruttura durante i primi mesi del 2018, nel mese di Marzo è iniziato con il primo lotto di sprint che si dovr`a concludere nel primo quarto del 2019, mentre il secondo lotto andrà dal secondo quarto fino alla fine dell'anno. Le aree dell'azienda cliente che sono attraversate dai processi selezionati sono diverse e suddivise nel seguente modo:

- Operations, 20 processi
- HR, 14 processi
- Compliance, 7 processi
- Commercial & PB, 5 processi
- Customer Experience, Advocacy & Claims, 3 processi
- Rischi, 2 processi
- Corporate Banking, 1 processo
- Immobiliare, 1 processo
- Workout, 1 processo

Di questi, 10 sono processi con savings maggiori del 75%, 16 hanno un savings tra il 50 e il 75%, 16 tra il 25 e il 50% ed infine 12 con savings minore del 25%.

## 7.1 Metodo di Governance

Per la di progettazione di soluzioni automatizzate di successo, KPMG ha optato per un approccio "agile". La sua caratteristica principale `e quella di suddividere un processo in pacchetti/moduli omogenei di attività e di procedere con le attivit`a di stesura e validazione dell'analisi funzionale, sviluppo e test per step sequenziali successivi in funzione dei moduli identificati. Tale approccio consente di:

- $\bullet$  Analizzare "pacchetti/moduli" di attività auto-consistenti che semplifichino il processo di analisi e validazione;
- Garantire la qualità del risultato finale attraverso un approccio di sviluppo/test a step e un rilascio controllato su volumi limitati.

Lo scopo finale per il cliente è avere entro la fine dell'anno in corso 54 processi completamente automatizzati ed indipendenti. In più KPMG si impegna a organizzare e fornire un periodo di formazione delle risorse interne alla banca come fattore abilitante per la formazione del Digital Center of Excellence, un team specializzato in robotica e intelligenza artificiale che si occuperà di mantenere e dar seguito al lavoro iniziato da me e i miei colleghi. Gli obiettivi di questo progetto di RPA sono principalmente quattro:

- 1. Ridurre il lavoro manuale svolto per l'esecuzione dei processi;
- 2. Efficientare i processi time consuming caratterizzati da logiche rule based;
- 3. Liberare risorse da destinare a differenti attività a valore aggiunto
- 4. Minimizzare i costi amministrativi e gestionali.

## 7.2 Core Team di KPMG

Il team coinvolto nella gestione del progetto è composto da un buon numero di persone, ognuna con un ruolo ben preciso. Per chiarezza le divider`o per area di interesse.

#### Governance

A guidare il processo di trasformazione digitale dell'azienda cliente per quanto riguarda l'aspetto della governance sono stati designati un Partner in Charge affiancato da due Program Manager, persone con svariate esperienze passate nella gestione di iniziative e progettualit`a complesse, con dalla loro anche tecniche di gestione di progettualità (PMP) e di approcci agile.

#### Business Transformation

Un Partner in Charge, persona esperta del campo, con esperienze in progetti di Business Process Transformation e Turnaround è stato designato per assistere la banca nelle fasi più delicate della trasformazione di alcuni suoi business process per andare incontro alle esigenze dell'RPA oppure per ripensare alcuni processi perch´e risultati poco funzionali rispetto all'automazione che stavano per ricevere.

#### RPA SME & Develop

Per supportare e gestire il lavoro degli sviluppatori, facilitandone il coordinamento sono state scelti un Partner in Charge e un Lead Tech, persone con esperienza nell'Intelligent Automation nella manutenzione di grossi applicativi, entrambi in passato con posizioni di project architect in importanti progetti.

#### Architettura e Sicurezza

Un Partner in Charge e due Lead Architect, anche queste figure, con svariate esperienze in progettualità con architetture complesse e sui principali pattern dei diversi layer applicativi, sono state di fondamentale importanza per la cura e la realizzazione dell'infrastruttura del progetto.

Al livello più operativo invece, le figure coinvolte nel progetto sono state le seguenti, divise sempre per competenze e compiti progettuali:

#### Analisti Funzionali

Tre consulenti sono stati dedicati a ricoprire questo ruolo. Queste sono figure con un profilo più organizzativo e gestionale, il loro apporto è quello della gestione dei singoli processi, della raccolta dei requisiti, del dialogo con i vari referenti di processo, della distribuzione delle macchine in relazione alla complessità dei processi, della gestione di eventuali criticità e in parte anche del controllo delle fasi di test e di avvio controllato

#### Sviluppatori

Sono sette i consulenti, tra cui io, che hanno portato avanti gli sviluppi dei processi. Figure dal background tecnico, con capacità analitica e con praticità nello sviluppo di soluzioni d'automazione utilizzando il software Blue Prism. Ad ogni sviluppatore sono stati dati in carico uno o più processi da sviluppare, con in aiuto l'analista funzionale di riferimento per il processo. Oltre allo sviluppo, insieme ad altri colleghi mi sono dedicato anche, in collaborazione con il reparto IT della banca, alla messa in opera dell'infrastruttura del progetto.

## 7.3 Infrastruttura del Progetto

Come già anticipato nel Capitolo [6,](#page-58-0) il setup dell'infrastruttura richiesta per Blue Prism, non è mai rapido ed indolore, richiede abilità tecnica e una buona collaborazione tra i consulenti e i membri interni dell'azienda. Ogni situazione presenta le sue particolarit`a e conseguentemente le difficolt`a da superare sono molteplici e sempre diverse. Non è stato da meno il caso che abbiamo incontrato nell'istituto bancario che sto raccontando in questa tesi.

Per calarsi più nello specifico, l'infrastruttura sulla quale è dovuto appoggiarsi tutto il progetto in corso d'opera è molto simile all'infrastruttura Multi-Device che ho descritto al paragrafo [6.2,](#page-60-0) capitolo [6,](#page-58-0) ma con una differenza sostanziale: la presenza di due Application Server e del Bilanciatore, chiamato più propriamente Load Balancer.

#### 7.3.1 Load Balancer

Il bilanciatore `e un dispositivo che punta a migliorare la distribuzione del sovraccarico attraverso più dispositivi come computer, cluster di pc, unità di calcolo, dischi di memoria ma soprtattutto, come in questo caso, cluster di server. Distribuendo il carico di lavoro in maniera equa (ciò dipende in realtà dal tipo di politica che si decide di adottare) l'obiettivo che si raggiunge `e di avere una rete più veloce e snella, massimizzare il throughput, minimizzare il tempo di risposta e, in generale, evitare di caricare in maniera esagerata una singola risorsa delle tante a disposizione. Solitamente questo dispositivo richiede hardware e software dedicato e, soprattutto nelle grosse infrastrutture, diventa un figura chiave per garantire usabilit`a, performances di buon livello e garantisce la disponibilità delle applicazioni. [\[13\]](#page-119-0)

Un Load Balancer è posizionato virtualmente tra il client e il server, riceve connessioni in entrata e reindirizza il traffico verso molteplici server utilizzando diverse metodologie. Riuscendo a capire e distribuire il traffico su più macchine si evita che uno dei server destinazione divenga quello che in inglese viene chiamato "single point of failure" e tutto questo migliorando la disponibilit`a delle applicazioni e la loro risposta. Il bilanciatore `e anche la soluzione a cui si ricorre più spesso quando bisogna scalare un'infrastruttura, per far si che essa accolga un maggior numero di richieste o per aumentare le applicazioni che ne fanno uso. Mano a mano che sale la richiesta di informazioni da parte delle applicazioni, aggiungere nuovi server all'insieme delle risorse disponibili diventa più facile perché il load balancer inizierà immediatamente a mandare il traffico anche verso i nuovi server.

- Le capacità di base di un load balancer sono le seguenti:
	- Layer 4 (L4) load balancing: l'abilità di dirigere il traffico basandosi sui dati del network e sui protocolli del transport layer, come l'indirizzo IP e la porta TCP;
	- Layer 7 (L7) load balancing e context switching: l'abilità di prendere decisiponi di routing basate sui dati e sugli attributi dell'application layer, come gli headers HTTP, lo Uniform Resource Identifier, l'ID della sessione SSL e i dati dei form HTML;
	- Global Server load balancing  $(GSLB)$ : estende le capacità di L4 e L7 in modo tale da poterle applicare anche a cluster di server distribuiti.

#### <span id="page-83-0"></span>Logiche di bilanciamento

Quando un application server risulta indisponibile oppure sovraccarico, il LB reindirizza tutte le richieste provenienti dalle applicazioni verso altri server disponibili nell'infrastruttura. Ma quali sono gli algoritmi e i metodi utilizzati da questo device per decidere verso quale o quali server reindirizzare il traffico? Di seguito un elenco delle tecniche più utilizzate:

#### • Least Connection

Questo è il metodo di default, quando un server virtuale è configurato per utilizzare la connessione più leggera, esso seleziona il servizio con il minor numero di connessioni attive.

#### • Round Robin

In questo caso, tutti i servizi connessi a quel dispositivo vengono ruotati continuamente, cercando di utilizzare, uno alla volta e in ordine non casuale, tutti i server dispositivi disponibili.

#### • Least Response Time

Con questo metodo si va a selezionare il servizio con il minor numero di connessioni attive e con il minor tempo medio di risposta.

#### • Least Bandwidth

Con questo algoritmo si seleziona il servizio che in quel determinato momento sta sopportando il carico minore di traffico, misurato in magabits per secondo.

#### • Least Packets

Con questo algoritmo si va a selezionare il servizio che ha ricevuto il minor numero di pacchetti in un periodo di tempo specificato.

• Custom Load Con questo metodo il LB sceglie il servizio che non sta servendo alcuna applicazione, ovvero quello senza connessioni attive. Se non esiste un server scarico, allora andrà a selezionare quello con il carico minore.

#### 7.3.2 Descrizione dell'infrastruttura

In un ambiente massiccio e pronto anche ad essere ampliato,  $c'$ è il bisogno di riuscire ad intervenire in maniera capillare per qualsiasi problema o aggiornamento che viene richiesto. Per riuscire ad ottenere questo risultato, il cliente utilizza la Golden Image di sistema, un'immagine a cui corrisponde il sistema operativo utilizzato e che porta con sè tutte le regole di firewall e gli applicativi che sono richiesti. Una volta che viene per esempio riconosciuto un bug ed effettuata una modifica per correggerlo, basta aggiornare la Golden Image e rilasciarla per far si che al prossimo riavvio tutte le macchine subiscano quell'aggiornamento, senza bisogno ovviamente di modificarle una ad una.. Ad un macro livello, l'infrastruttura che utilizziamo per questo progetto presenta differenze tra l'ambiente di produzione e quello di collaudo.

#### Produzione

L'ambiente di produzione è composto dai seguenti dispositivi:

- Citrix VDI Interactive Client, nr. 10
- Citrix VDI Runtime Resources, nr. 35
- Load Balancer
- Application Server, nr. 2
- Database Server

L'ambiente di produzione, differisce da una classica architettura di Blue Prism per tre diversi fattori che espongo qui di seguito.

L'aspetto più interessante di questo ambiente è sicuramente dato dalla presenza del Load Balancer che, come detto precedentemente, si occupa di garantire l'affidabilità dell'infrastruttura e la sua scalabilità, facendo da tramite tra le richieste delle IC/RR e gli AS. Esso adotta la politica Round Robin gi`a descritta nel paragrafo [7.3.1](#page-83-0) e rimane in ascolto di una connessione in HTTPS SSL Termination sulla 443. SSL Termination garantisce una maggior affidabilit`a e robustezza del Load Balancer, supportando un alto numero di connessioni temporanee. Una volta ricevuti i pacchetti da parte dei client, SSL Termination li decripta e li spedisce al server di destinazione, alleggerendo in questo modo anche il lavoro del server.

Altro aspetto da descrivere con più attenzione è il salvataggio dei dati sui Database Server. Il cliente presso cui ho lavorato possiede, per tutti i progetti esistenti, in totale dieci DB, che per essere gestiti al meglio vengono governati da un software Agent. Quest'ultimo, adottando delle politiche a noi sconosciute di backup e ripristino dei dati, decide come e a chi assegnare i diversi Database che, una volta dedicati ad un processo, ne rimangono legati per sempre. Entrambi gli Application Server parlano con l'Agent con la stessa utenza applicativa da amministratore che fa girare il servizio di Blue Prism, che corrisponde alla stessa utenza di dominio che è stata create per eseguire delle modifiche al DB.

Terzo e ultimo aspetto, è il Login Agent Installer presente nelle macchine Robot, le RR. Questo servizio di Windows permette a Blue Prism di poter comunicare con le macchine anche nel caso ad essee sia stato fatto il logoff. Questo meccanismo è stato voluto da Sicurezza per far si che ad ogni robot con in esecuzione un processo corrisponda un'utenza censita. La logica è anche in linea con ciò che l'RPA punta a fare, ovvero sostituire in tutto e per tutto il dipendente, il cui meccanismo di autenticazione iniziale per iniziare ad utilizzare il computer è emulato grazie a questo agente.

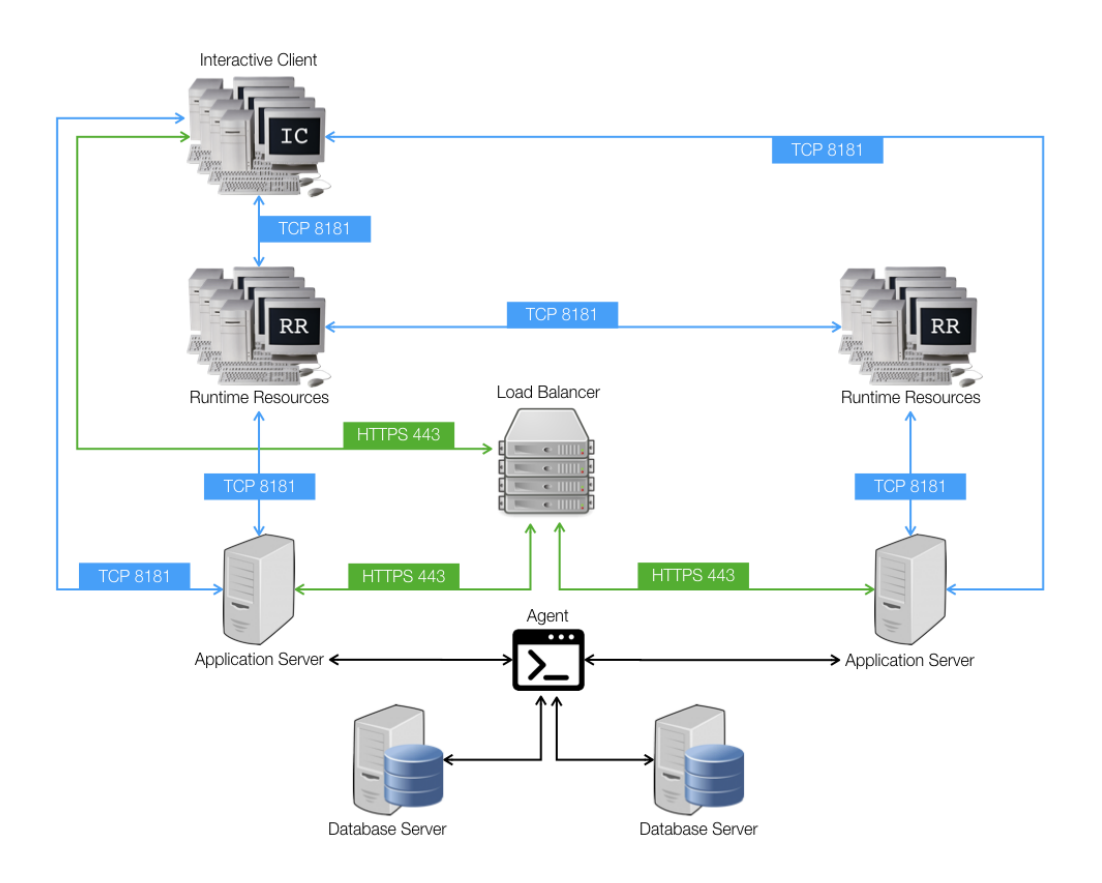

Figura 7.1: Infrastruttura di produzione

## Collaudo

- Citrix VDI Interactive Client, nr. 6
- Citrix VDI Runtime Resources, nr. 24
- Application Server, nr. 1
- Database Server, nr. 1

L'ambiente di collaudo invece è più semplice perché non presenta un Load Balancer e possiede un solo Application Server, oltre ad avere un solo Database a cui l'AS si collega utilizzando la porta 1433, standard per comunicazione TCP con Microsoft SQL Server.

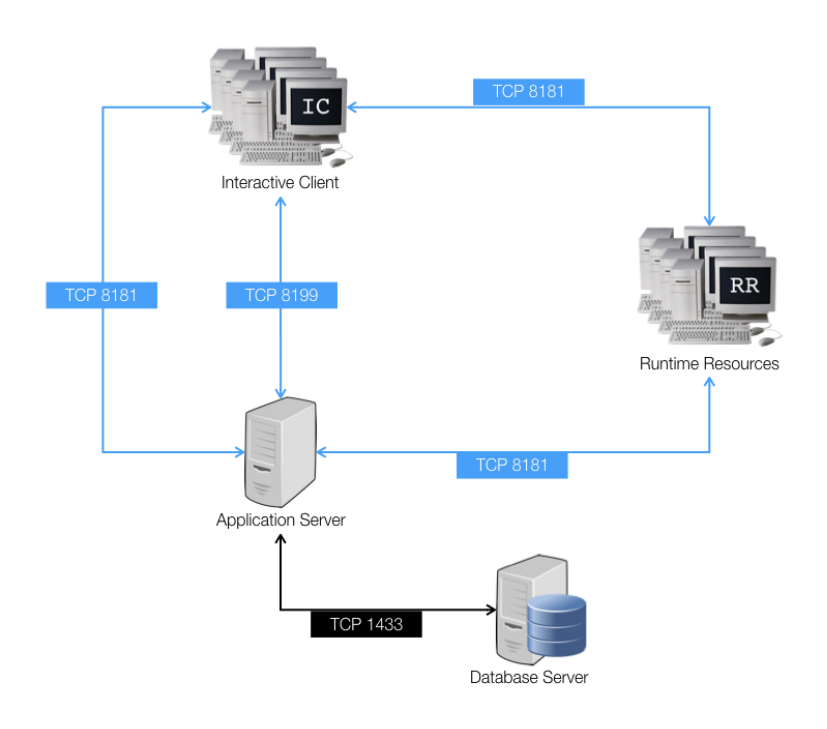

Figura 7.2: Infrastruttura di collaudo

# Capitolo 8

# Automatizzazione del Processo di Mobilità

Durante la mia esperienza svolta in KPMG, dal mese di maggio ad oggi, ho completato gli sviluppi e portato in produzione i seguenti processi: Mobilit`a del Dipendente, Richieste di Rimborso/Versamento Carte di Credito su C/C, Upload Documentazione, Annullo Pratiche e Istruttoria Tecnico Legale - Predisposizione Conteggi e Minute. Tutti processi diversi, divisi tra la filiale di Roma e quella di Napoli, con i quali ho potuto aumentare le mie capacit`a e la mia conoscenza del tool Blue Prism.

Il processo che ho deciso di approfondire e descrivere in questo capitolo della tesi è quello della Mobilità del Dipendente, un processo ad alta complessità, ma molto importante per quanto riguarda l'operatività dell'azienda. Questo processo porta con sé tutte le operazioni e le attività che seguono la richiesta di un trasferimento da parte di un dipendente. Sia che si tratti di un trasferimento per desiderio soddisfatto, sia di un trasferimento dettato da una riorganizzazione interna, sono molteplici i controlli da fare per garantire coerenza con le policy aziendali rispetto ai benefits di un dipendente, quali il telefono o l'automobile aziendale, oppure l'indennità di trasferimento. Questo cambiamento di indirizzo del dipendente, e dell'indirizzo di residenza e di quello di lavoro, comporta comunque l'aggiornamento delle informazioni sui svariati sistemi informativi utilizzati dall'azienda per mantenere taccia delle informazioni dei dipendenti.

Ho scelto questo processo come caso di studio perché è stato il primo con il quale ho imparato i principi dello sviluppo di soluzioni di RPA, e perché essendo molto articolato e complicato, è stato motivo di profonda riflessione personale sulla tecnologia, avendone fatto emergere sia i lati positivi che quelli negativi, essendo riuscito a capire quando l'RPA è un bene che venga utilizzata, e in che contesti invece questa tecnologia fa emergere più lati negativi che positivi.

Ma come vengono riconosciuti i processi aziendali che devono essere automatizzati? Secondo quali criteri si deve dare la priorità a determinati processi? Quali sono le fasi che devono essere attraversate per portare un processo in go live, ovvero operativo e indipendente al 100%? Nel seguente paragrafo approfondir`o le tematiche appena esposte.

## 8.1 Definizione dei Processi Automatizzabili

La gestione della progettualità di un progetto condotto da KPMG che riguarda la digital transformation `e solitamente suddivisa nelle seguenti quattro fasi:

- 1. Assessment
- 2. Setup Soluzione IT
- 3. Design & Implementation
- 4. Transformation Roadmap

#### 8.1.1 Fase di Assessment

Durante la fase di assessment vengono analizzati tutti i processi di tutte le aree aziendali per andare ad individuare quali tra questi sono quelli più dispendiosi a livello di tempo, prediligendo quelli con attività ripetitive. Per raggiungere questo obiettivo, oltre la lista di processi, va fatta anche un'analisi dei costi/benefici e degli impatti che l'automatizzazione di ciascuno di essi comporterebbe, assieme alla definizione di uno use case per ognuno di loro. Questa prima fase non occupa generalmente più di una/due settimane, ma le tempistiche possono variare in relazione alla quantit`a di processi disponibili. Le attività svolte in questo contesto sono le seguenti:

• individuazione dei processi da analizzare;

- analisi bottom-up (interviste/analisi desk documentazione) dei processi "eligible" e identificazione degli step di processo potenzialmente ottimizzabili, nonch´e della baseline di FTE coinvolti;
- analisi ad alto livello degli step di processo potenzialmente ottimizzabili ovvero analisi sul campo dell'operatività dell'addetto/analista (recording attivit`a) al fine di confermare il perimetro dei processi da automatizzare e identificare le soluzioni/interventi di automazione;
- identificazione ove necessario anche degli interventi di ottimazione o efficientamento dei processi propedeutici al corretto deployment delle soluzioni di automazione;
- verifica dei livelli di automazione per ciascuna soluzione/intervento identificato;
- misurazione del livello di efficienza previsto per ciascun intervento/use case (savings FTE) e definizione stima preliminare della complessit`a;
- identificazione del catalogo degli interventi/use case potenzialmente implementabili;
- $\bullet$  prioritizzazione attività di implementazione per processi/use case identificati in funzione dei benefici ottenibili e delle complessità di sviluppo;
- predisposizione di una road map degli interventi;
- conferma e lista processi da implementare.

#### 8.1.2 Fase di Setup Soluzione IT

La seconda fase, di carattere più tecnico, mira a individuare quali soluzioni tecnologiche utilizzare per raggiungere gli obiettivi prefissati. La scelta del vendor è seguita dal setup dell'architettura considerando anche il tempo necessario per liberare la quantità necessaria di risorse da destinare alle attività a valore aggiunto. Da tenere in considerazione a questo punto sono gli aspetti di scalabiltà e velocità dei processi, aspetti molto importanti da considerare durante la fase di attuazione dell'infrastruttura. Le attività svolte in questa fase sono nello specifico le seguenti:

- identificazione sul mercato della soluzione tecnologica di automazione dei processi;
- definizione linee guida e requisiti di sicurezza, infrastruttura ambienti (hardware e software), protocolli di comunicazione (risorse run time e server);
- definizione e disegno architettura di sicurezza;
- provisioning utenze (sistema operativo e utenze robotiche);
- predisposizione ambiente;
- fine tuning e deployment ambiente.

#### 8.1.3 Fase di Design & Implementation

Con la terza fase si entra nel vivo della realizzazione del progetto. Vengono infatti pianificate le attivit`a e gli interventi a calendario, devono essere redatte le analisi funzionali e tecniche affinch´e vengano utilizzate dagli sviluppatori per configurare i processi e metterli in funzione. Una volta sviluppato il bot in collaudo esso deve essere testato, corretto se necessario e rilasciato in produzione, attività che in gergo viene chiamata "go live". Dopo queste attivit`a deve essere pianificata anche la maintenance dei processi, ovvero il loro controllo e aggiornamento se e quando necessario.

Le attività da svolgere in questa fase possono essere divise in tre blocchi ed elencate nella seguente maniera:

#### Disegno

- $\bullet$  stesura del piano di dettaglio delle attività di analisi e implementazione;
- Go&See di processo ovvero osservazioni sul campo dei processi selezionati e raccolta dati aggiornati su volumetriche e tempi medi di lavorazione;
- predisposizione analisi funzionale finalizzata al disegno e implementazione degli interventi/soluzioni identificate;
- condivisione e tuning dell'analisi funzionale con referenti di processo;
- verifica/update savings raccolti in fase di assessment;
- definizione e strutturazione fase di test con identificazione degli scenari di processo e richiesta data preparation ambienti di collaudo;

#### Implementazione

- creazione e condivisione del disegno tecnico;
- sviluppo della soluzione;
- $\bullet$  acceptance test per verifica conformità alle analisi funzionali;
- rilascio in produzione;

#### Run & Maintenance

- schedulazione dei robot all'interno della Control Room;
- gestione delle eccezioni di processo;
- gestione e analisi dei carichi di lavoro dei robot;
- supporto ed estensione della soluzione;
- gestione degli incident.

### 8.1.4 Fase di Transformation Roadmap

Per quanto riguarda la quarta fase va stesa una digital transformation roadmap, ovvero un piano definito di attivit`a atte a completare e ad ampliare il lavoro previsto dalle precedenti fasi, per garantire affidabilità nel tempo e per intervenire in caso di eccezioni o nuovi casi limite emersi.

## 8.2 Fasi del Processo "As Is"

Dopo le fasi di raccolta delle specifiche e definizione delle attività, ci si è resi conto dell'ampiezza del processo quindi per motivi organizzativi e di governance è stato diviso in due pacchetti distinti: Mobilità - Input e Istruttoria Ante Validazione e Mobilit`a - Istruttoria Post Validazione. La fase di Input è composta da 6 attività:

- estrazione da Sito Intranet;
- richiesta verifica Area Inquadramenti;
- recupero dei dati su SAP;
- verifica presenza dipendenti distaccati
- integrazione informazioni su file Excel di Lavorazione
- apertura ticket in TicketSite.

La fase di Istruttoria Ante Validazione è composta invece da 18 attività:

- inserimento dati anagrafici;
- $\bullet$  verifica decorrenza MPT (solo mobilità complessa)
- verifica cambio di società;
- verifica ruolo specifico di rete in uscita/entrata;
- verifica stabilità ruolo di rete in uscita;
- definizione organo deliberante;
- verifica dipendente con carica di Dirigente RSA o Rappresentante Lavoratori Sicurezza — Verifica dipendente con carica di Sindacalista;
- verifica dipendente con Legge 104;
- verifica tipologia di movimento pari a Trasferimento per desiderio soddisfatto;
- estensione poteri di firma;
- $\bullet$  verifica pacchetto economico in linea con la policy (solo mobilità complessa);
- $\bullet$  verifica e definizione indennità di pendolarismo;
- verifica telefonia mobile e centro di costo;
- verifica presenza allegati;
- creazione posizione in SAP;
- analisi risposte Area Inquadramenti;
- modifica stato ticket in TicketSite;

## 8.3 Applicazioni e Tool Coinvolti

Vengono di seguito elencate in forma tabellare, in seguito alla descrizione delle attività da compiere, le applicazioni e i tool coinvolti nelle fasi di Input e Istruttoria Ante Validazione del processo Mobilità, sia ad uso umano che dell'automa.

| Nome applicativo  | Descrizione tipo                                                        |  |  |  |  |  |
|-------------------|-------------------------------------------------------------------------|--|--|--|--|--|
| Adobe             | Applicativo desktop per la lettura dei documenti                        |  |  |  |  |  |
| TicketSite        | Sistema di Ticketing                                                    |  |  |  |  |  |
| Cartella di rete  | Cartella condivisa (su file manager) per l'archiviazione                |  |  |  |  |  |
|                   | dei documenti relativi alle richieste di Mobilità                       |  |  |  |  |  |
| Sito Intranet     | Sito intranet per la gestione del workflow del processo Mobilità        |  |  |  |  |  |
| Microsoft Outlook | Applicativo email condiviso con il team di lavoro                       |  |  |  |  |  |
| Microsoft Excel   | Applicativo per la gestione e l'elaborazione dei dati                   |  |  |  |  |  |
| Sito Michelin     | Sito web esterno utilizzato per la definizione delle distanze           |  |  |  |  |  |
|                   | (calcolo dei Km e del tempo di percorrenza)                             |  |  |  |  |  |
| SAP               | Applicativo gestionale utilizzato per la gestione dei dati in ambito HR |  |  |  |  |  |

Tabella 8.1: Applicativi coinvolti nel processo

## 8.4 Fasi del Processo "To Be"

La soluzione RPA proposta per questo processo consiste nell'automazione di una serie di attivit`a consecutive del processo.

Nel dettaglio, la soluzione prevede per la fase di Input l'automazione delle seguenti attività:

• estrazione dei dati delle lavorazione giornaliere da Sito Intranet;

- richiesta verifica all'Area Inquadramenti;
- recupero dati dipendente da SAP;
- integrazione informazioni nel File Master Excel delle lavorazioni giornaliere;
- apertura dei relativi ticket su TicketSite.

Mentre per la fase di Istruttoria Ante Validazione:

- inserimento dati anagrafici del dipendente e tipologia movimento;
- aggiornamento date: decorrenza movimento, decorrenza MPT e alert affitti del personale per MPT;
- aggiornamento numero ticket;
- $\bullet$  verifica cambio società;
- verifica rispetto condizione ruolo specifico di rete e stabilità ruolo di rete;
- verifica organo deliberante e inserimento in Sito Intranet l'organo deliberante con eccezione;
- verifica funzioni aziendali in ambito sicurezza e cariche sindacali;
- verifica Legge 104;
- estensione poteri di firma;
- $\bullet$  verifica indennità di pendolarismo con controllo dei vincoli normativi;
- verifica profilo IT e centro di costo;
- assegnazione/creazione posizione in SAP;
- analisi delle risposte dall'area inquadramenti e gestione dei KO;
- aggiornamento stato ticket in TicketSite.

## 8.5 Descrizione delle Attività

Nei paragrafi successivi vengono illustrati attori, attività e strumenti utilizzati nelle diverse fasi del processo precedentemente elencate.

#### Input - Estrazione da Sito Intranet

L'automa estrae in Sito Intranet il File Excel delle lavorazioni giornaliere e prepara la base dati per le lavorazioni successive.

#### Input - Richiesta verifica Area Inquadramenti

L'automa compila il File Excel a supporto delle verifiche dell'Area Inquadramenti e salva il File in una cartella di rete dedicata all'Area Inquadramenti con i nominativi dei dipendenti da controllare.

#### Input - Data Retrieval su SAP

L'automa accede a SAP, recupera i dati sul distacco, recupera i dati sull'anagrafica, recupera i dati sulle funzioni aziendali e recuperati i dati sulla Legge 104.

#### Input - Verifica presenza dipendenti distaccati

L'automa verifica la presenza di un distacco, analizza la casistica e gestisce la situazione, quindi o procede con la lavorazione se non è presente un distacco o sospende la lavorazione, avverte Mobilità tramite mail e procede con lavorazione successiva se è presente un distacco. Questo è il caso in cui la lavorazione deve essere marcata come eccezione e deve passare in gestione manuale. L'addetto Mobilità invece prende completamente in carico la casistica dipendente distaccato.

## Input - Integrazione informazioni su file Excel di Lavorazione

L'automa adatta le informazioni recuperata da SAP e integra l'Excel con le nuove informazioni.

#### Input - Apertura ticket in TicketSite

L'automa analizza la società dipendente, analizza la tipologia di mobilità, apre il ticket in TicketSite aggiorna l'Excel delle lavorazioni con il numero di ticket.

## Istruttoria Ante Validazione - Inserimento dati anagrafici

L'automa compila nella cartellina Excel il campo Nominativo, compila nella cartellina Excel il campo Matricola, compila nella cartellina Excel il campo Qualifica e compila nella cartellina Excel il campo Tipologia Movimento (Mobilità Semplice).

## Istruttoria Ante Validazione - Verifica decorrenza trasferimento e decorrenza MPT (mobilità complessa)

L'automa definisce la data di decorrenza, definisce la data di decorrenza MPT, compila nella cartellina Excel il campo il campo Decorrenza MPT, compila nella cartellina Excel la check Decorrenza MPT e aggiorna in Sito Intranet il campo Data decorrenza movimento.

#### Istruttoria Ante Validazione - Verifica cambio di società

L'automa recupera le informazioni sull'unità organizzativa attuale e su quella futura, recupera in SAP l'informazione Società futura risalendo nell'albero organizzativo, confronta la Società attuale con quella futura e compila nell'Excel la check Cambio di Società.

## Istruttoria Ante Validazione - Verifica ruolo specifico di rete in uscita/entrata

L'automa recupera le informazioni mansione in uscita e in entrata dall'anteprima della delibera, verifica se le mansioni appartengono a dei ruoli specifici di rete e compila nell'Excel la check Ruolo Specifico di Rete.

## Istruttoria Ante Validazione - Verifica stabilit`a ruolo di rete in uscita

L'automa verifica se le mansioni appartengono a dei ruoli di rete, verifica in SAP la presenza di modifiche nella denominazione delle mansioni, recupera la seniority effettiva di quella mansione, controlla il rispetto della condizione di stabilità e compila nell'Excel la check Stabilità Ruolo di Rete.

## Istruttoria Ante Validazione - Definizione Organo Deliberante

L'automa compila nella cartellina Excel il campo Gestore RU proponente, compila nella cartellina Excel il campo Gestore RU cedente, applica le regole per definire l'Organo Deliberante: in relazione alla società di appartenenza o in relazione al ruolo SMPB o in relazione alla presenza di Deroga o in relazione al Ruolo Specifico di Rete o in relazione al Gestore Ptf As Is e al Gestore Ptf To Be. Prosegue compilando nella cartellina Excel il campo Organo Deliberante e aggiornando in Sito Intranet il campo Organo Deliberante con Eccezione quando necessario.

L'Addetto Mobilità invece gestisce l'eccezione della definizione dell'Organo Deliberante con Eccezione.

## Istruttoria Ante Validazione - Verifica dipendente con carica Dirigente RSA/Rapp. Lavoratori Sicurezza

L'automa verifica la presenza di un dipendente con carica sulla sicurezza aziendale, verifica la necessità di richiedere il nulla osta alla Sigla Sindacale e compila nell'Excel la check Dirigente RSA/Rapp. Lavoratori Sicurezza. L'addetto Mobilita invece richiede il nulla osta alla Sigla Sindacale.

## Istruttoria Ante Validazione - Verifica dipendente con carica di Sindacalista

L'automa verifica la presenza di un dipendente con carica di sindacalista e compila nell'Excel la check Sindacalista.

## Istruttoria Ante Validazione - Verifica dipendente con Legge 104

L'automa verifica la presenza di un dipendente con Legge 104, verifica la necessit`a di richiedere il nulla osta al dipendente e compila nell'Excel la check Legge 104.

## Istruttoria Ante Validazione – Verifica Trasferimento per desiderio soddisfatto

L'automa verifica se la tipologia di movimento è un Trasferimento per desiderio soddisfatto e compila nell'Excel la check trasferimento per desiderio soddisfatto.

#### Istruttoria Ante Validazione - Estensione poteri di firma

L'automa verifica la presenza di poteri di firma, aggiorna la data fine poteri di firma e compila nell'Excel la check Poteri di firma.

## Istruttoria Ante Validazione - Verifica e definizione indennità di pendolarismo

L'automa gestisce la richiesta di assegnazione, di rinnovo e revoca del pendolarismo, calcola il percorso più breve e il relativo tempo di percorrenza tra il Domicilio Anagrafico e la Sede di lavoro futura, calcola il percorso più breve e il relativo tempo di percorrenza tra il Domicilio Anagrafico e la Sede di lavoro attuale, verifica il rispetto del regolamento interno sul pendolarismo: o presenza di deroga sul pendolarismo; o valore del campo Sotto-Area diverso da 9999; o sede di lavoro diversa dalla sede originaria di assunzione; o sede di lavoro diversa dalla sede di domicilio anagrafico; o non assegnazione della macchina aziendale; o riavvicinamento al domicilio anagrafico; o tempo massimo di viaggio A/R domicilio anagrafico-sede di lavoro minore o uguale a 2 ore e 20 minuti; o distanza minima di viaggio A/R domicilio anagrafico – sede di lavoro maggiore a 20Km. Infine, aggiorna in Sito Intranet, in caso di Nuova Assegnazione e Rinnovo (Mantenimento) i campi Km e Importo e compila nell'Excel la check Indennità di Pendolarismo.

L'addetto mobilità dall'altra gestisce le eccezioni presenti sull'attività di Pendolarismo.

## Istruttoria Ante Validazione - Creazione posizione in SAP

L'automa copia in Sito Intranet le informazioni del campo Note gestore nel campo Note amministrazione, assegna in Sito Intranet la posizione in SAP se presente, crea in Sito Intranet una nuova posizione in SAP e assegna la posizione se non presente, scrive nell'Excel i codici delle posizioni creati in SAP, infine compila nell'Excel la check Creazione Posizione in SAP.

## Istruttoria Ante Validazione - Analisi risposte Area Inquadramenti

L'automa apre e analizza l'Excel salvato dall'Area Inquadramenti nella cartella di rete dedicata e compila nell'Excel le check TI CIP e Direttore di Agenzia.

### Istruttoria Ante Validazione - Telefonia e Ingaggio IT

L'automa analizza il Profilo in Entrata e il Profilo in Uscita — Analizza il Centro di Costo, definisce Ingaggio IT e Profilo IT, compila nell'Excel Telefonia Mobile.

L'addetto Mobilità invece gestisce le eccezioni del caso.

## Istruttoria Ante Validazione - Modifica stato ticket in **TicketSite**

L'automa aggiorna lo stato del Ticket in relazione alla pratica analizzata.

## Istruttoria Ante Validazione - Verifica pacchetto economico in linea con la policy

L'addetto Mobilità si occupa di tutte le attività di verifica e di aggiornamento dei dati in Sito Intranet e della compilazione della check nell'Excel.

## 8.6 Input e Output Attività Automa

Vengono di seguito elencati in forma tabellare i dati input per il funzionamento dell'automa, seguiti da quelli di output restituiti a lavorazione completata.

| Nome input                                                   | Sistema            |  |  |
|--------------------------------------------------------------|--------------------|--|--|
| Richiesta Mobilità Dipendente in Sito Intranet               | Sito Intranet      |  |  |
| File Excel Template_Lavorazioni_Giornaliere                  | Sito Intranet      |  |  |
| File Excel Report SottoArea                                  | Cartella condivisa |  |  |
| File Excel Tabella Contributo Pendolarismo Giornaliero       | Cartella condivisa |  |  |
| File Excel Tabella Associazione Ruolo Gestore                | Cartella condivisa |  |  |
| File Excel Tabella Profili Telefonia Mobile                  | Cartella condivisa |  |  |
| File Excel Tabella Elenco Gestori Risorse Umane              | Cartella condivisa |  |  |
| File Excel Template_Mobilità                                 | Cartella condivisa |  |  |
| File Excel Template_Inquadramenti                            | Cartella condivisa |  |  |
| File Excel Template Cartellina Mobilità:                     |                    |  |  |
| - Mobilità Semplice - Avvicendamento                         | Cartella condivisa |  |  |
| - Mobilità Semplice - Trasferimento                          |                    |  |  |
| - Mobilità Complessa - Trasferimento con pacchetto economico |                    |  |  |

Tabella 8.2: File di input del processo

| Nome output                                                              | Sistema            |  |
|--------------------------------------------------------------------------|--------------------|--|
| File Excel Lavorazioni_Giornaliere_ggmmaaaa Lavorato                     | Cartella condivisa |  |
| Richiesta Mobilità Dipendente Lavorata                                   | Sito Intranet      |  |
| File Excel Cognome_CID_Mobilità Compilato                                | Cartella condivisa |  |
| File Excel Inquadramenti_ggmmaaaa Compilato                              | Cartella condivisa |  |
| File Excel Cartellina Mobilità Compilato                                 | Cartella condivisa |  |
| Documentazione a supporto delle verifiche di pendolarismo (Via Michelin) | Cartella condivisa |  |
| Inserimento Ticket in TicketSite                                         | TicketSite         |  |

Tabella 8.3: File di output del processo

## 8.7 Analisi dei Savings

Descritto il processo e le varie attività che lo riguardano, ora è giunto il momento di analizzarne i savings, ovvero i benefici in termini di tempo risparmiato che l'automazione delle varie attività è riuscita ad ottenere.

#### 8.7.1 In Teoria

Prima di addentrarci nell'analisi vera e propria comunque, è bene chiarire alcuni concetti chiave che vengono utilizzati per estrapolare queste informazioni.

- Average Handling Time (AHT): il tempo medio di gestione, metrica tipicamente utilizzata nei call center o nelle industrie di business process outsurcing, `e la misurazione del tempo totale impiegato per gestire una transazione o una chiamata, compresi il tempo di attesa, quello di chiamata vera e propria e quello post chiamata. AHT è una delle misurazioni, chiamate tecnicamente Key Performance Indicator (KPI), usate per migliorare la soddisfazione del cliente e le performance dei propri dipendenti. In questa analisi invece, la metrica in questione `e stata utilizzata per indicare il tempo medio di lavorazione per ogni pratica.
- Full Time Equivalent (FTE): l'equivalente a tempo pieno è una misurazione che viene utilizzata sia per calcolare la quantità di forza lavoro che possiede un'azienda, sia in fase di pianificazione e dimensionamento del personale. L'FTE viene in generale usato per indicare lo sforzo richiesto o necessario per completare una determinata attività o, più in grande, un determinato processo. Esso corrisponde ad una persona che lavora a tempo pieno, quindi 8 ore di lavoro in Italia, per un anno lavorativo, che corrisponde, sempre utilizzando il nostro calendario delle festivit`a, a 220 giorni di lavoro (su 365 giorni esclusi sabati, domeniche, ferie e festività varie). Per fare un piccolo esempio, un'attivit`a stimata a 5 FTE per un mese di lavoro significa che per essere completata richiede il lavoro di 5 persone a tempo pieno per un mese intero, esclusi sabati, domeniche e festività.

Per calcolare il FTE si segue questo ragionamento: dato l'AHT in minuti, lo si riporta in ore e si trova quanto costa quell'attività in un anno. Chiamato questo dato AHTanno, lo si divide per la moltiplicazione tra il numero delle ore lavorative in un giorno e il numeor dei giorni lavorativi in un anno (che chiameremo  $h/anno$ ). Quindi:

$$
FTE = \frac{AHTanno}{h/anno}
$$

- % Automazione: la percentuale d'automazione di un'attività si calcola facendo il rapporto tra gli FTE totali dell'attività e quelli che si andranno ad automatizzare effettivamente.
- Volumi: i volumi sono semplicemente la quantità di lavorazioni che vengono effettuate in un periodo di tempo prestabilito. Solitamente queste analisi vengono fatte su periodi annuali e questo è un altro fattore determinante per un'analisi di questo tipo.

Questi sono i due KPI, con in aggiunta il fattore temporale, che ci servono per analizzare un'attività a fronte di un'eventuale automazione.

L'analisi è, in generale, una parte critica di ogni progetto. L'analisi iniziale, che viene effettuata su un anno passato e che ha l'obiettivo di far emergere quali sono i volumi delle lavorazioni e quanti FTE quel processo o quella serie di attività costano all'azienda, viene condotta nel seguente modo: dati i volumi che ci sono stati e in base al dato dell'AHT di una lavorazione, viene calcolato quanto costa all'azienda quell'attivit`a in termini di FTE. Questo dato è il resoconto della situazione attuale e del peso che queste attività ad oggi hanno sul dimensionamento ed organizzazione dei dipendenti. Una volta effettuata la fase di discovery, ovvero dopo aver analizzato e compreso le attività coinvolte nel processo, viene fatta una stima in percentuale della quantit`a di operazioni che possono essere effettivamente automatizzate, dato che verrà semplicemente chiamato *percentuale d'automazione*. In base a questa percentuale si riescono a calcolare quindi anche i savings di FTE previsti sulla carta, ovvero tutta quella parte di FTE che non dovrà più essere svolta manualmente, ma che verrà completamente assegnata ai robot. Successivamente, una volta superata e completata anche la fase di design dell'automazione, si ripete lo stesso procedimento per arrivare a definire il savings di FTE previsto sulla base di un'analisi più tecnica e quindi più vicina a quello che sar`a il risultato finale ad automazione sviluppata. Quest'ultimo dato è una previsione che viene fatta al cliente e che si dovrebbe come minimo riuscire a pareggiare, a meno di particolari complicazioni non emerse

durante le prime fasi di analisi.

Il dato realmente interessante tra tutti è quello che scaturisce facendo il delta tra i dati che si sono ottenuti durante la fase di discovery e quelli calcolati dopo la fase di design, soprattutto per quanto riguarda gli FTE. Il risultato del delta, se considerati gli stessi volumi, è un dato importante che ci fa capire se l'automazione di quell'attività è conveniente oppure no. Infatti:

- se esso risulta maggiore o pari a 0, vuol dire che l'analisi tecnica ha fatto emergere che il dato iniziale sulla percentuale d'automazione era inferiore rispetto a quanto effettivamente il tool potrebbe riuscire ad automatizzare. In questo caso, tanto meglio.
- $\bullet$  se esso invece è di valore negativo, ciò significa che l'analisi tecnica ha escluso, per motivi che possono essere molteplici, alcune attività dal raggio d'azione del bot. Se questo valore è molto negativo, si potrebbe arrivare addirittura a rimettere in discussione la fattibilità del processo, perché ciò significherebbe non avere il ritorno aspettato in termini di savings di FTE. In genere, un abbassamento dei savings tra una rilevazione ed un'altra può essere causato da tre fattori fondamentali:
	- crollo dei volumi;
	- crollo dell'AHT, a sua volta causato da n motivi: da cambiamenti di operatività al processo allo snellimento delle operazioni;
	- crollo della % d'automazione.

Se viene scelto di procedere con l'implementazione, una volta superata anche quella fase, si dovrebbero eseguire nuovamente le stesse misurazioni per avere un riscontro effettivo sul risultato a soluzione implementata. Il momento migliore per condurre quest'analisi post implementazione è solitamente dopo alcune sessioni di esecuzione, idealmente dopo un periodo che va dai sette ai dieci giorni di go live del processo. Procedendo poi a scaglioni, per completezza si dovrebbero ripetere le stesse operazioni a diverse distanze temporali, quali uno, tre, sei e dodici mesi.

#### 8.7.2 In Pratica

Il processo di cui parlo in questo capitolo è un processo dai volumi molto alti, come detto in precedenza infatti è un processo ad alta complessità che a livello di gestione delle risorse occupa molto tempo. Tutte le misurazioni che stanno per essere presentate di seguito sono state fatte sulla base di giornate da 7,5 ore lavorative per un totale di 221 giorni su 365 disponibili in un anno, dai quali sono stati tolti i sabati, le domeniche e le festivit`a.

| Tipo dato              | Unità di misura | Rilevato Discovery | Rilevato Design |
|------------------------|-----------------|--------------------|-----------------|
| Volume medio annuale   | Unità/anno      | 2274               | 2309            |
| <b>FTE</b>             | <b>FTE</b>      | 2.71               | 2,57            |
| Giorni lavorativi/anno | Giorni          | 221                | 221             |
| Ore lavorative/giorno  | Ore             | 7.5                | 7.5             |

Tabella 8.4: Dati processo per mobilità semplice

| Tipo dato              | Unità di misura | Rilevato Discovery | Rilevato Design |
|------------------------|-----------------|--------------------|-----------------|
| Volume medio annuale   | Unità/anno      | 132                | 79              |
| <b>FTE</b>             | <b>FTE</b>      | 0,32               | 0.14            |
| Giorni lavorativi/anno | Giorni          | 221                | 221             |
| Ore lavorative/giorno  | Ore             | 7,5                | 7.5             |

Tabella 8.5: Dati per la mobilit`a complessa

Per quanto riguarda la mobilità semplice, nel 2016 è stato calcolato un volume di 2274, per il quale è stato calcolato un AHT pari a 118,68 minuti. Sulla base di questi due dati, si è calcolato che questo processo costa all'azienda 2,71 FTE. Dopo la fase di discovery si è appurato che la percentuale d'automazione del processo è pari al  $71,45\%$  calcolando quindi un savings di FTE pari a 1,94. Completata la fase di design sui volumi pari a 2309 dell'anno 2017 con un AHT di 110,68 minuti ed equivalente a 2,57 FTE, la percentuale d'automazione è salita al  $75,03\%$  portando quindi ad un savings di 1,93 FTE. Nonostante l'aumento della percentuale d'automazione con un +3,58%, l'aumento dei volumi pari a un +35 ha fatto si che i savings subissero un -0,01%. Con pari volumi avremmo avuto un aumento di quest'ultimo dato importante. La stessa procedura è stata ripetuta anche per la mobilità

complessa, aggiungendo alla fine le altre attività di controllo che devono essere eseguite, in parte automatizzate, in parte no. Di seguito per chiarezza riporto in forma tabellare quanto esposto finora.

|                     |          | <b>Discovery</b>   |          | Design      | <b>Delta</b> |                    |  |
|---------------------|----------|--------------------|----------|-------------|--------------|--------------------|--|
| Sub-lavorazione     | % Autom. | <b>Savings FTE</b> | % Autom. | Savings FTE | % Autom.     | <b>Savings FTE</b> |  |
| Mobilità Semplice   | 71,45 %  | 1,94               | 75,03 %  | 1.93        | 3.58%        | $-0,01$            |  |
| Mobilità Complessa  | 54.59 %  | 0.17               | 71,95 %  | 0.10        | 17.36%       | $-0,07$            |  |
| Controllo Mob. Sem. | $30.0\%$ | 0.16               |          | 0.16        |              | 0.00               |  |
| Controllo Mob. Com. | $30.0\%$ | 0.01               |          | 0.01        |              | 0.00               |  |
| Delibera via Mail   | $9.0\%$  | 0.02               |          | 0.00        |              | $-0.02$            |  |
| Totale              |          | 2,30               |          | 2,20        |              | $-0,10$            |  |

Tabella 8.6: Dati del processo

In questo caso, il delta è leggermente negativo sia per la mobilità semplice che per quella complessa, ma la percentuale d'automazione è comunque alta e la convenienza ad essere automatizzato rimane netta e chiara. Una volta portato il processo in produzione ed aspettato il periodo di tempo necessario per un controllo soddisfacente, il robot va quindi certificato. L'analisi che deve essere fatta per certificare un robot in produzione va semplicemente a confrontare, tenendo in considerazione i volumi target che si erano rilevati, quante lavorazioni sono state completate con successo contro quante sono state marcate come eccezioni, dovendo poi essere lavorate manualmente. Il processo in questione infatti, che `e a regime da settembre 2018, ha riportato i savings aspettati e il feedback dell'azienda cliente è stato positivo, certificandone l'operato.
## Capitolo 9

## Considerazioni Personali

Nelle sezioni precedenti di questa tesi ho esposto gli aspetti positivi dell'R-PA, quali l'incremento della produttività, il miglioramento dell'efficienza e l'eliminazione dell'errore umano. Nella stessa maniera, ho cercato anche di descrivere le problematiche e le difficolt`a che questa tecnologia chiede di superare per essere applicata al meglio. Vorrei ora chiudere questo scritto con alcune mie considerazioni personali, impressioni dal punto di vista di uno sviluppatore sui limiti che intravedo in questa tecnologia.

### Applicazioni Limitate

L'RPA non pu`o leggere nessuna tipologia di dato non elettronico e non strutturato. Una lettera scritta non pu`o essere letta, e la corrispondenza di questo tipo tra le aziende è ancora diffusa. In questo caso l'RPA potrebbe funzionare solo se associata ad una serie di altre tecnologie, come OCR - il riconoscimento ottico dei caratteri, ma a questo punto il costo dell'implementazione finale sarebbe troppo alto. In questi casi un cliente probabilmente sceglierebbe soluzioni diverse, magari maggiormente basate sull'intelligenza artificiale. L'automazione parziale è in questi casi considerata, ma previa analisi ponderata dei costi e benefici. Questo limite di applicabilità è comunque un ostacolo concreto e bloccante, che va tenuto in considerazione fin dall'inizio.

### Standardizzazione dei Dati

Le aziende devono essere consapevoli della miriade di diversi input provenienti da sistemi anche completamente diversi. Per esempio nell'ambiente bancario, la filiale centrale pu`o vedersi recapitati dei resoconti economici strutturati in maniere differenti in base alla regione di provenienza, magari anche con formati differenti. Mancanza di organizzazione e standardizzazione? Sicuramente. Di certo questo non è un fattore positivo per un robot, che ha bisogno di leggere i dati in maniera univoca e con attività identiche. Per questo si dovrebbe prima dedicare tempo alla riorganizzazione dei dati, standardizzandoli. Anche questo intervento, spesso impegnativo e invasivo, richiederebbe un effort significativo e farebbe aumentare in maniera spropositata il costo totale dell'implementazione.

### Gestione dei Cambiamenti

RPA non è una soluzione di cognitive computing, non è quindi una piattaforma tecnologica capace di apprendere autonomamente (Machine Learning), ragionare (Reasoning), comprendere, elaborare e utilizzare il linguaggio naturale dell'uomo (Natural Language Processing). Non può quindi apprendere dall'esperienza e operare in maniera autonoma per anni, adattandosi ai cambiamenti futuri. Se il processo si evolve adottando nuove tecnologie o modificando alcuni aspetti del flusso, il robot ha bisogno di essere aggiornato di conseguenza. E saggio quindi, da parte dell'azienda, analizzare con ` attenzione i processi da automatizzare selezionando quelli che saranno meno propensi a subire modifiche nel corso degli anni.

### Inefficienze Emergenti

Applicare l'RPA ad un processo instabile ed inefficiente non ne risolverà i problemi. RPA in questo `e completamente differente da una soluzione di Business Process Management, poich´e non va a modificare la filosofia e le meccaniche del processo ma, al contrario, vi si adatta stressandole con una velocit`a e frequenza di molto maggiore. Lo stesso avviene se le infrastrutture sono datate e non efficienti: l'RPA non farebbe altro che sottolinearne i difetti e le scarse performance, risultando lato sviluppo di difficile implementazione e lato business deludente sotto l'aspetto dei risultati. Le aziende dovrebbero prima concentrarsi sulle cause che sono alla radice delle inefficienze dei loro processi o tecnologie e successivamente applicare l'RPA per massimizzarne i benefici.

# Capitolo 10

## Conclusioni

Durante questa esperienza di stage della durata di sei mesi, da maggio a novembre 2018, sono stato inserito in un importante progetto di Robotic Process Automation, attualmente ancora in corso, per uno dei maggiori istituti di credito italiani. La portata del progetto, il livello di innovazione e il grado di modernit`a degli strumenti utilizzati, mi ha fin da subito stimolato ad apprendere il più possibile, mettendomi in gioco e cercando di fare del mio meglio in un contesto per me del tutto nuovo. La corsa verso la Digital Transformation in questo momento storico sta vedendo partecipi tutti i settori dell'industria; negli ultimi anni infatti, la robotizzazione dei processi e lo svecchiamento delle procedure aziendali sono gli obiettivi più pressanti tra le aziende e le posizioni lavorative in questo settore le più ricercate. Ho avuto l'occasione di entrare in contatto con tecnologie all'avanguardia di cui mai avevo sentito parlare e questo ha contribuito ad aumentare la mia consapevolezza riguardo quello che ci aspetter`a nel prossimo futuro nel mondo del lavoro. Grazie a un progetto così importante condotto da una grande azienda quale KPMG, ho lavorato in un contesto guidato da meccanismi di governance di progetto ben consolidate e strutturate, dove ognuno ha il proprio compito, ogni ruolo è necessario e dove la collaborazione è di massima importanza per mantenere l'alto standard qualitativo che ci è richiesto dai manager di progetto. Il riconoscimento più grande per ciò che ho appreso da questa esperienza lo devo sicuramente al mio team di lavoro e al mio tutor aziendale, persone capaci, preparate e con una grande motivazione, colleghi che non si sono mai rifiutati di offrirmi supporto, anche ora a distanza di mesi dalla mia assunzione. L'impatto con il mondo della consulenza è spesso brusco e molto difficile, perché, almeno per quella che è stata la mia esperienza, si cerca di

formare una risorsa direttamente sul campo, rendendola subito operativa e mettendola sotto pressione fin dall'inizio. Io non sono stato risparmiato da questa modalità, poiché dopo nemmeno tre giorni dall'inizio del tirocinio mi trovavo a Roma a lavorare direttamente dal cliente, a conoscere i membri del team e a stringere rapporti con i dipendenti della banca. L'impressione iniziale che ho avuto è stata quella di essere "mandato allo sbaraglio" quasi in maniera inconscia, ma superata la preoccupazione iniziale, ho capito che non era cos`ı: grazie al supporto costante dei miei colleghi, al mio spirito collaborativo e alle capacità tecniche acquisite durante il periodo universitario, sono in breve tempo diventato operativo e quasi completamente indipendente, iniziando a sviluppare le mie prime soluzioni d'automazione. Ho avuto l'occasione di seguire il setup dell'infrastruttura, che non è stato facile sia per motivi tecnici, sia perch´e si `e dovuto fare i conti con uno degli aspetti fondamentali in una banca: la sicurezza. Dopo qualche mese ho avuto l'occasione di lavorare assieme ad un collega nella filiale di Napoli, per effettuare un'analisi e una raccolta dei requisiti su un processo che poi, tempo dopo, ho sviluppato e portato in produzione. In generale questa esperienza mi è servita per crescere sotto tantissimi aspetti, sia a livello professionale che personale, rapportandomi anche con dirigenti e persone con un'importante carriera alle spalle. Per me è stato motivo di grande orgoglio infine, aver ricevuto soddisfazione anche sotto l'aspetto umano, che spesso viene trascurato a causa dei ritmi di lavoro frenetici e pressanti. Il mio pensiero `e che il rapporto con la persona in un contesto lavorativo è di fondamentale importanza, perché è da esso che può scaturire l'arricchimento più grande e prezioso.

## Appendice A

# Blocchi di Lavoro di Blue Prism

Di seguito è possibile trovare tutte le immagini relative ai blocchi di lavoro di Blue Prism di cui ho parlato nel Capitolo [6,](#page-58-0) paragrafo [6.3.1.3.](#page-71-0)

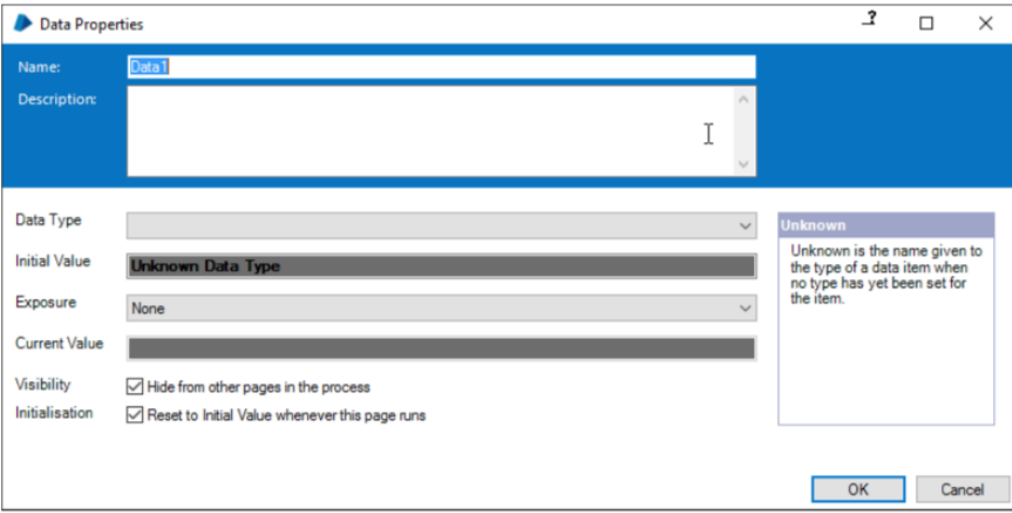

Figura A.1: Blue Prism Data Item

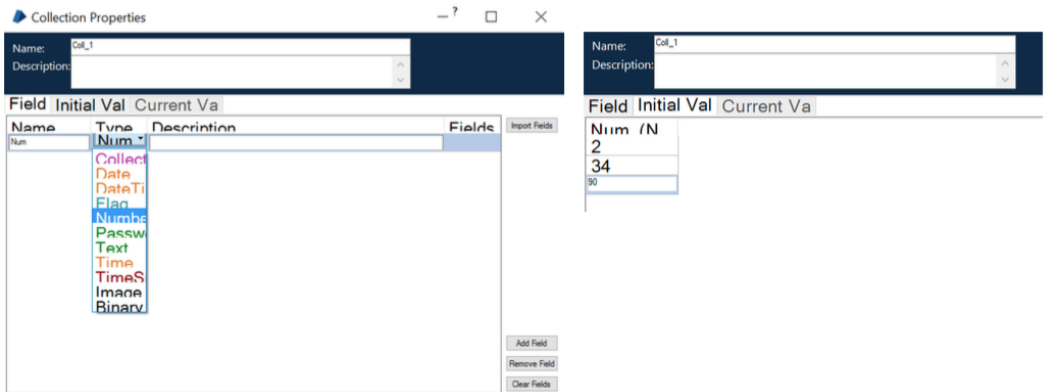

Figura A.2: Blue Prism Collection

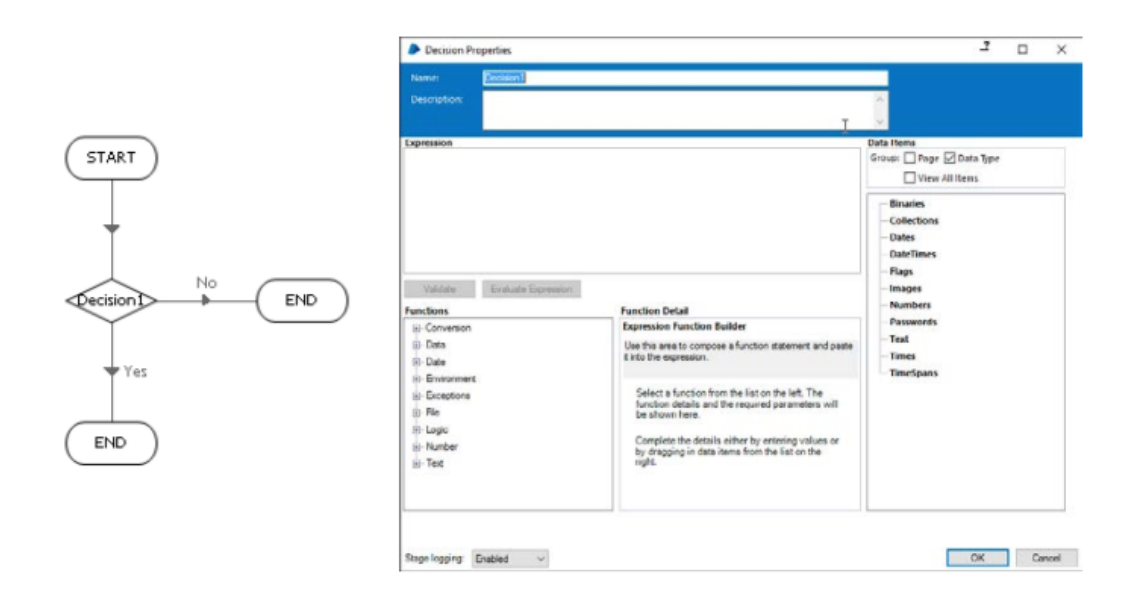

Figura A.3: Blue Prism Decision Stage

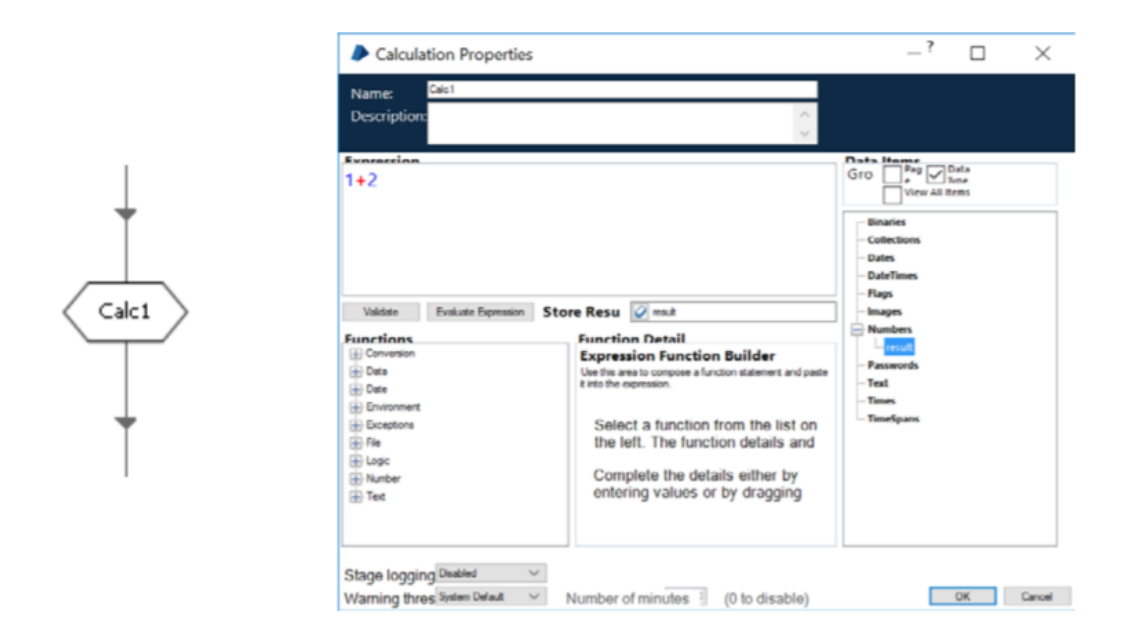

Figura A.4: Blue Prism Calculation Stage

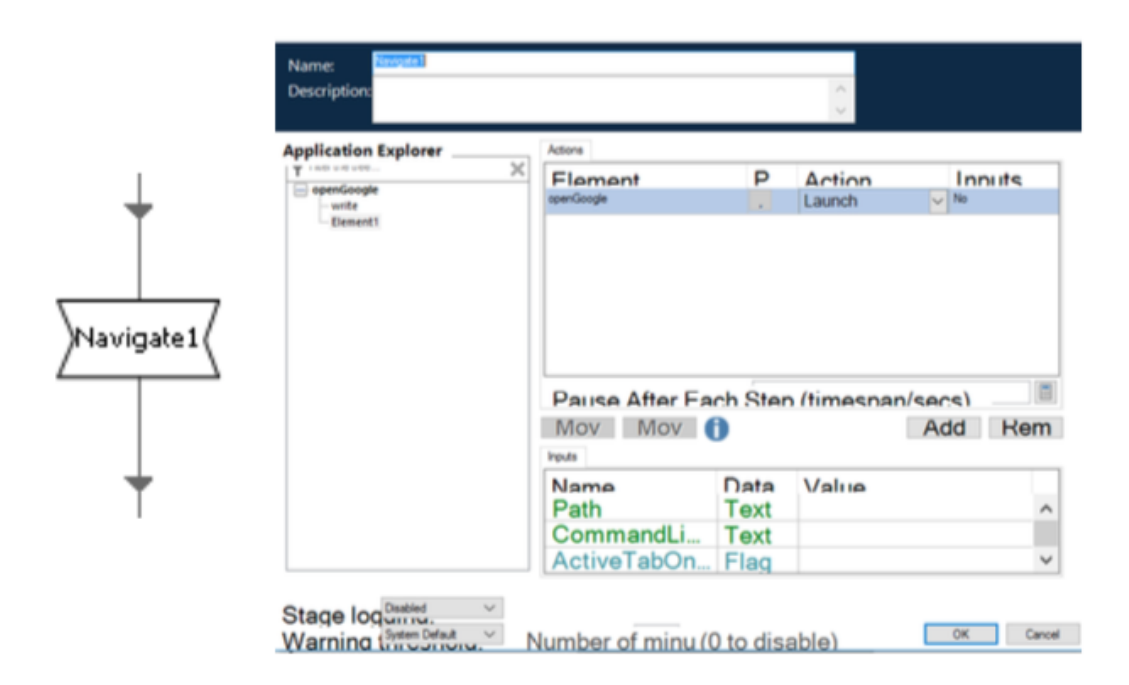

Figura A.5: Blue Prism Navigation Stage

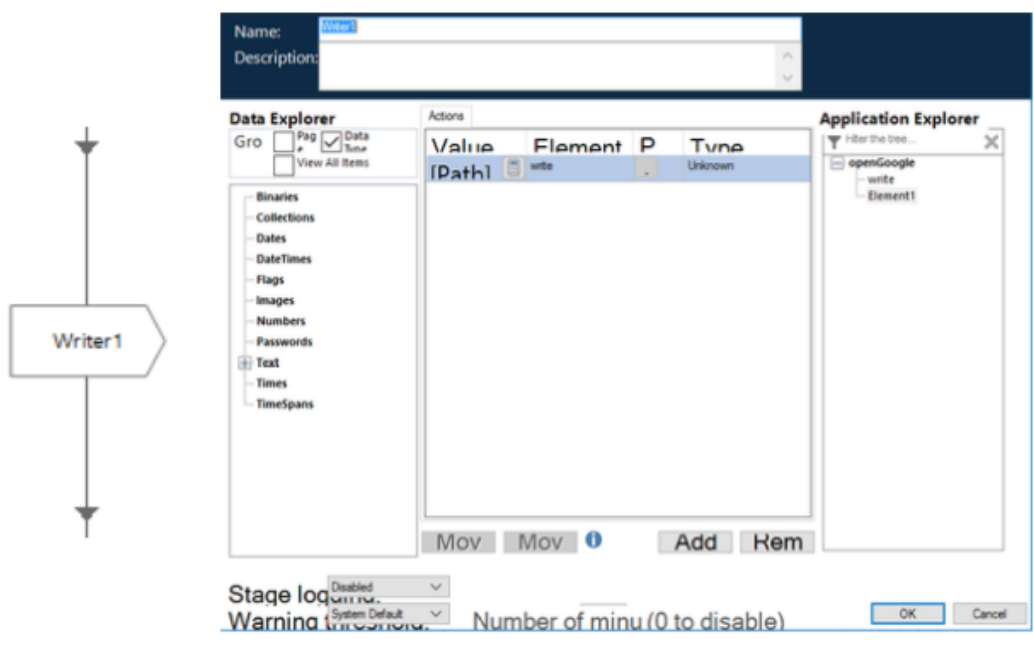

Figura A.6: Blue Prism Write Stage

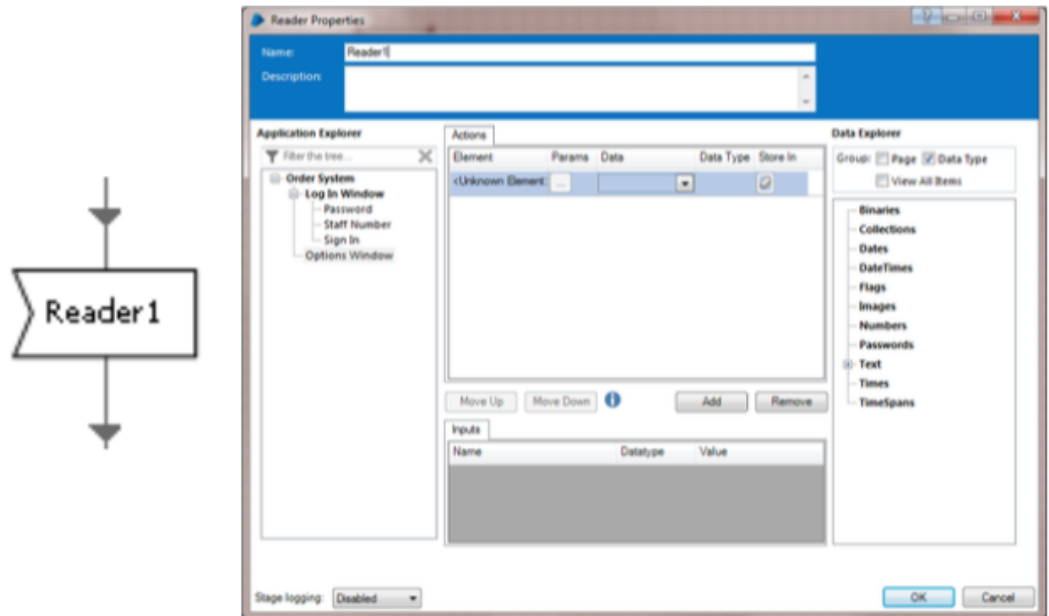

Figura A.7: Blue Prism Reader Stage

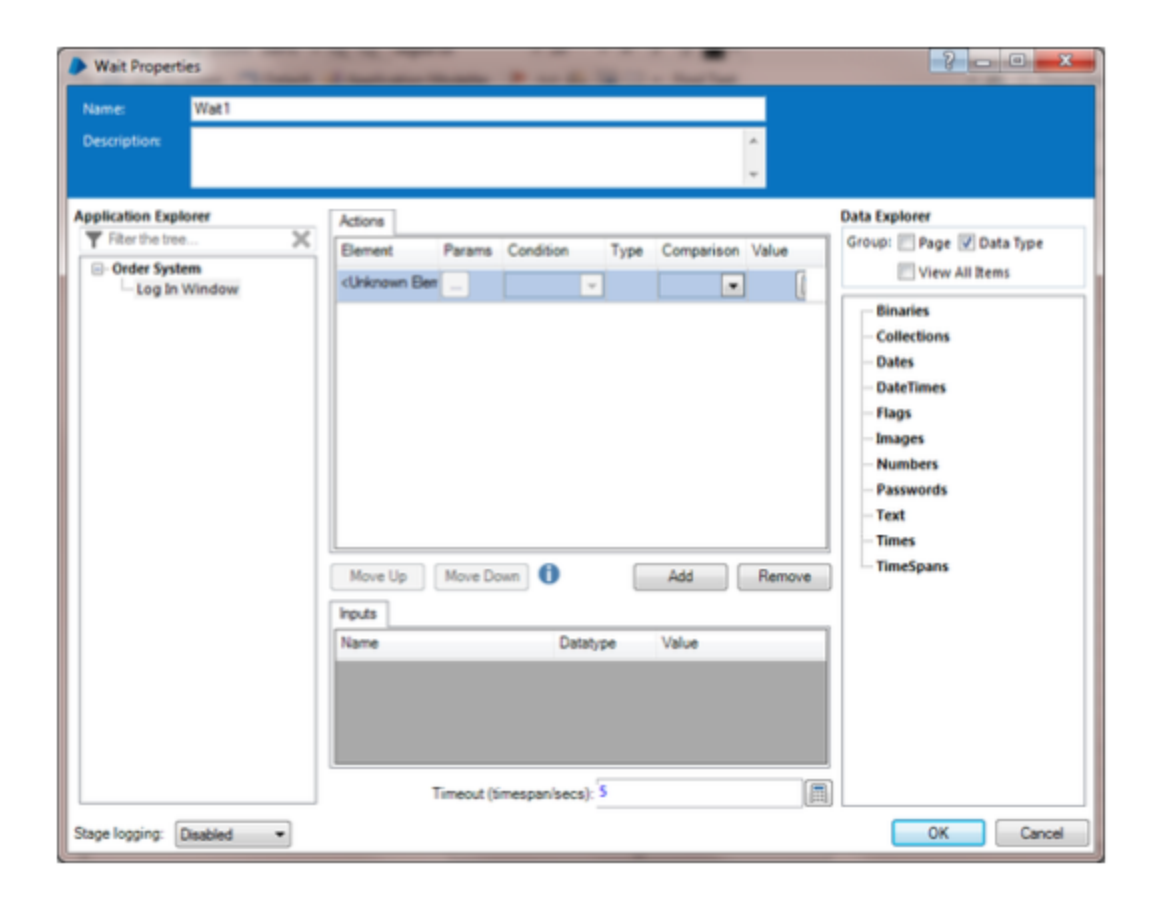

Figura A.8: Blue Prism Wait Stage

### **Bibliografia**

- [1] Martin Bichler. Robotic process automation. Business & Information Systems Engineering, page 4, 2018.
- [2] Rob Dunie Cathy Tornbohn. Market Guide for Robotic Process Automation Software. https://www.gartner.com/doc/3835771/marketguide-robotic-process-automation, 2017. Online, ultimo accesso 25 Febbraio 2019.
- [3] David Chappel. Introducing Blue Prism. http://www.davidchappell.com/writing/white papers.php, 2018. Online, ultimo accesso 25 Febbraio 2019.
- [4] Craig Le Clair. The Forrester Wave: Robotic Process Automation, Q1 2017. https://www.edgeverve.com/wp-content/uploads/2017/02/forresterwave-robotic-process-automation.pdf, 2017. Online, ultimo accesso 25 Gennaio 2019.
- [5] KPMG Consulting. Robotic Process Automation. https://home.kpmg/content/dam/kpmg/jp/pdf/jp-en-rpa-businessimprovement.pdf, 2018. Online, ultimo accesso 25 Febbraio 2019.
- [6] IRPA. Introduction To Robotic Proess Automation A Primer. https://irpaai.com/ebook-primer/, 2015. Online, ultimo accesso 25 Gennaio 2019.
- [7] Sahiti Kappagantula. RPA Tools List and Comparison Leaders in RPA Software. https://www.edureka.co/blog/rpa-tools-list-and-comparison/, 2019. Online, ultimo accesso 25 Febbraio 2019.
- [8] Andrew Craig Leslie Willcocks, Mary Lacity. The IT Function and Robotic Process Automation. http://eprints.lse.ac.uk/64519/, 2015. Online, ultimo accesso 25 Gennaio 2019.
- [9] Ernst & Young Accountants LLP. Robotic Process Automation in the Finance Function Of The Future. https://www.ey.com/, 2016. Online, ultimo accesso 25 Gennaio 2019.
- [10] Andrew Craig Mary Lacity, Leslie Willcocks. Robotic Process Automation at Telefónica O2. http://eprints.lse.ac.uk/64516/, 2015. Online, ultimo accesso 25 Gennaio 2019.
- [11] Blue Prism. Blue Prism Infrastructure Overview. https://portal.blueprism.com, 2019. Online, ultimo accesso 25 Febbraio 2019.
- [12] Blue Prism. Blue Prism Installing Enterprise Edition. https://portal.blueprism.com, 2019. Online, ultimo accesso 25 Febbraio 2019.
- [13] Blue Prism. Blue Prism Load Balancing Reference Guide. https://portal.blueprism.com, 2019. Online, ultimo accesso 25 Febbraio 2019.
- [14] Blue Prism. Blue Prism Methodology Overview. https://portal.blueprism.com, 2019. Online, ultimo accesso 25 Febbraio 2019.
- $[15]$  Digitalic Web. Digitalizzazione: Italia ottimista, ma il livello è ancora basso. https://www.digitalic.it/economia-digitale/digitalizzazione-italia, 2019. Online, ultimo accesso 25 Febbraio 2019.